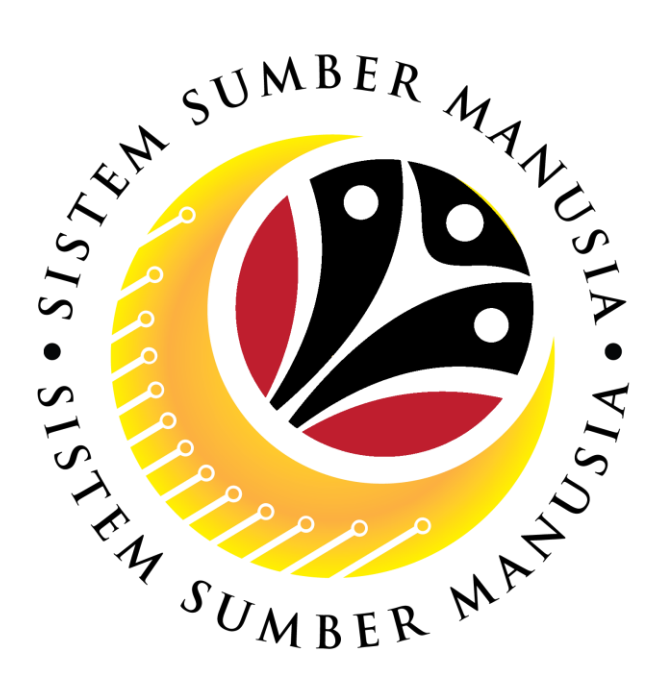

# **SISTEM SUMBER MANUSIA**

**User Guide For JPA Approver Backend (SAP GUI)**

**Employee Movement (PA): EB Khas**

**VERSION: 1.0**

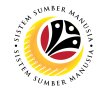

#### <span id="page-1-0"></span>**INTRODUCTION**

This user guide acts as a reference for **JPA Approver (Back End User)** to manage **EB Khas module.** All Company and Individual names used in this user guide have been created for guidance on using SSM.

Where possible; user guide developers have attempted to avoid using actual Companies and Individuals; any similarities are coincidental.

Changes and updates to the system may lead to updates to the user guide from time to time.

Should you have any questions or require additional assistance with the user guide materials, please contact the **SSM Help Desk.**

#### **GLOSSARY**

The following acronyms will be used frequently:

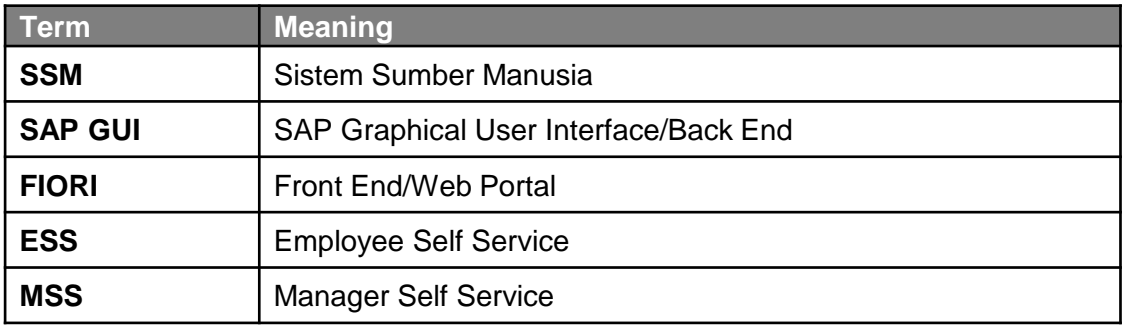

### **FURTHER ASSISTANCE**

Should you have any questions or require additional assistance with the user guide materials, please contact **SSM Help Desk** at **+673 238 2227** or e-mail at **ssm.helpdesk@dynamiktechnologies.com.bn**.

## **Table of Content**

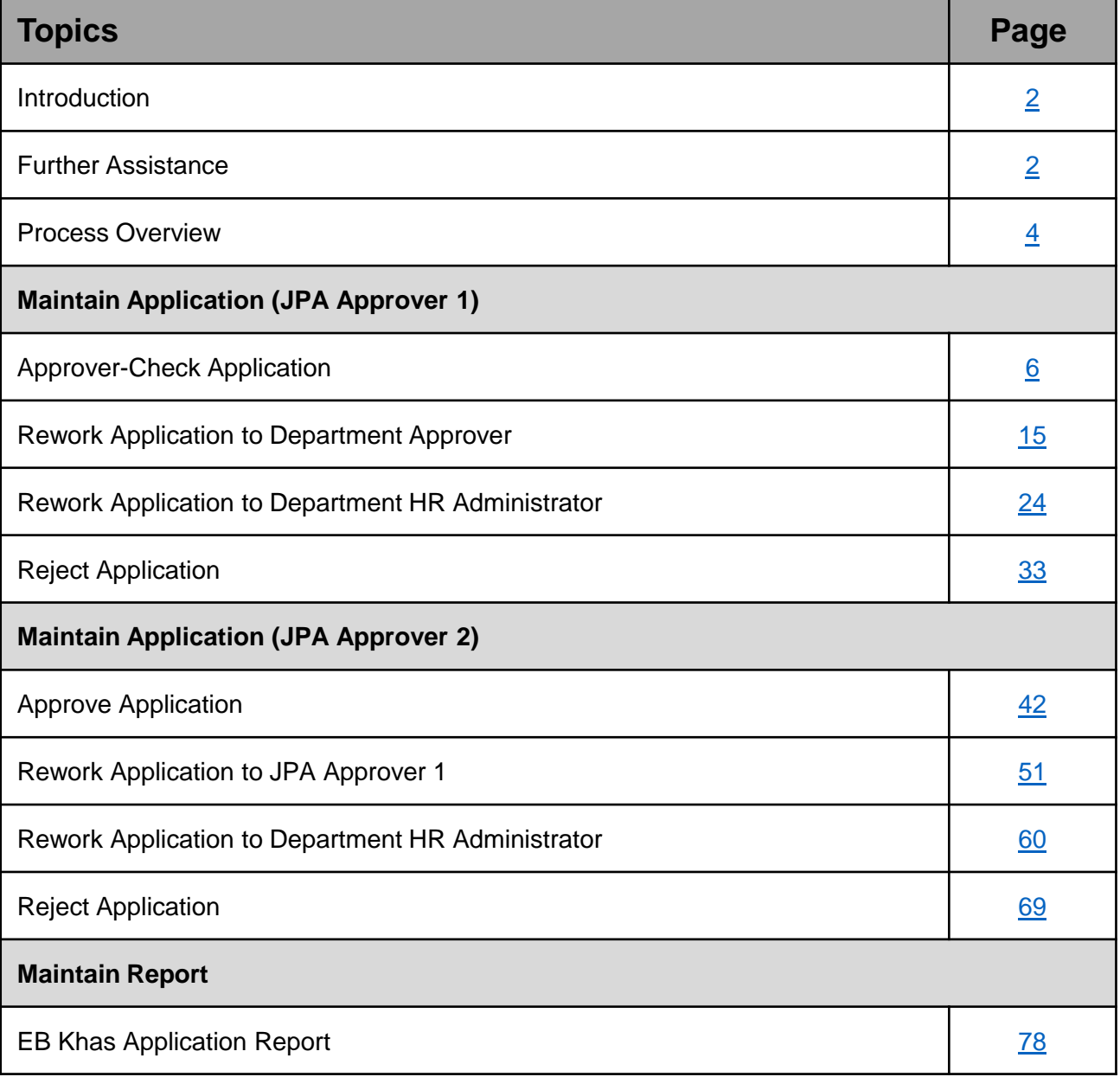

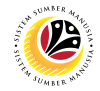

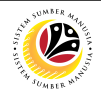

## <span id="page-3-0"></span>**Process Overview (JPA Approver 1)**

#### **Approver-Check Application**

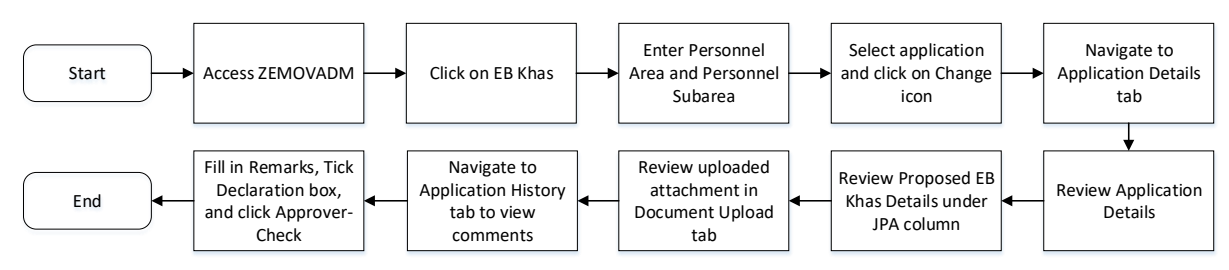

#### **Rework Application to Department Approver**

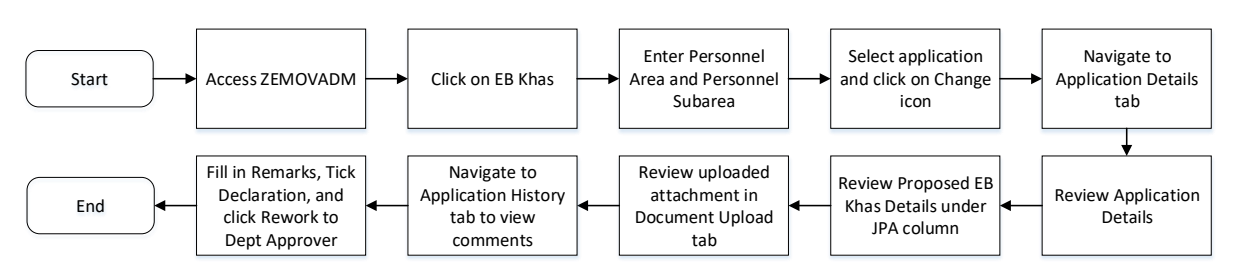

#### **Rework Application to Department HR Administrator**

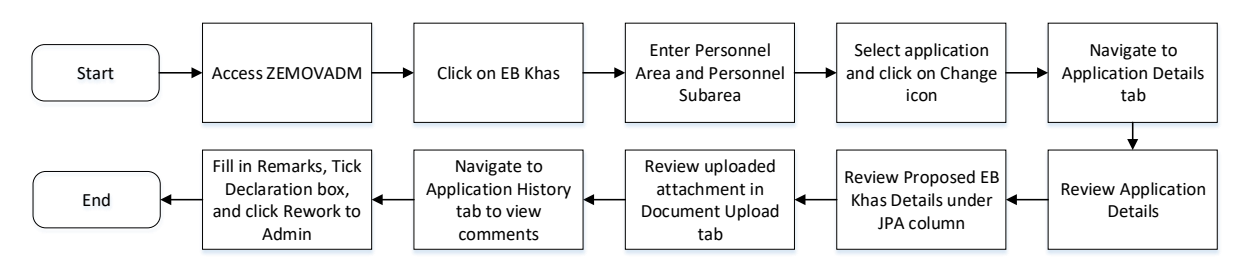

#### **Reject Application**

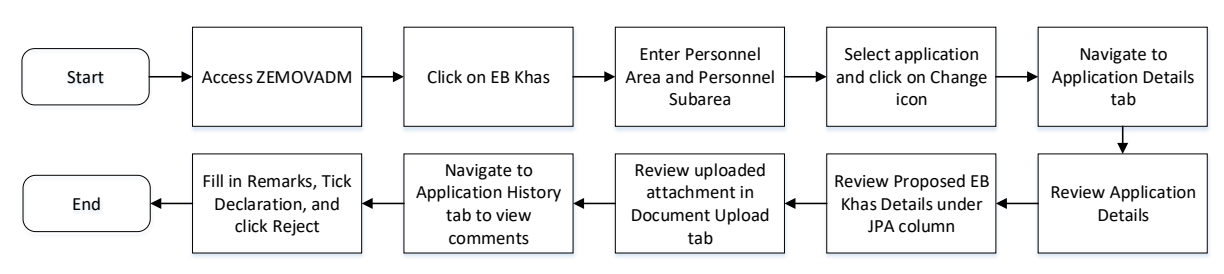

#### **EB Khas Application Report**

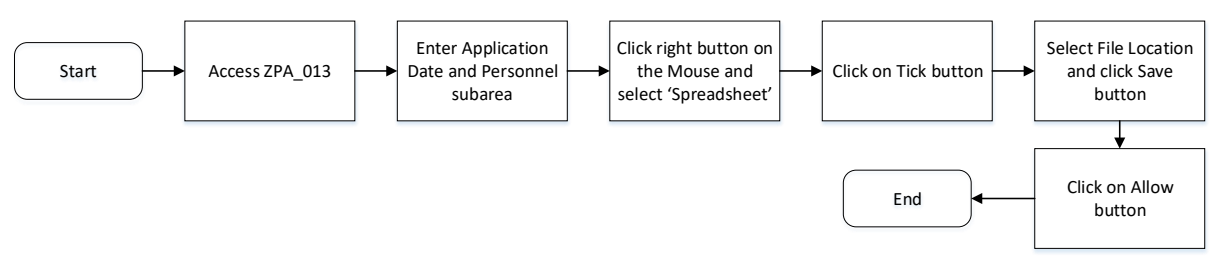

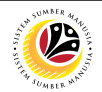

## **Process Overview (JPA Approver 2)**

#### **Approve Application**

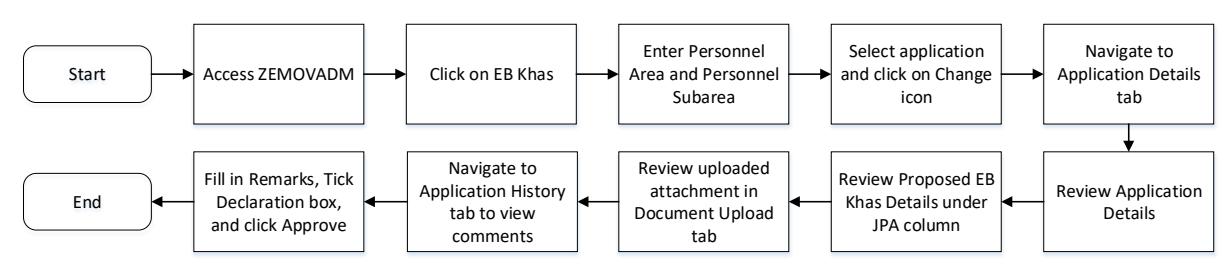

#### **Rework Application to JPA Approver 1**

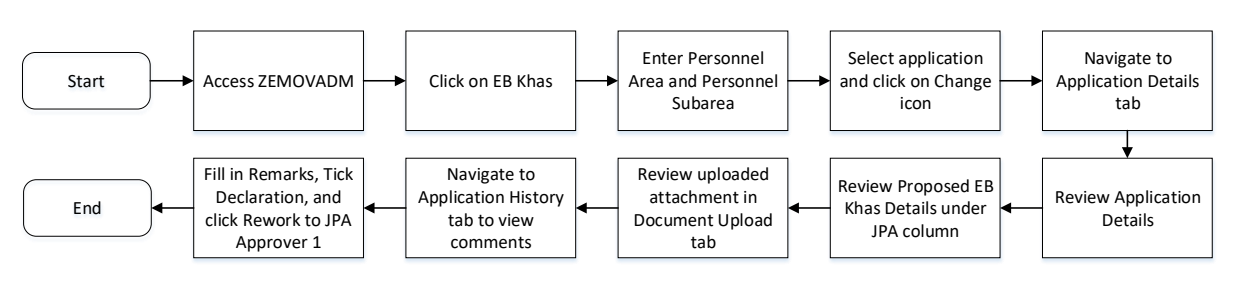

#### **Rework Application to Department HR Administrator**

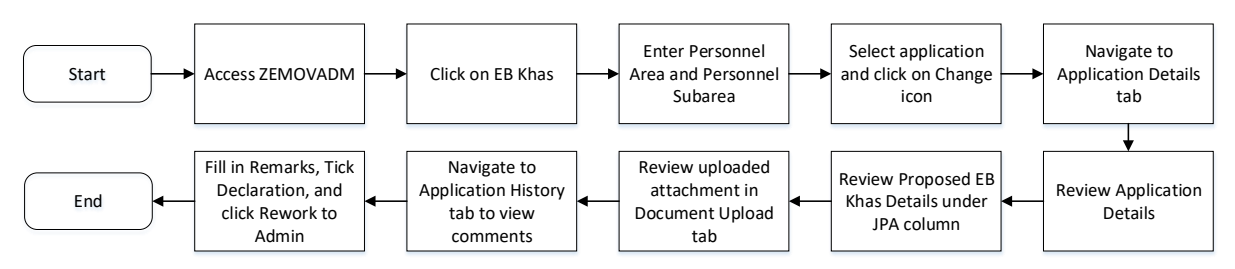

#### **Reject Application**

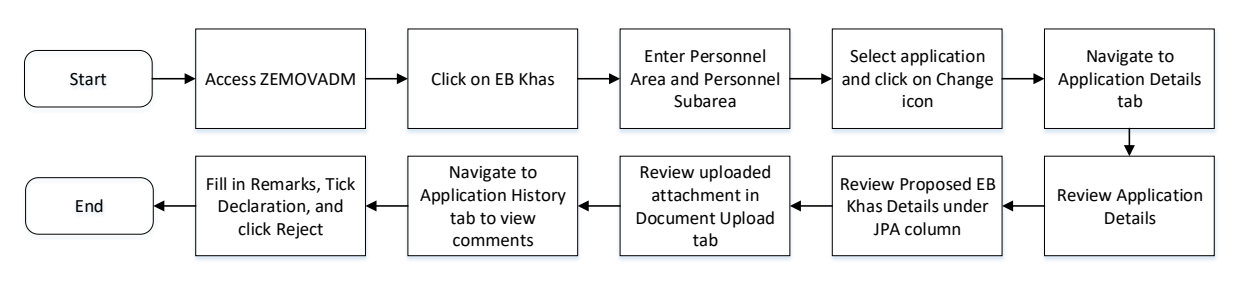

#### **EB Khas Application Report**

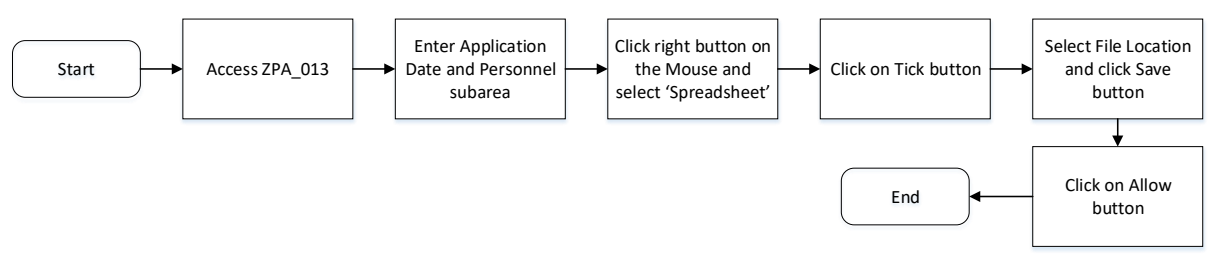

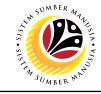

<span id="page-5-0"></span>**APPROVER-CHECK APPLICATION**

**Backend User** JPA Approver 1

Log into SAP GUI (Back End) and proceed with the following steps.

1. Enter **ZEMOVADM** in the search bar.

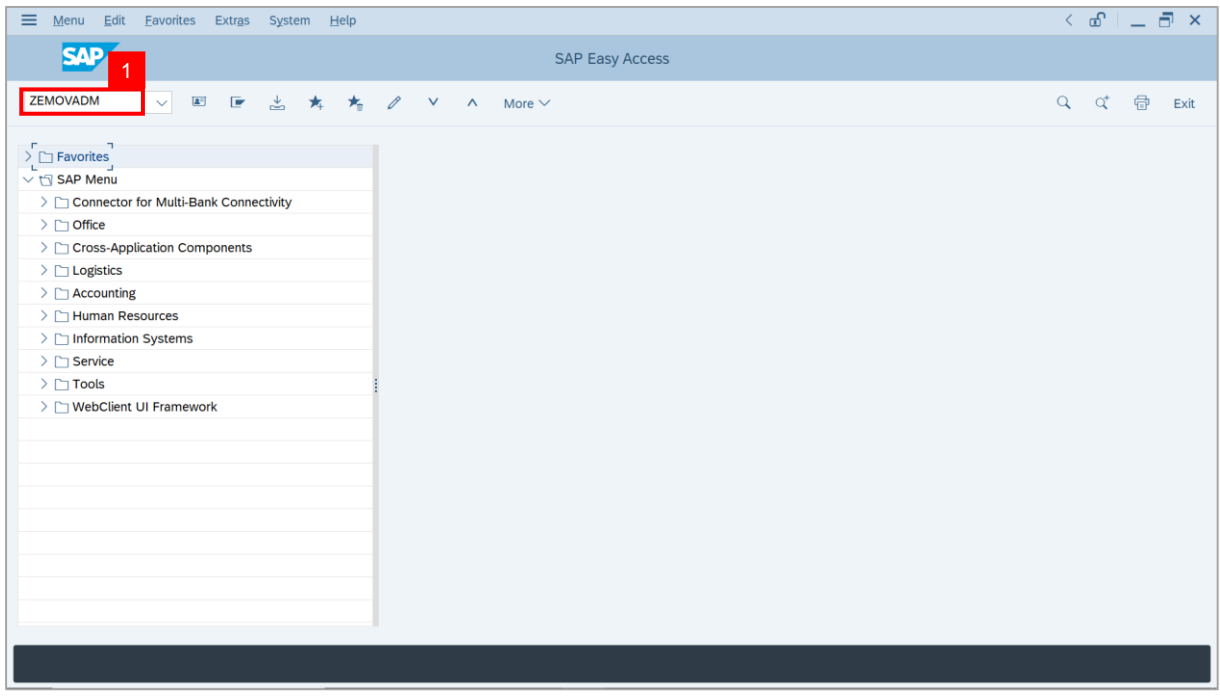

**Note: Employee Movement Menu** page will be displayed.

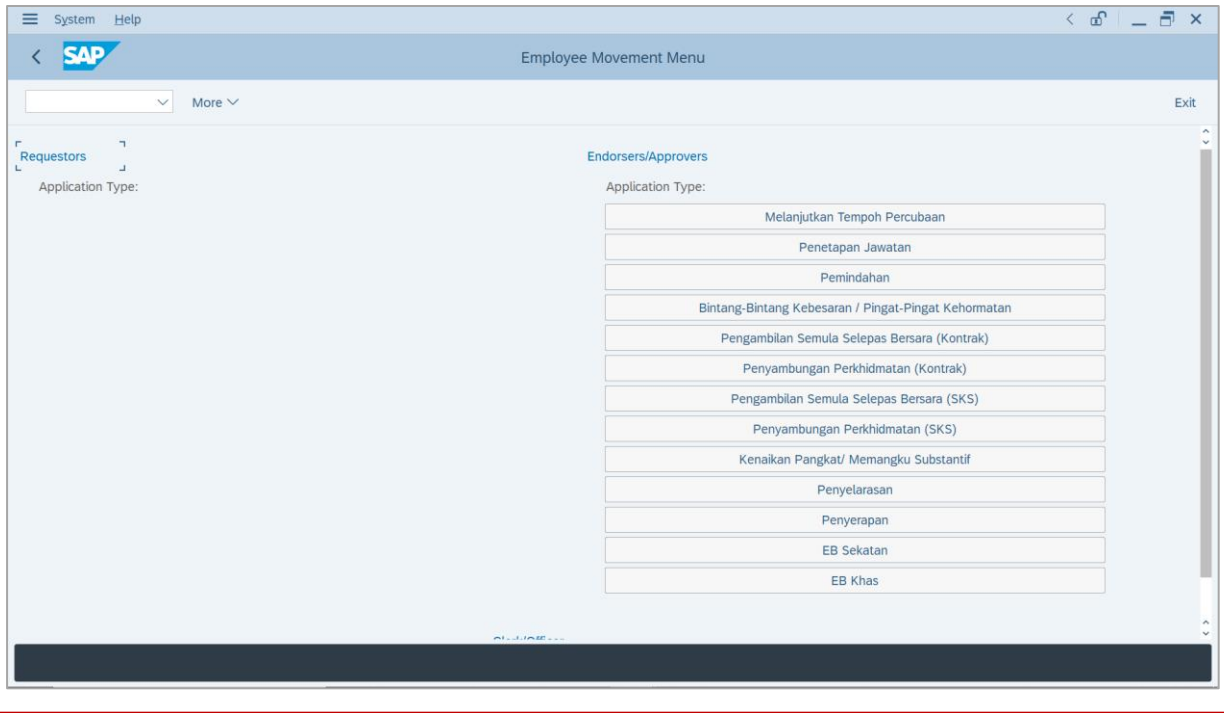

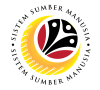

2. Under **Endorsers/Approvers: Application Type**, click on **EB Khas**.

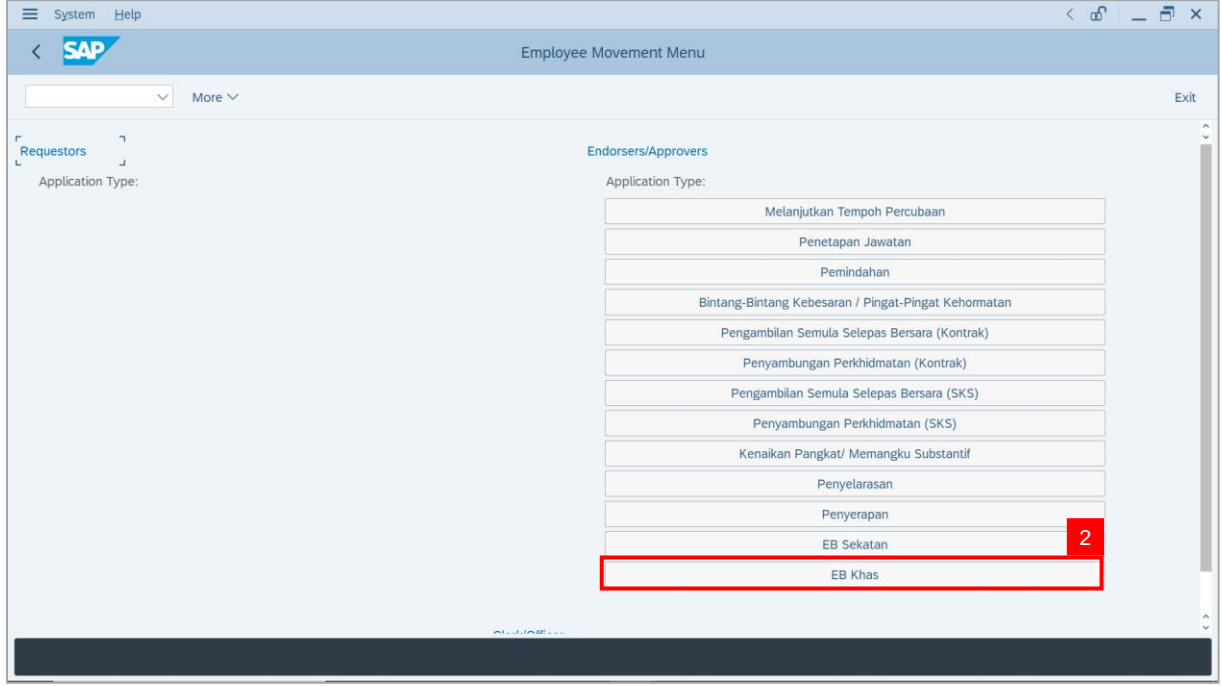

**Note**: **The Employee Movement Application Type Selection** page will be displayed.

- 3. Enter **Personnel Area**.
- 4. Enter **Personnel Subarea** (Optional).
- 5. Click on **Execute** button.

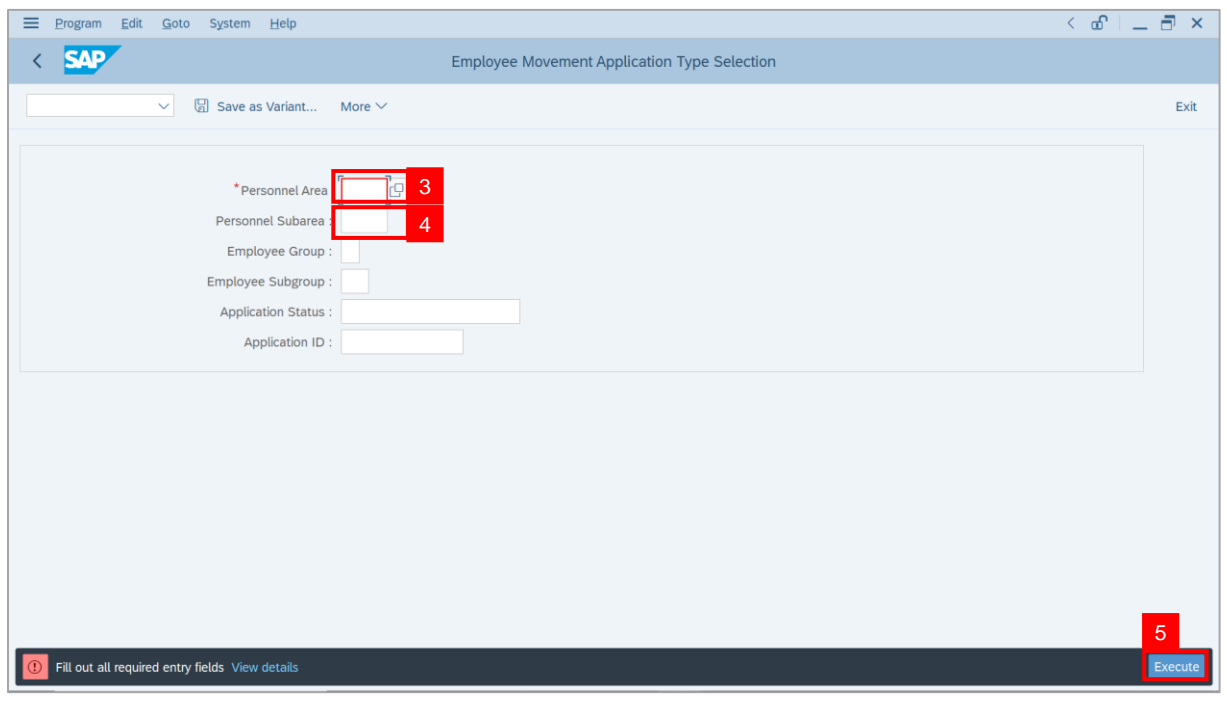

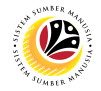

**Note**: The **Application List – Approver 1** page will be displayed.

6. Select an employee with **Application Status** – **'Pending Approval'** and click on **Radio**

button.

7. Click on **Change** icon.

| $\equiv$          | Edit<br>System<br>Help                                     |                |                                                                          |                     |                                                        |                        |                | $\left\langle \begin{array}{c} \circ \\ \circ \\ \circ \end{array} \right  = \left\langle \begin{array}{c} \circ \\ \circ \\ \circ \end{array} \right  \times$ |                                           |
|-------------------|------------------------------------------------------------|----------------|--------------------------------------------------------------------------|---------------------|--------------------------------------------------------|------------------------|----------------|----------------------------------------------------------------------------------------------------|-------------------------------------------|
| く                 | <b>SAP</b>                                                 |                |                                                                          |                     | <b>SAP</b>                                             |                        |                |                                                                                                    |                                           |
|                   | $\begin{array}{c} \mathscr{O} \end{array}$<br>$\checkmark$ | $\overline{7}$ | More $\vee$                                                              |                     |                                                        |                        |                |                                                                                                    | Exit                                      |
|                   |                                                            |                |                                                                          |                     |                                                        |                        |                |                                                                                                    |                                           |
|                   |                                                            |                |                                                                          |                     |                                                        |                        |                |                                                                                                    |                                           |
|                   | <b>Application ID</b>                                      | Version        | <b>Application Status</b>                                                | Personnel No.       | IC No.                                                 | Name                   | Subarea        | Empl. Group                                                                                                    | Empl. S                                   |
|                   | ● EB230000                                                 | $\mathbf{1}$   | <b>Pending Approval</b>                                                  | 6 <sup>°</sup><br>ш | ----                                                   | -<br><b>CONTRACTOR</b> | <b>Barbara</b> | -<br>--                                                                                                    | <b>COMPANY</b>                            |
|                   | $\circ$ i<br>m                                             |                | ┅                                                                        |                     |                                                        | ш                      | ≖              |                                                                                                    |                                           |
|                   | $\bigcirc$                                                 | ▥              | <b>CONTRACTOR</b>                                                        |                     |                                                        |                        | ·              |                                                                                                    |                                           |
|                   | $\circ$<br>$\circ$                                         | ш              | <b>CONTRACTOR</b>                                                        |                     |                                                        |                        | m<br>≖         |                                                                                                    |                                           |
|                   | $\circ$                                                    | ٠<br>٠         | <b>The Contract of the Contract of the Contract</b><br><b>CONTRACTOR</b> | ┉                   | <b>The Company of the Company</b><br><b>The County</b> |                        | m              |                                                                                                    | <b>The Company</b><br><b>The Contract</b> |
|                   | $\circ$<br>. .                                             | ٠              | <b>The County</b><br>. .<br>a a                                          | . .                 |                                                        |                        |                |                                                                                                    | <b>TERRITORY</b>                          |
|                   | ΟI                                                         | ш              | <b>Contract Contract</b>                                                 | a sa ta             | <b>The Company</b>                                     |                        |                |                                                                                                    | <b>CONTRACTOR</b>                         |
|                   | $\circ$                                                    | ш              | <b>Contract Contract</b>                                                 |                     | <b>The County</b>                                      |                        |                |                                                                                                    | <b>CONTRACTOR</b>                         |
|                   | $\bigcirc$                                                 | ш              | <b>Contract Contract</b>                                                 | . .                 | ┅                                                      |                        |                |                                                                                                    | <b>CONTRACTOR</b>                         |
|                   | $\bigcirc$<br>. .                                          | ш              | <b>CONTRACTOR</b>                                                        |                     | - 11                                                   |                        |                |                                                                                                    | <b>CONTRACTOR</b>                         |
|                   | $\bigcirc$                                                 | ш              |                                                                          | .                   | ╌                                                      |                        |                |                                                                                                    | <b>CONTRACTOR</b>                         |
|                   | $\bigcap$                                                  | ш<br>ш         | <b>Contract Contract</b><br><b>CONTRACTOR</b>                            | <b>The Common</b>   | <b>The County</b><br><b>CONTRACTOR</b>                 | m                      |                |                                                                                                    | <b>CONTRACTOR</b><br><b>CONTRACTOR</b>    |
|                   | $\bigcirc$<br>$\bigcirc$                                   | ◼              | w                                                                        |                     | <b>COLL</b>                                            | ш                      |                |                                                                                                    |                                           |
|                   | $\leftrightarrow$                                          |                | -                                                                        |                     |                                                        |                        |                |                                                                                                    |                                           |
|                   |                                                            |                |                                                                          |                     |                                                        |                        |                |                                                                                                    |                                           |
|                   |                                                            |                |                                                                          |                     |                                                        |                        |                |                                                                                                    |                                           |
| $\leftrightarrow$ |                                                            |                |                                                                          |                     |                                                        |                        |                |                                                                                                    | $\leftrightarrow$                         |
|                   |                                                            |                |                                                                          |                     |                                                        |                        |                |                                                                                                    |                                           |
|                   |                                                            |                |                                                                          |                     |                                                        |                        |                |                                                                                                    |                                           |

**Note**: The **Application List – Approver 1** page will be displayed.

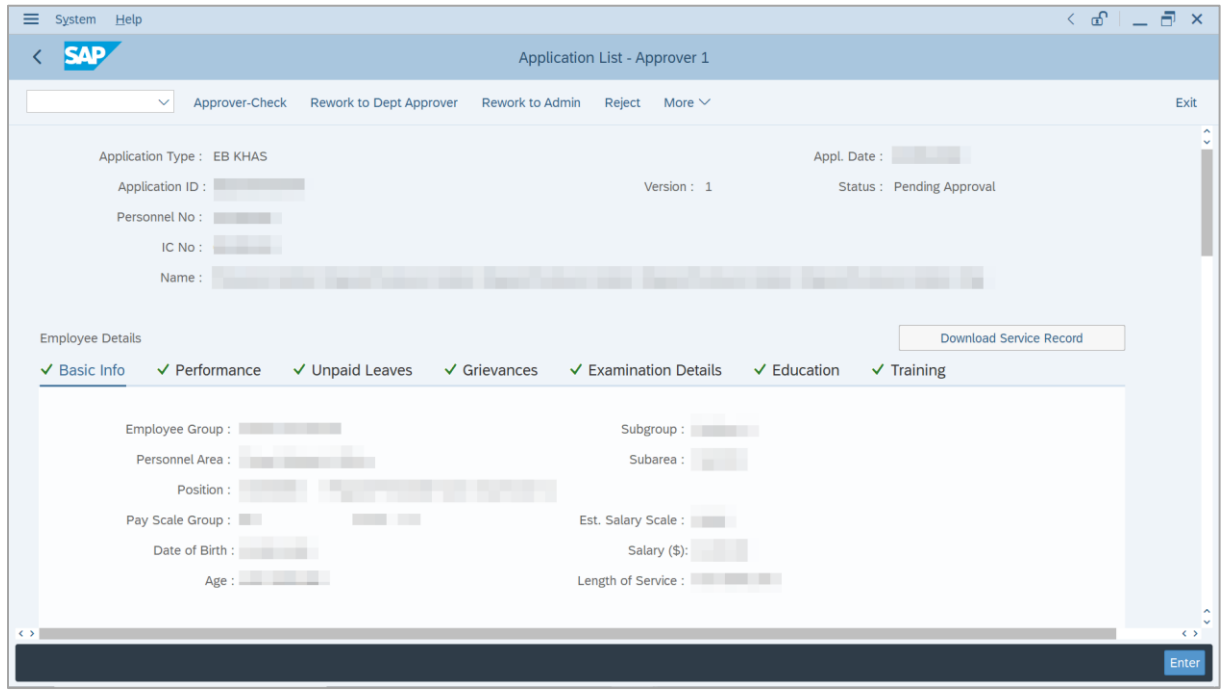

SSM\_UG\_EB Khas\_Back End (SAP GUI)\_JPA Approver\_v1.0

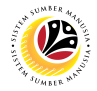

- 8. Navigate to **Application Details** tab.
- 9. Review and amend the following details, if required.

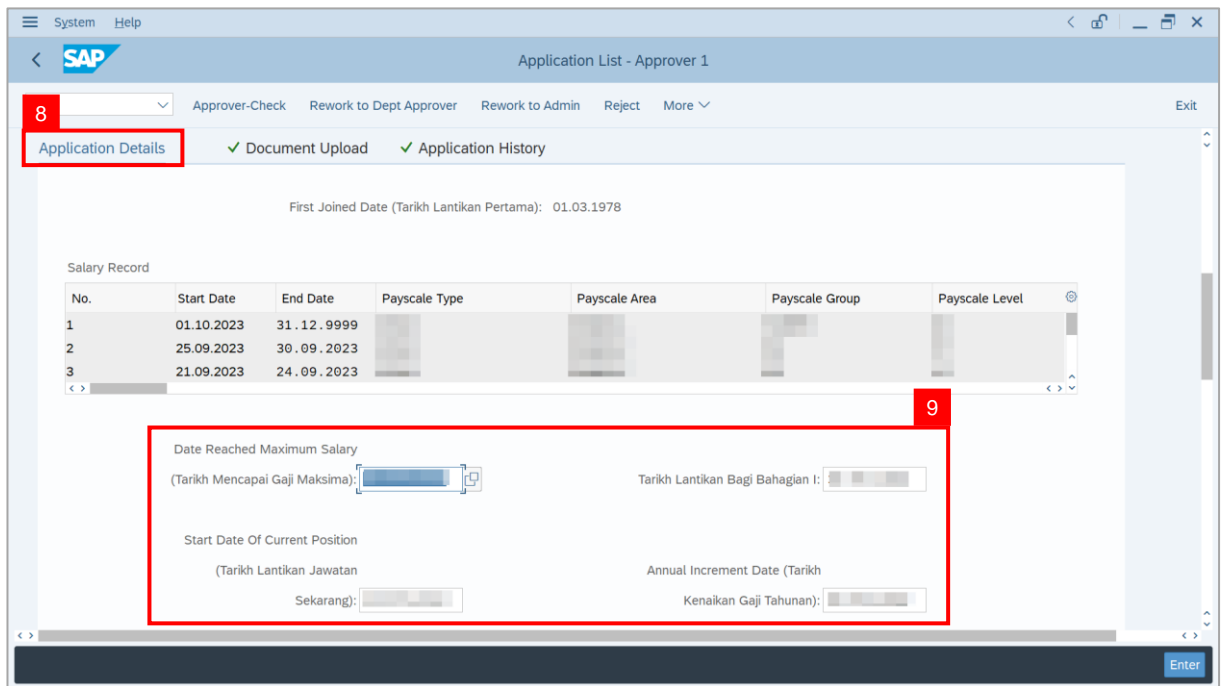

10. Review and amend the **Proposed EB Khas Details** under **JPA** column, if required.

**Note:** The detail populated here is proposed by departments, and subject to amendment by

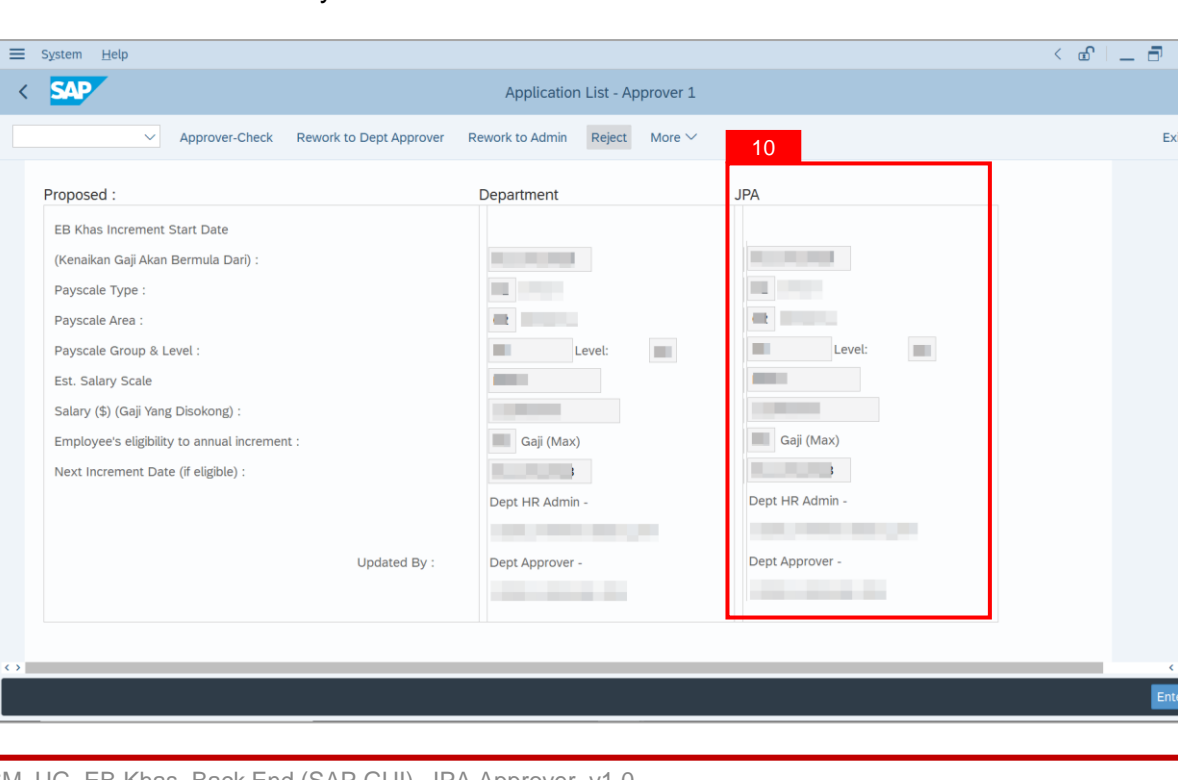

**JPA** wherever necessary.

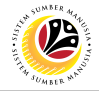

11. Review **Reason for supporting** and **Job Data Notes**.

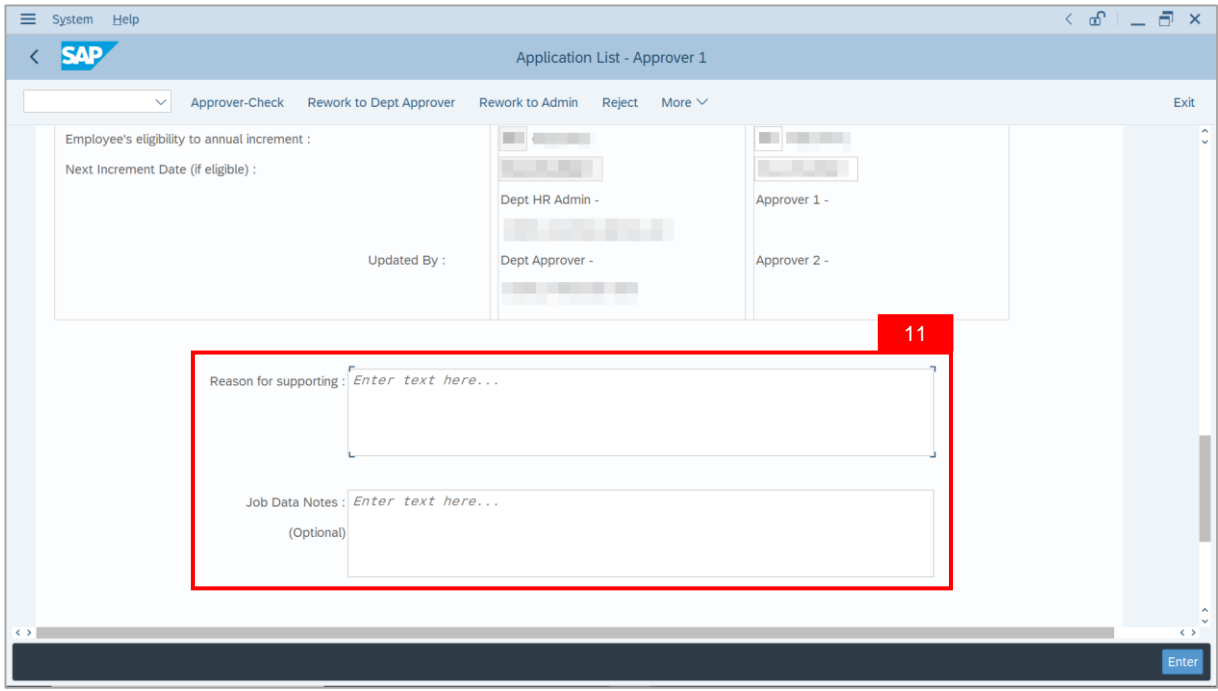

- 12. Navigate to **Document Upload** tab.
- 13. Select **Attachment** and click on **View** button to download.

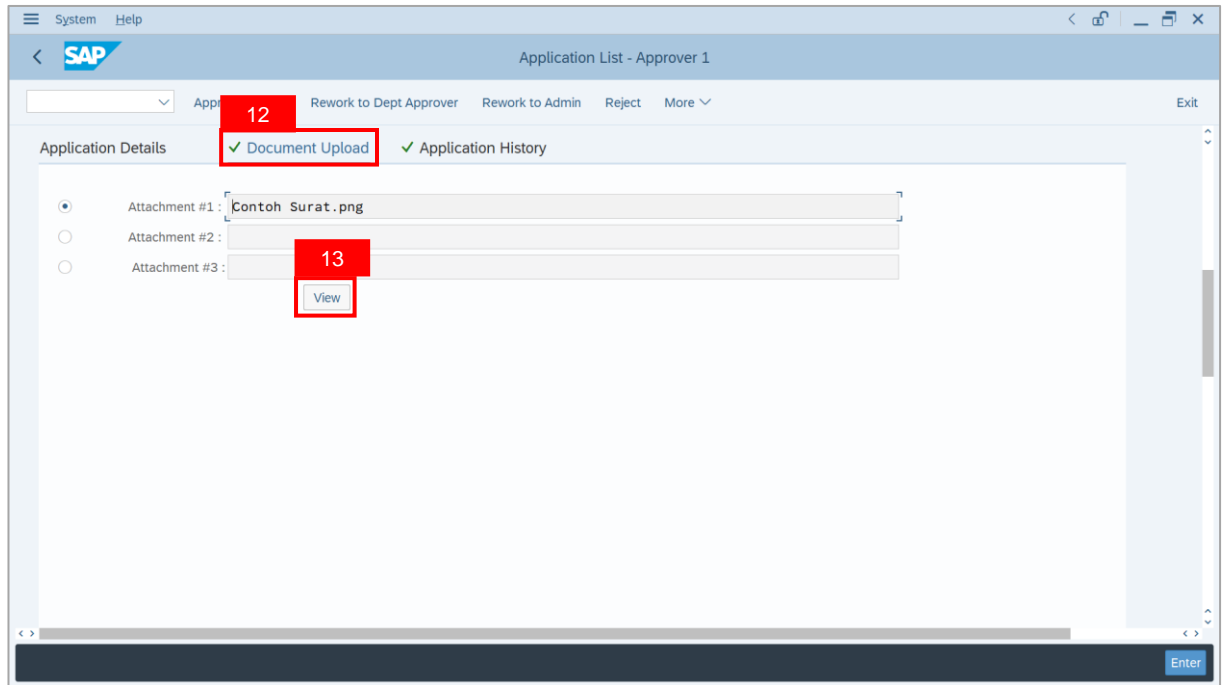

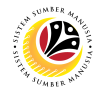

#### 14. Select **File Location**.

15. Click on **Save** button.

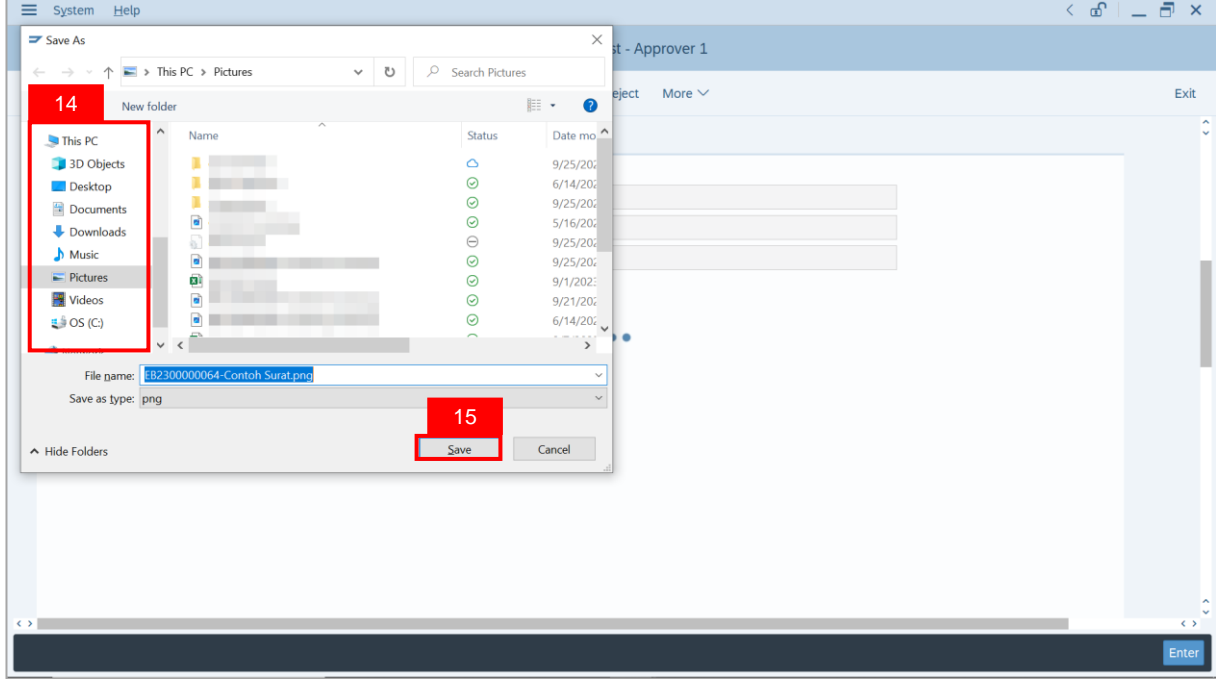

**Note**: The **SAP GUI Security** message will be displayed.

16. Click on **Allow** button.

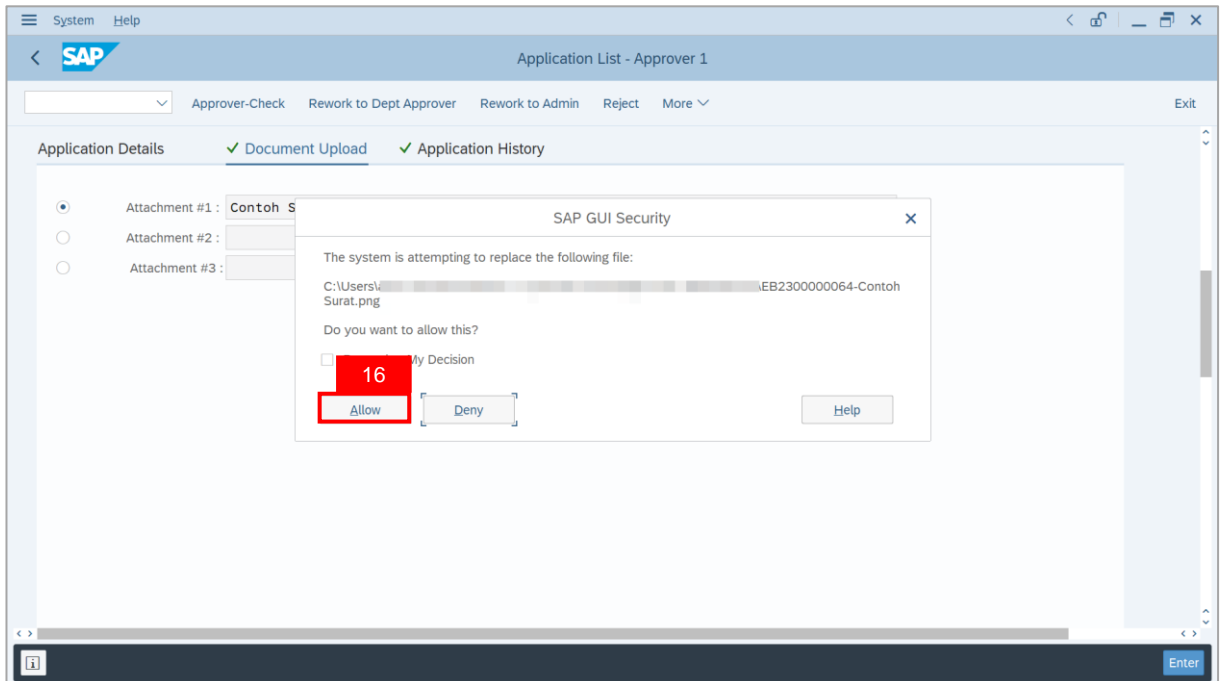

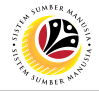

**Note**: The **Attachment** has successfully been downloaded.

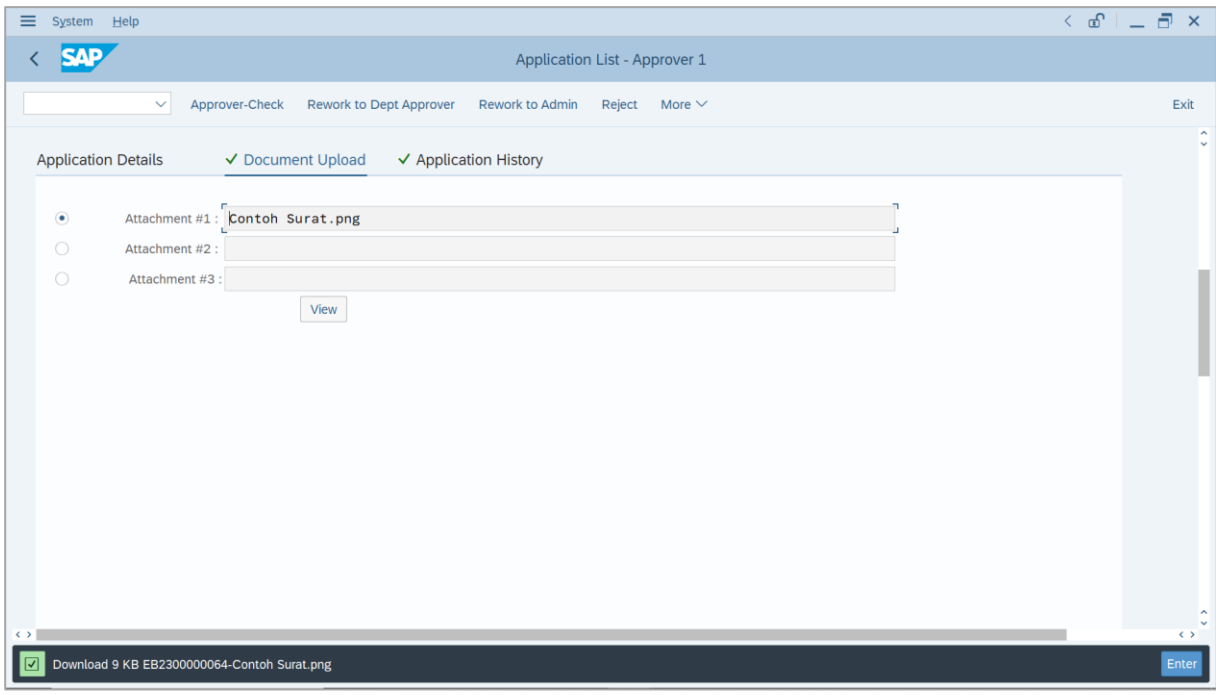

- 17. Navigate to **Application History** tab.
- 18. Click on **Remarks** button.

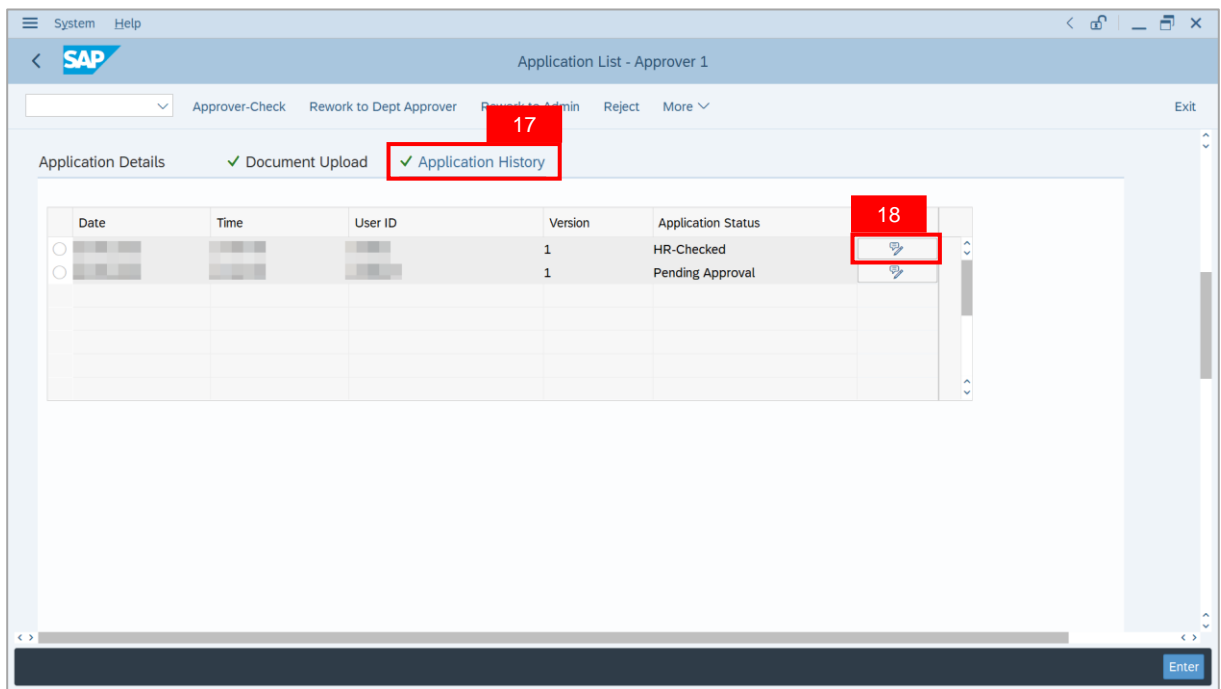

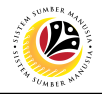

**Note**: The **Remarks** page will be displayed.

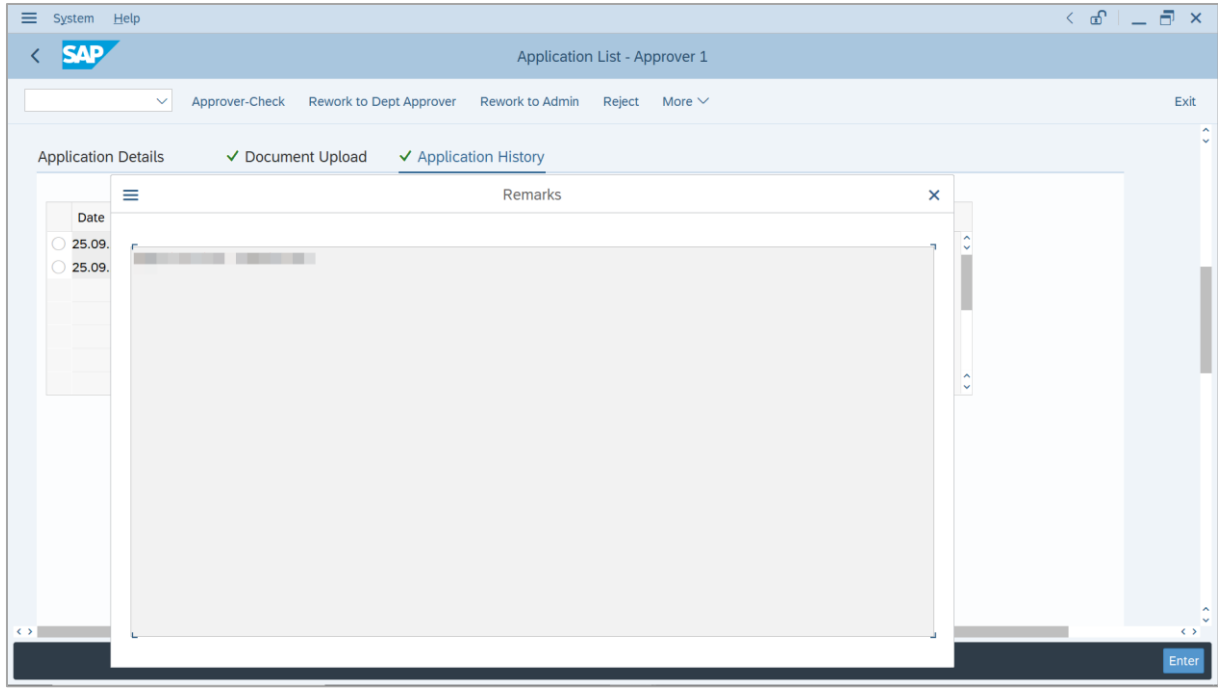

- 19. Enter the **Remarks** for employee's application.
- 20. Tick on **Declaration** checkbox.
- 21. Click on **Approver-Check** button.

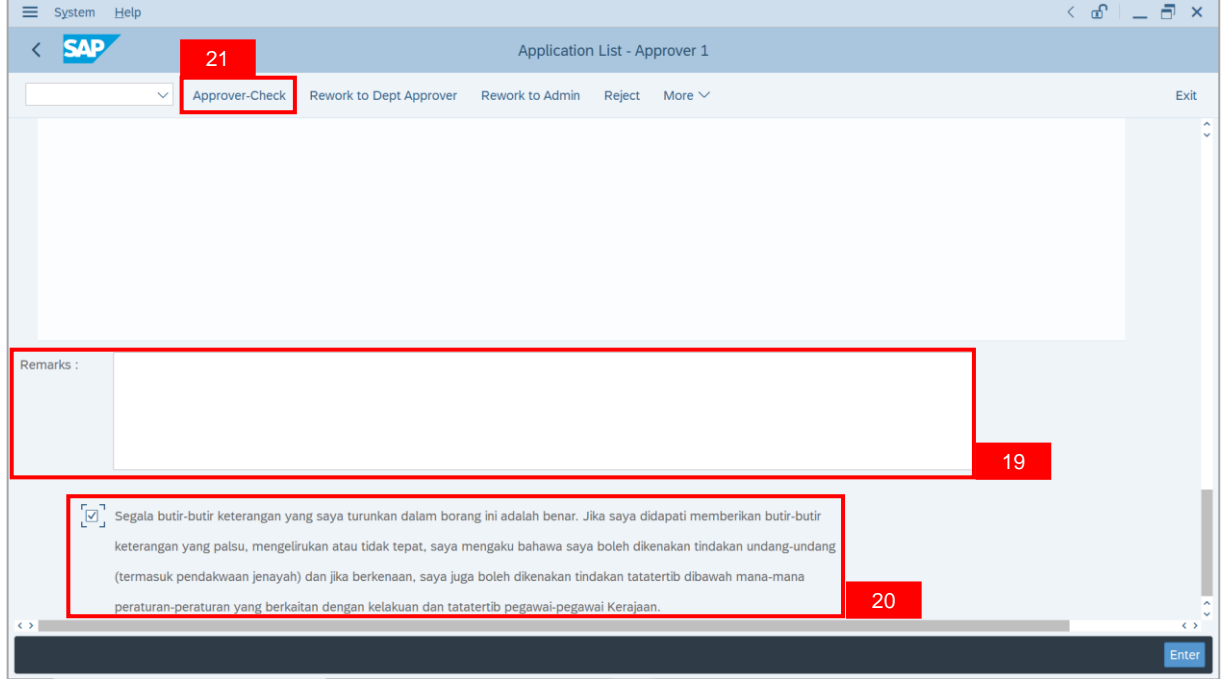

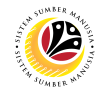

#### **Outcome**: The **Application** has successfully been checked to **JPA Approver 2**.

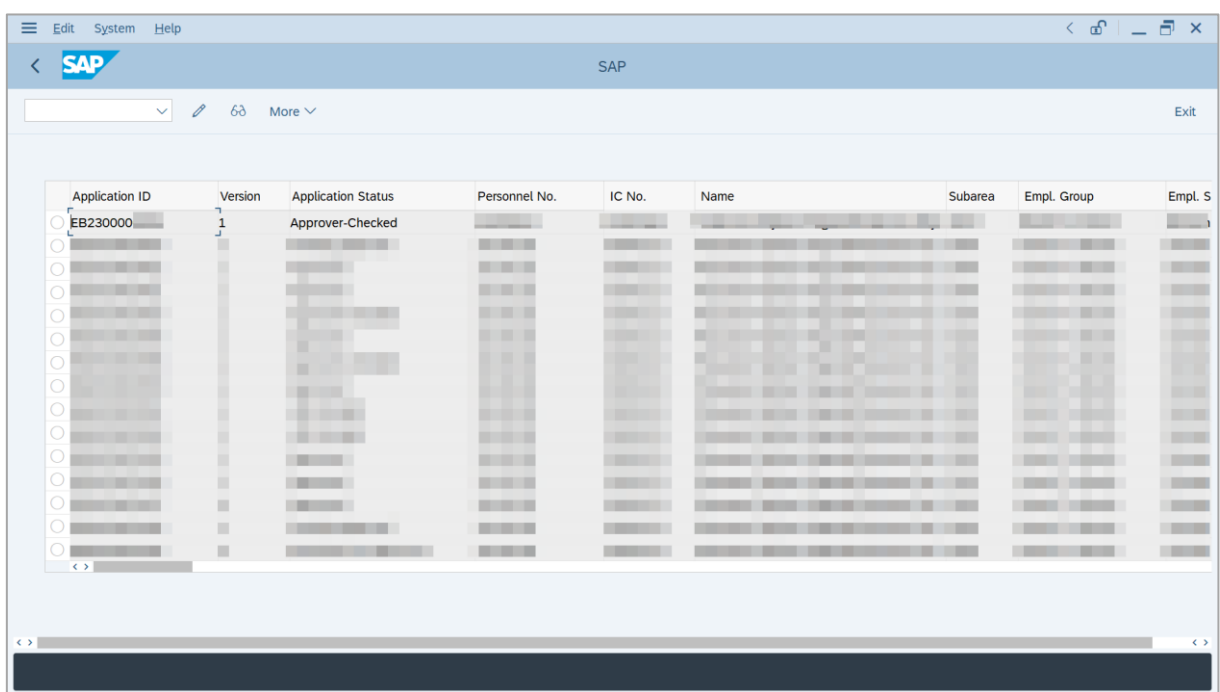

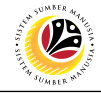

<span id="page-14-0"></span>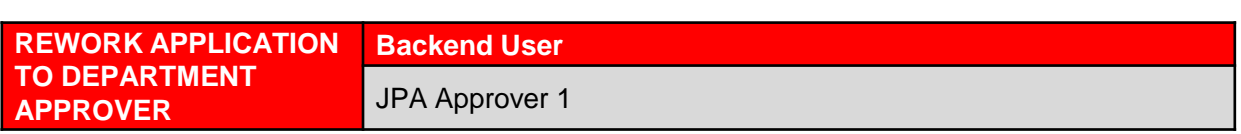

Log into SAP GUI (Back End) and proceed with the following steps.

1. Enter **ZEMOVADM** in the search bar.

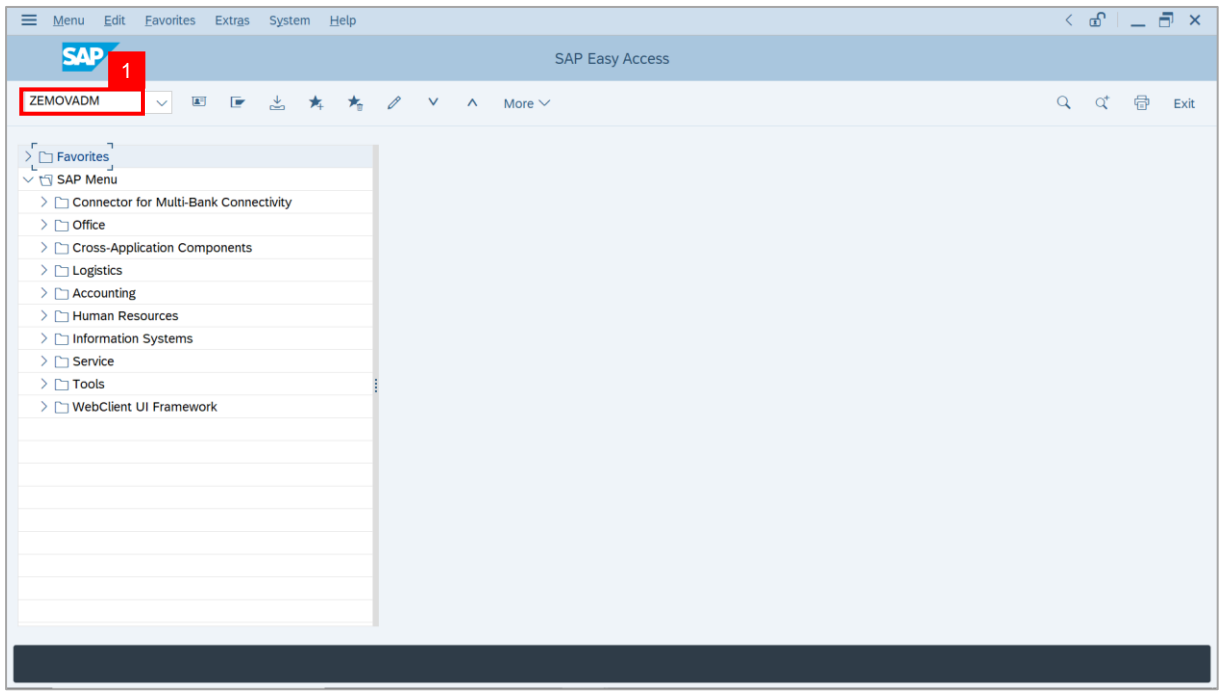

**Note: Employee Movement Menu** page will be displayed.

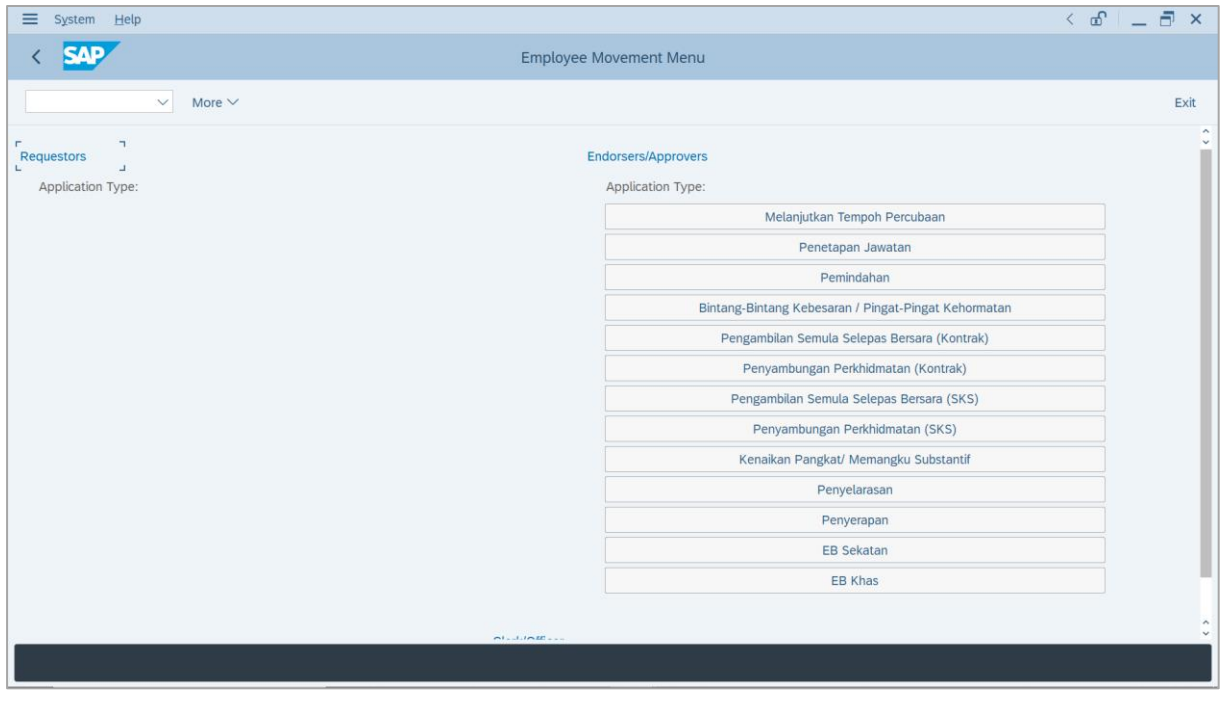

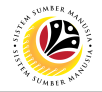

2. Under **Endorsers/Approvers: Application Type**, click on **EB Khas**.

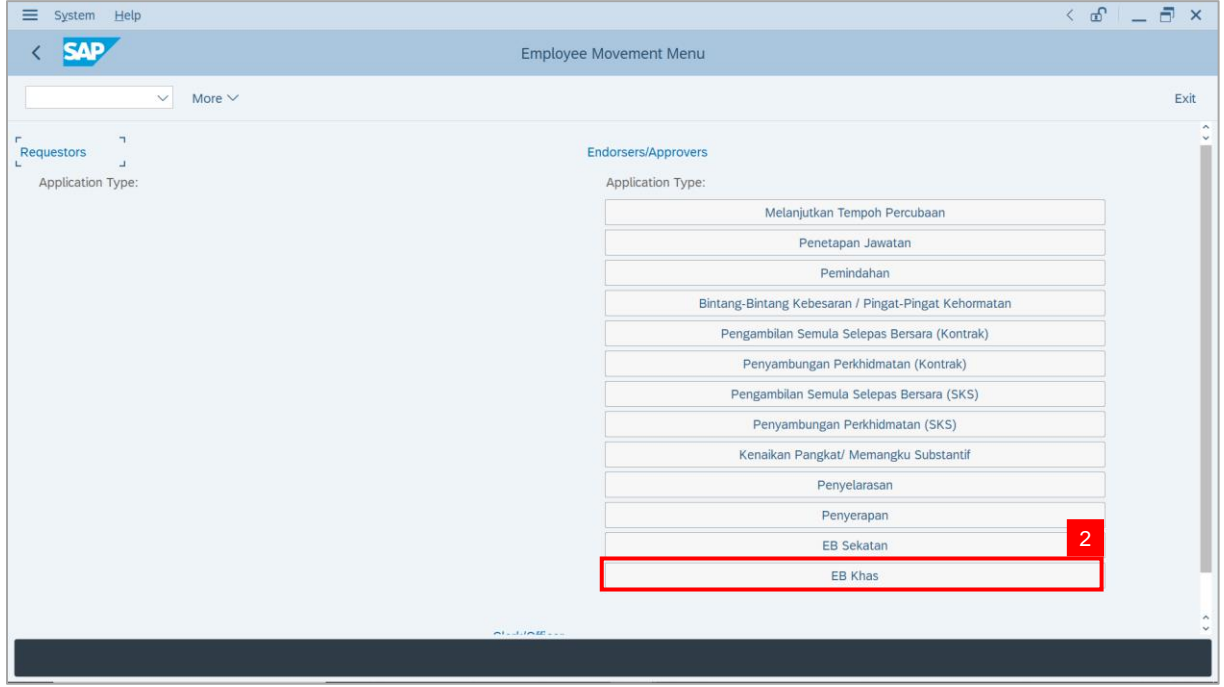

**Note**: **The Employee Movement Application Type Selection** page will be displayed.

- 3. Enter **Personnel Area**.
- 4. Enter **Personnel Subarea** (Optional).
- 5. Click on **Execute** button.

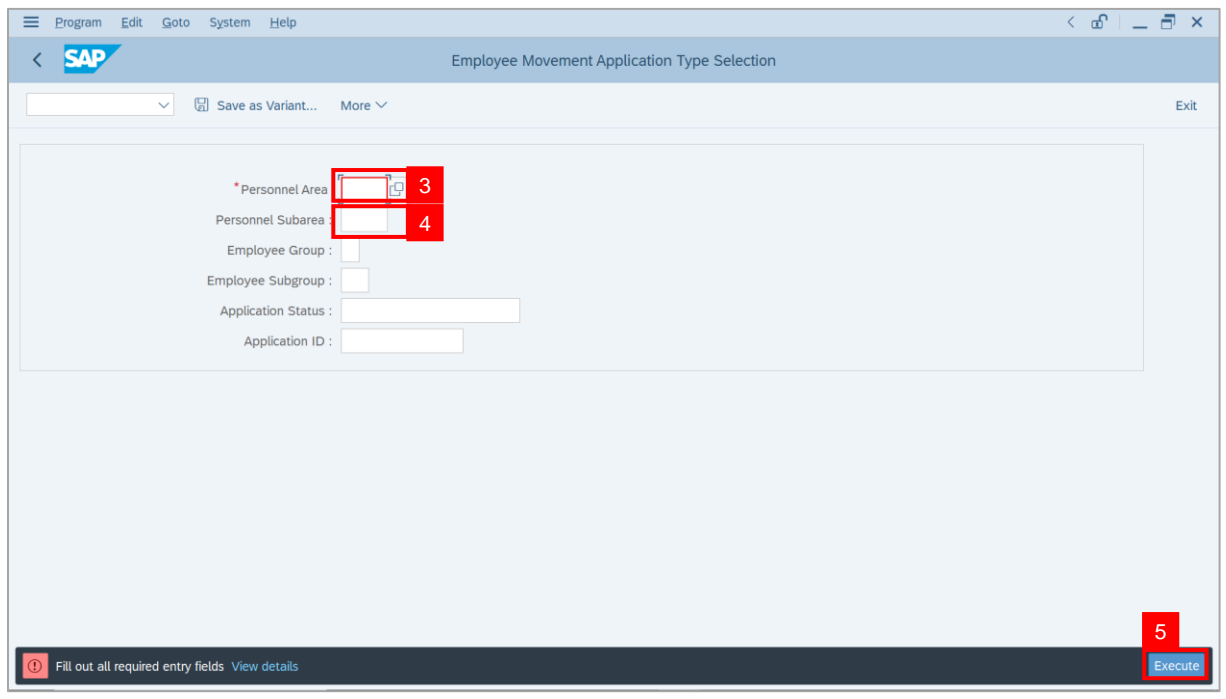

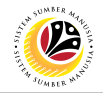

**Note**: The **Application List – Approver 1** page will be displayed.

6. Select an employee with **Application Status** – **'Pending Approval'** and click on **Radio**

button.

7. Click on **Change** icon.

| $\equiv$          | Edit<br>System Help               |                |                                          |                    |                                   |                                               |                        | $\left\langle \begin{array}{c} \circ \\ \circ \\ \circ \end{array} \right  = \left\langle \begin{array}{c} \circ \\ \circ \\ \circ \end{array} \right  \times$ |                                                                                                    |
|-------------------|-----------------------------------|----------------|------------------------------------------|--------------------|-----------------------------------|-----------------------------------------------|------------------------|----------------------------------------------------------------------------------------------------|----------------------------------------------------------------------------------------------------|
| K                 | <b>SAP</b>                        |                |                                          |                    | <b>SAP</b>                        |                                               |                        |                                                                                                    |                                                                                                    |
|                   |                                   |                |                                          |                    |                                   |                                               |                        |                                                                                                    |                                                                                                    |
|                   | $\checkmark$                      | $\overline{7}$ | More $\vee$                              |                    |                                   |                                               |                        |                                                                                                    | Exit                                                                                                    |
|                   |                                   |                |                                          |                    |                                   |                                               |                        |                                                                                                    |                                                                                                    |
|                   | <b>Application ID</b>             | Version        | <b>Application Status</b>                | Personnel No.      | IC No.                            | Name                                          | Subarea                | Empl. Group                                                                                                    | Empl. S                                                                                                    |
|                   | ● EB230000                        | $\mathbf{1}$   | <b>Pending Approval</b>                  | $6^{\circ}$<br>ы.  | ----                              | <b>Contract Contract</b><br><b>CONTRACTOR</b> | <b>STATISTICS</b>      | <b>STATE CONSULT</b>                                                                                                    | <b>CONTRACTOR</b>                                                                                                    |
|                   | O                                 |                |                                          |                    |                                   |                                               | ٠                      |                                                                                                    |                                                                                                    |
|                   | $\bigcirc$<br>$\circ$             | ▥<br>ш         | <b>COLOR</b><br><b>CONTRACTOR</b>        |                    | <b>CONTRACTOR</b>                 | ---                                           | ·<br>≖<br><b>STATE</b> | ___                                                                                                    | <b>The Contract</b>                                                                                                    |
|                   | $\circ$<br>·                      | ٠              | <b>TELEVISION</b>                        |                    | <b>COMPANY</b>                    |                                               | m                      | <b>Contract Contract</b>                                                                                                    | <b>TELEVISION</b>                                                                                                    |
|                   | $\circ$<br>·                      | ш              | <b>CONTRACTOR</b>                        |                    |                                   |                                               |                        |                                                                                                    | <b>COMPANY</b>                                                                                                    |
|                   | $\circ$<br>٠<br>$\circ$           | ш<br>ш         | <b>The Contract</b><br><b>The Common</b> | .                  |                                   |                                               |                        |                                                                                                    | <b>CONTRACTOR</b><br><b>TELEVISION</b>                                                                                                    |
|                   | $\circ$                           | ш              | <b>Contract Contract</b>                 |                    | <b>TIME</b>                       |                                               |                        |                                                                                                    | <b>COMPANY</b>                                                                                                    |
|                   | $\bigcirc$                        | ш              | <b>CONTRACTOR</b>                        |                    | ┅                                 |                                               |                        |                                                                                                    | <b>CONTRACTOR</b>                                                                                                    |
|                   | $\circ$<br>. .<br>$\circ$<br>. .  | ш<br>ш         | <b>CONTRACTOR</b><br><b>CONTRACTOR</b>   | . .                | - -                               |                                               | ·                      | . .                                                                                                    | <b>COMPANY</b><br><b>COMPANY</b>                                                                                                    |
|                   | $\bigcap$<br>. .                  | ш              | <b>The Common</b>                        | <b>The Common</b>  | <b>The Company</b>                | . .                                           |                        | m.                                                                                                    | <b>CONTRACTOR</b>                                                                                                    |
|                   | $\bigcirc$<br><b>The Co</b>       | ш              | <b>CONTRACTOR</b>                        |                    | <b>The Common</b>                 | ×                                             |                        |                                                                                                    | <b>CONTRACTOR</b>                                                                                                    |
|                   | $\circ$<br>ш<br>$\leftrightarrow$ | ш              | u<br>-                                   | <b>The Company</b> | <b>Contract Contract Contract</b> | ш                                             |                        |                                                                                                    | <b>The Contract of the Contract of the Contract of the Contract of the Contract of the Contract of the Contract of the Contract of The Contract of The Contract of The Contract of The Contract of The Contract of The Contract </b> |
|                   |                                   |                |                                          |                    |                                   |                                               |                        |                                                                                                    |                                                                                                    |
|                   |                                   |                |                                          |                    |                                   |                                               |                        |                                                                                                    |                                                                                                    |
| $\leftrightarrow$ |                                   |                |                                          |                    |                                   |                                               |                        |                                                                                                    | $\leftrightarrow$                                                                                                    |
|                   |                                   |                |                                          |                    |                                   |                                               |                        |                                                                                                    |                                                                                                    |

**Note**: The **Application List – Approver 1** page will be displayed.

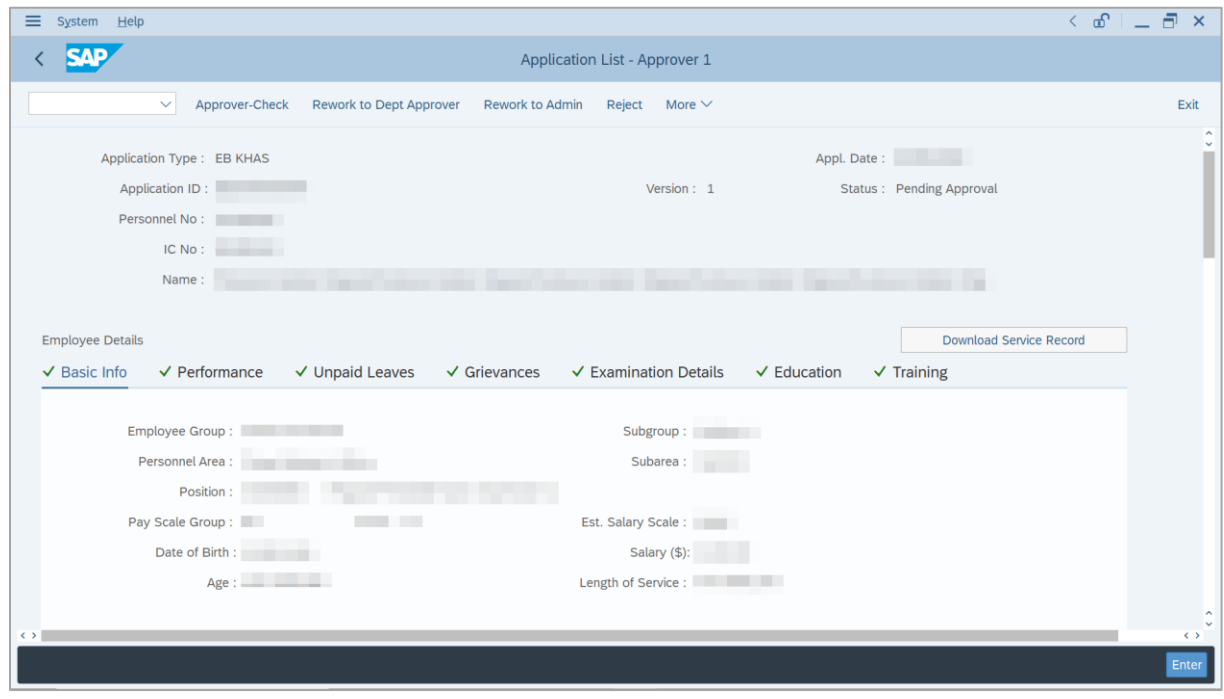

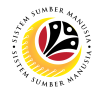

- 8. Navigate to **Application Details** tab.
- 9. Review and amend the following details, if required.

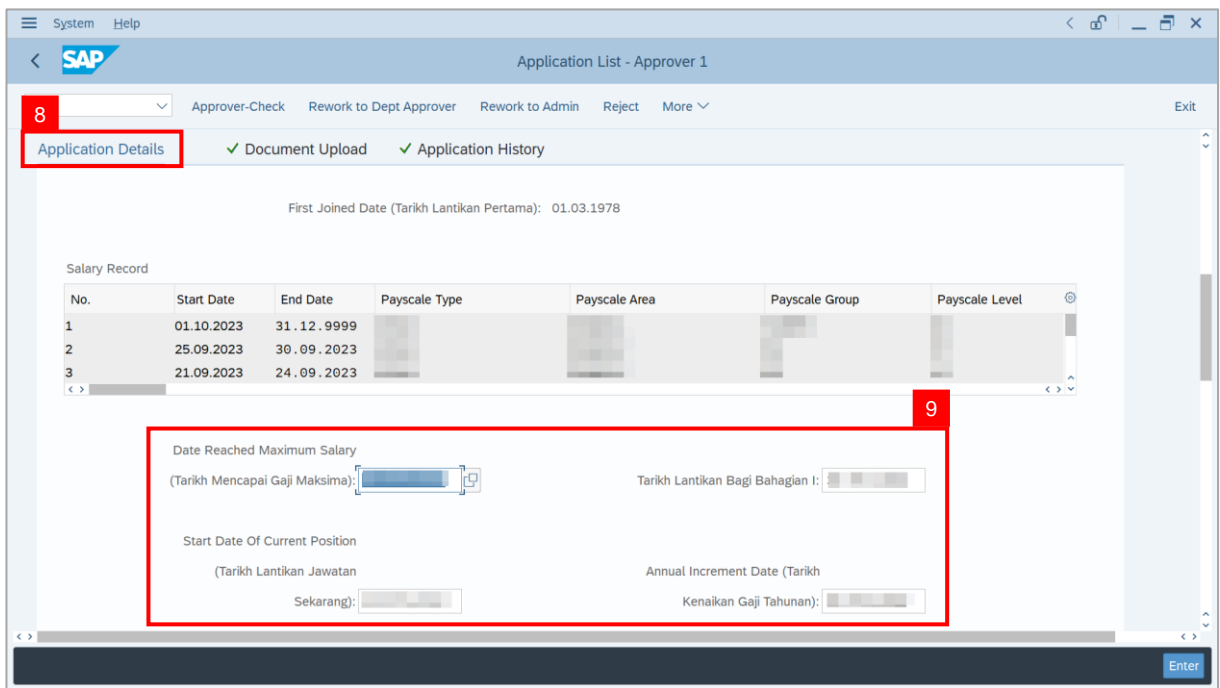

10. Review and amend the **Proposed EB Khas Details** under **JPA** column, if required.

**Note:** The detail populated here is proposed by departments, and subject to amendment by

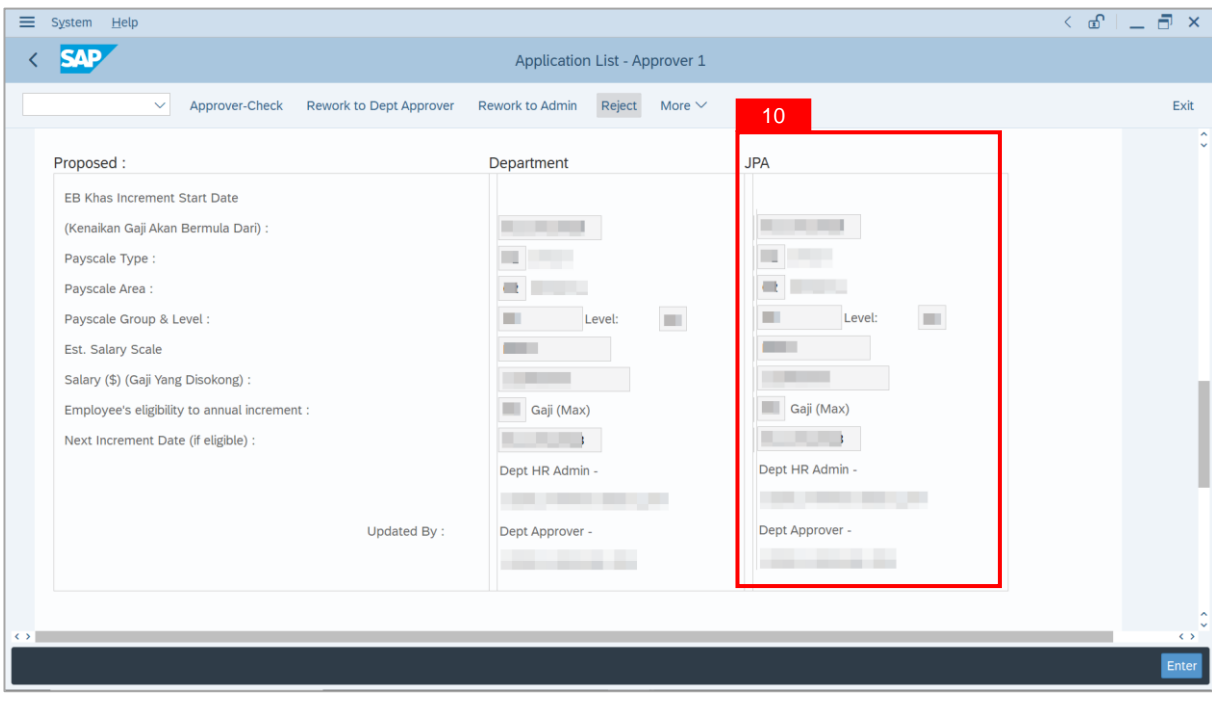

**JPA** wherever necessary.

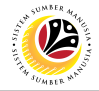

11. Review **Reason for supporting** and **Job Data Notes**.

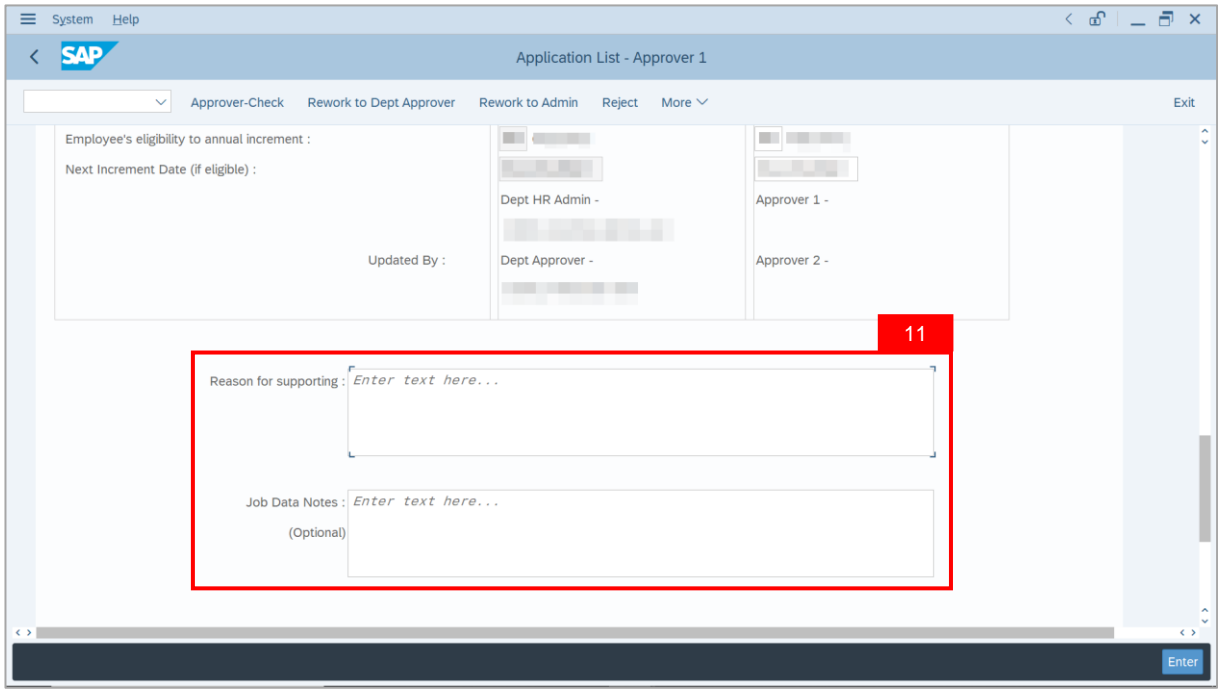

- 12. Navigate to **Document Upload** tab.
- 13. Select **Attachment** and click on **View** button to download.

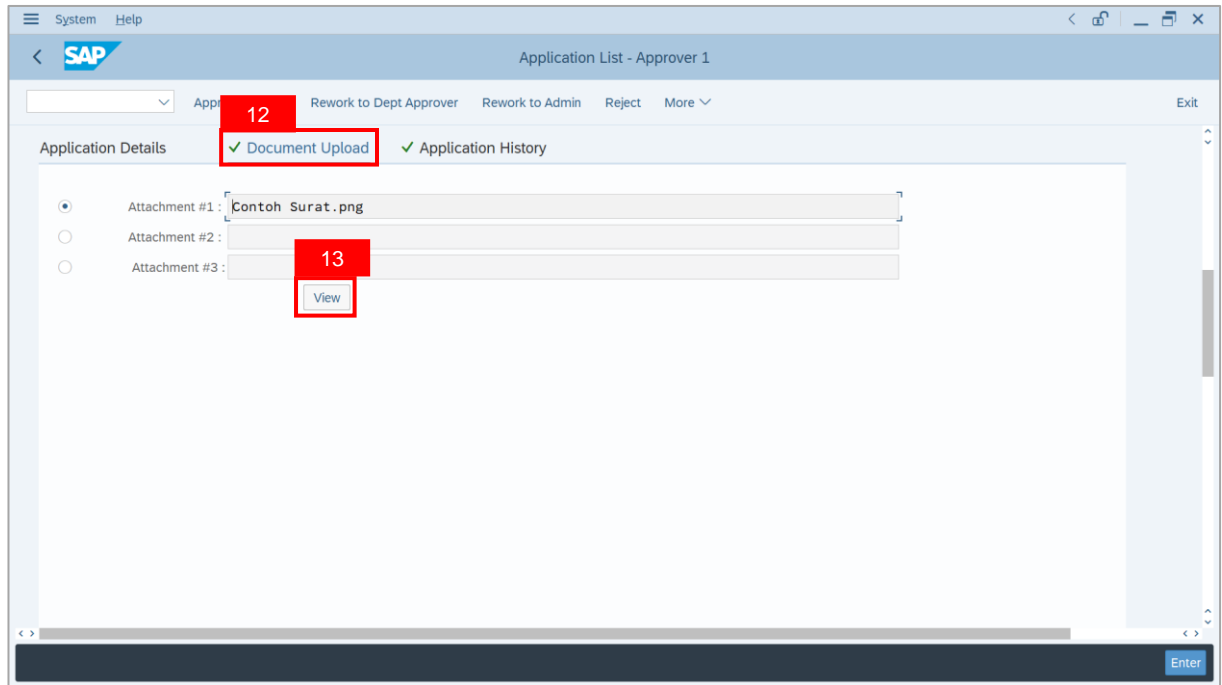

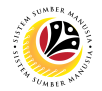

#### 14. Select **File Location**.

15. Click on **Save** button.

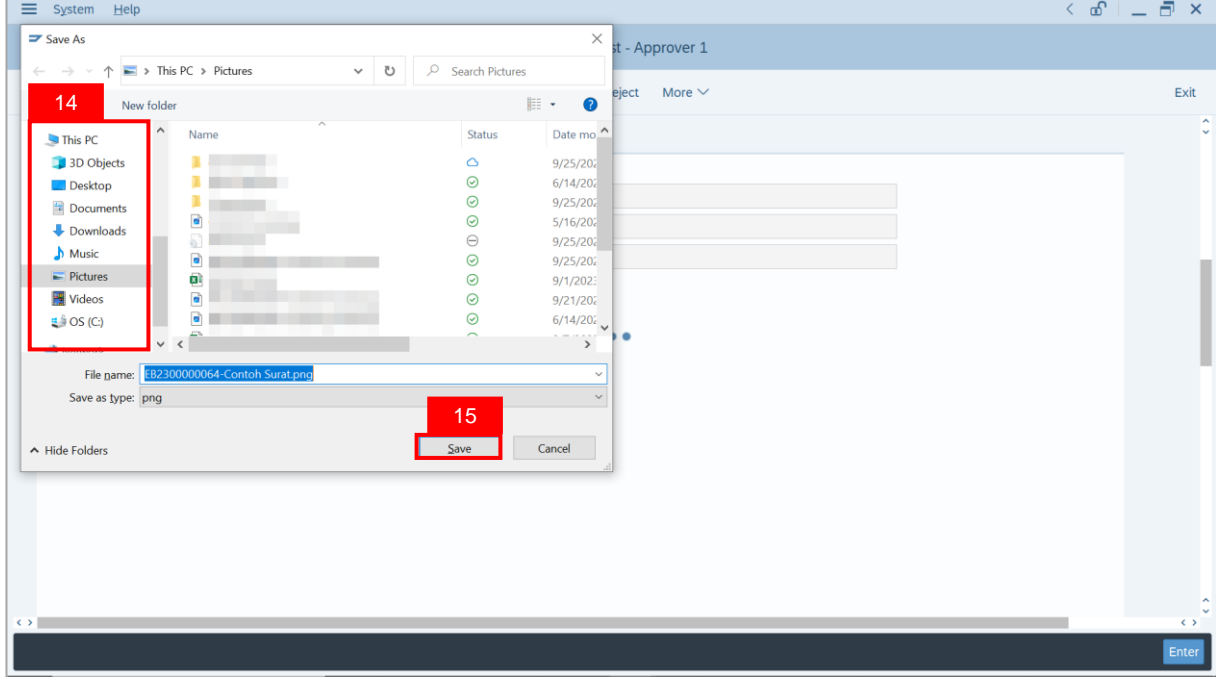

**Note**: The **SAP GUI Security** message will be displayed.

16. Click on **Allow** button.

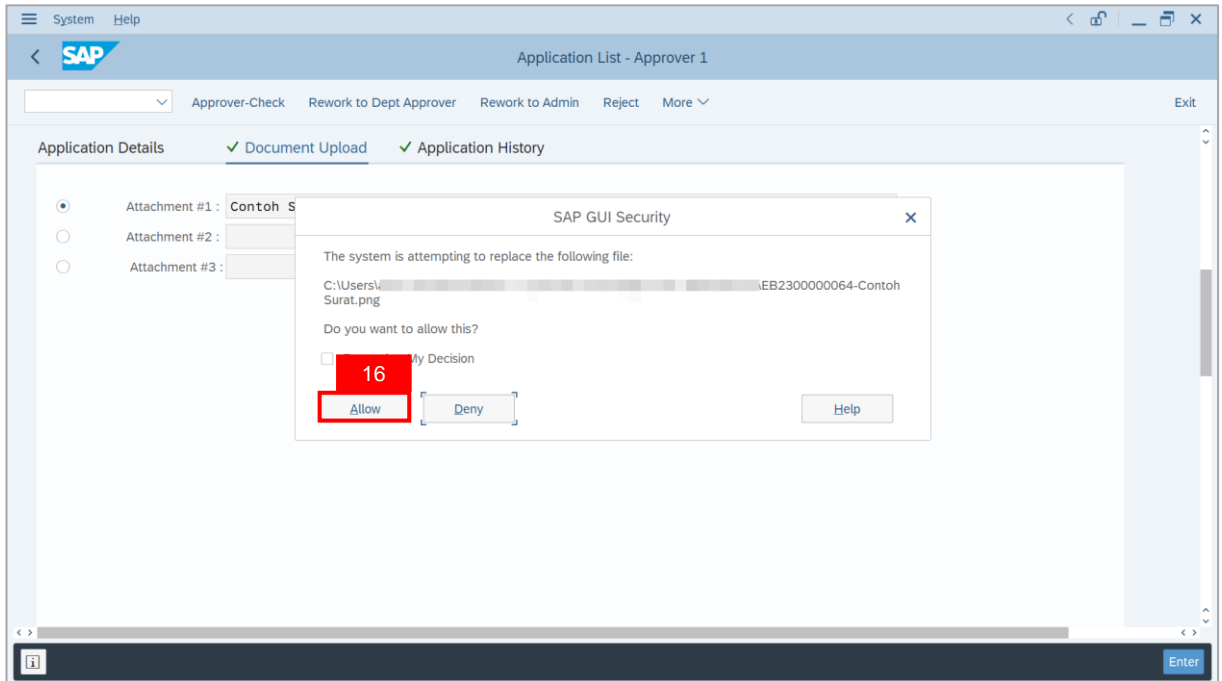

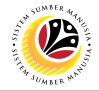

**Note**: The **Attachment** has successfully been downloaded.

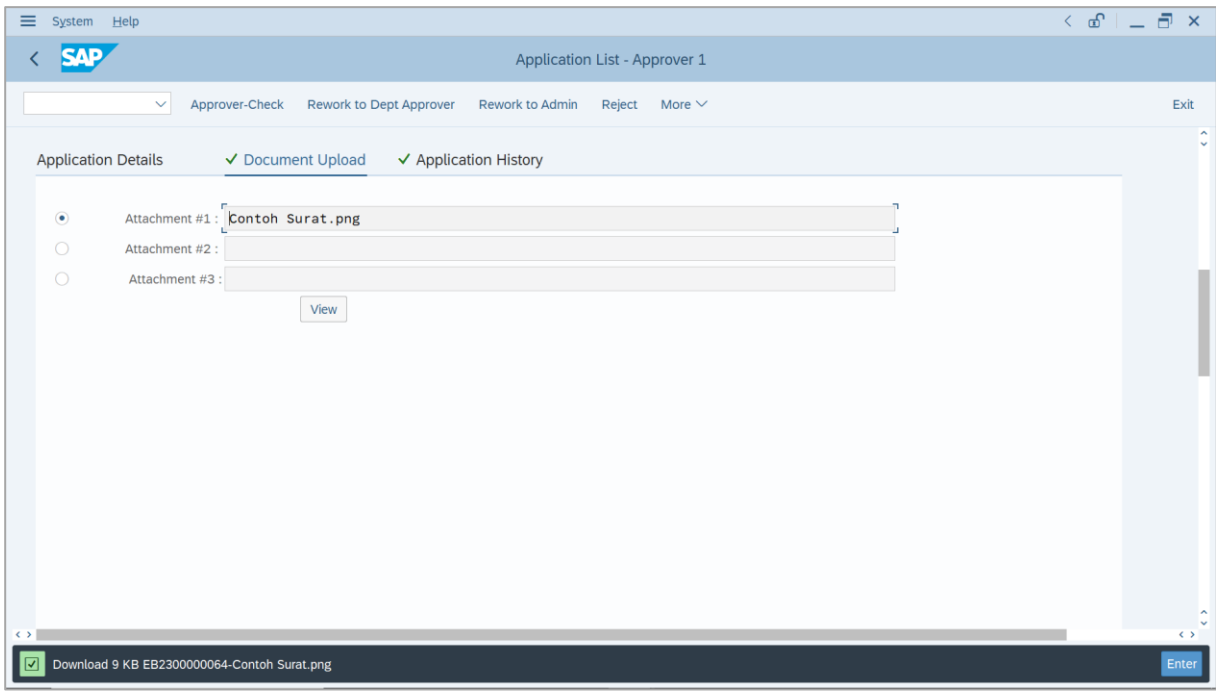

- 17. Navigate to **Application History** tab.
- 18. Click on **Remarks** button.

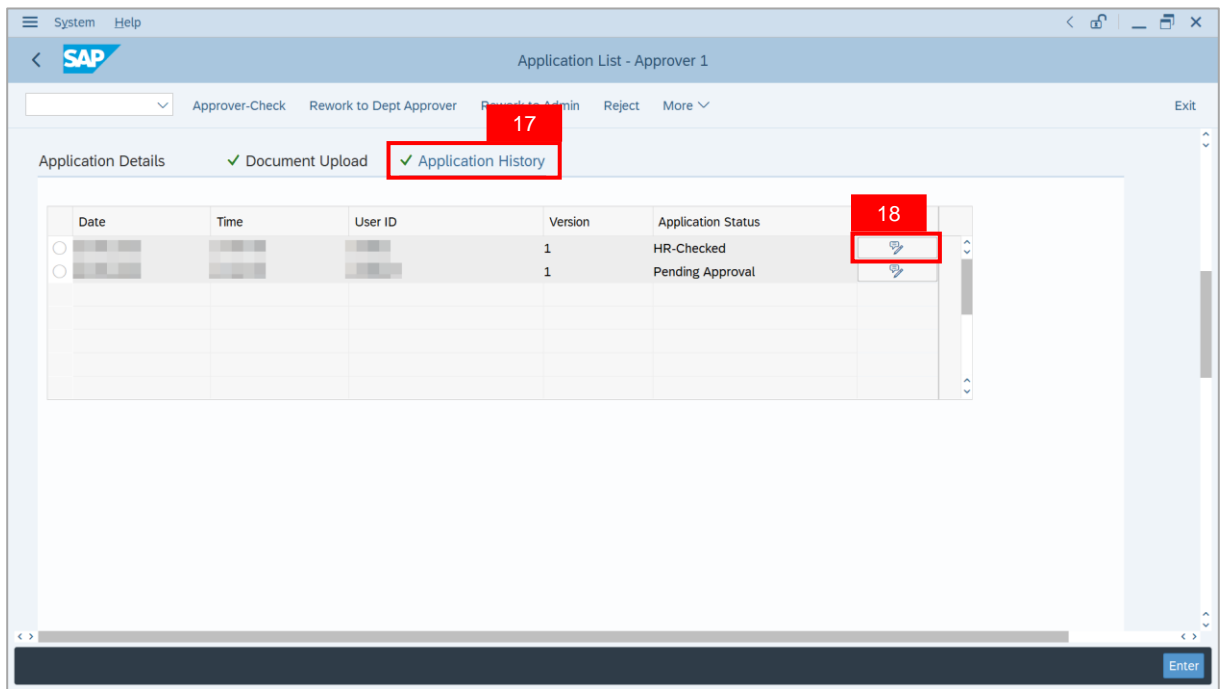

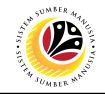

**Note**: The **Remarks** page will be displayed.

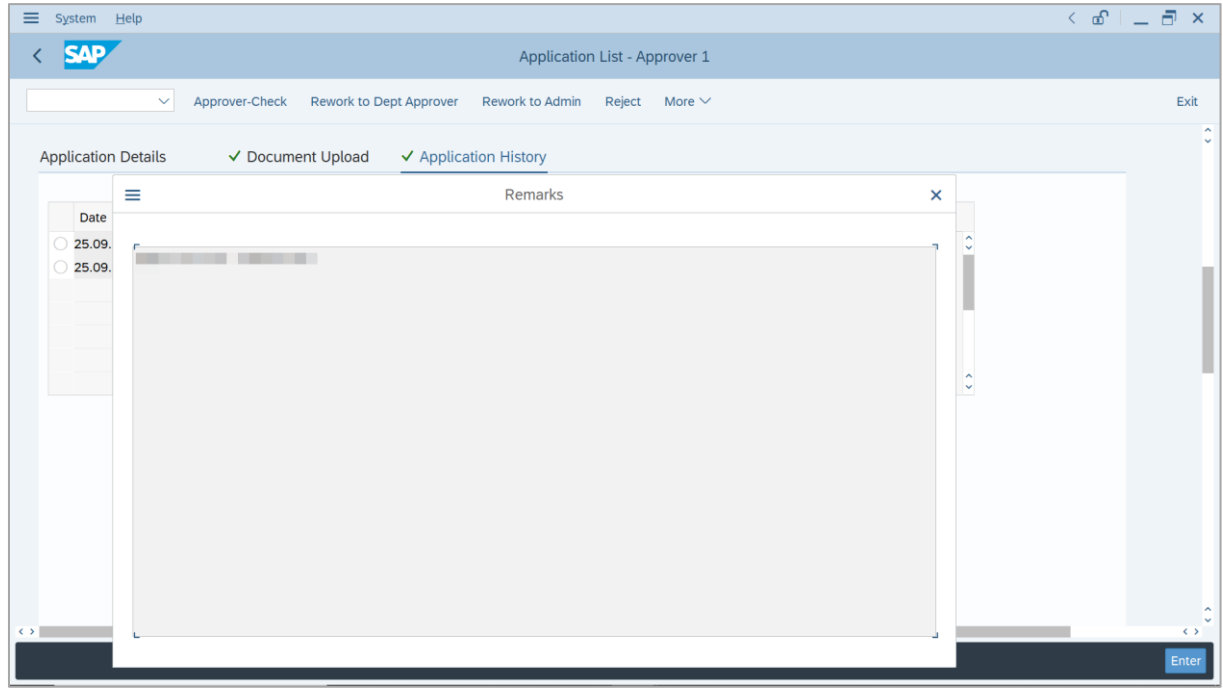

- 19. Enter the **Remarks** for why the application is reworked to **Department Approver**.
- 20. Tick on **Declaration** checkbox.
- 21. Click on **Rework to Dept Approver** button.

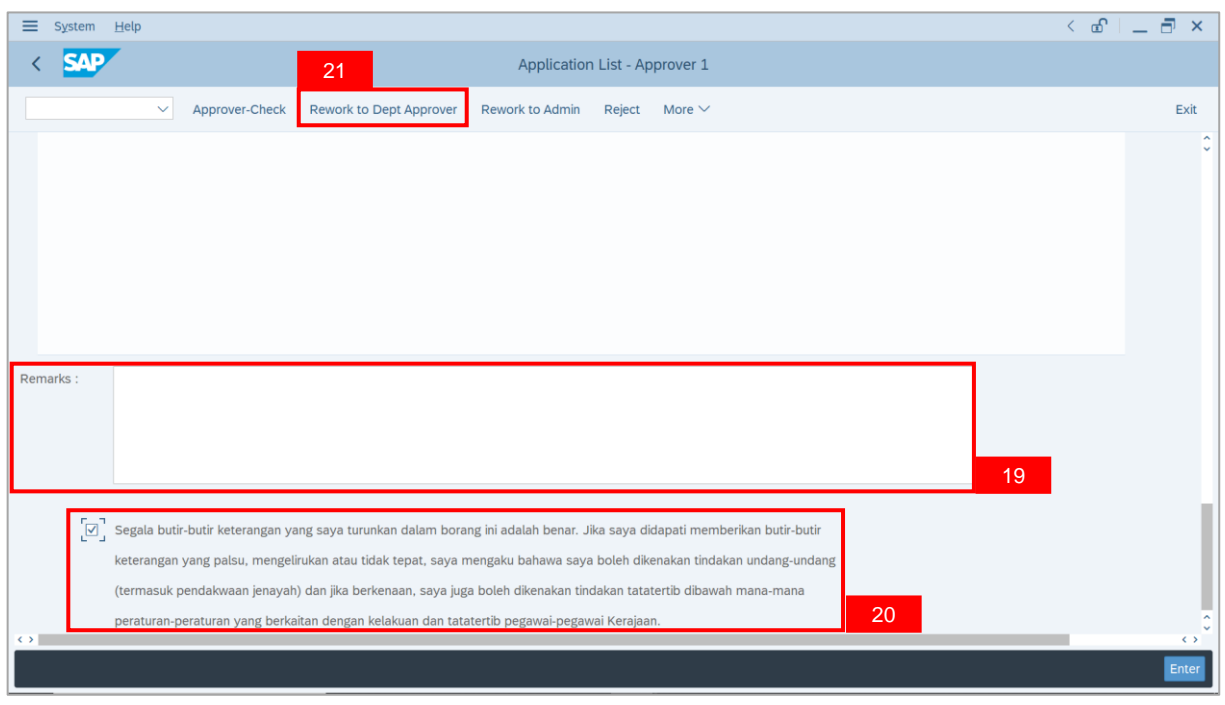

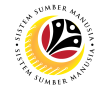

**Outcome**: The **Application** has successfully been reworked to **Department Approver**.

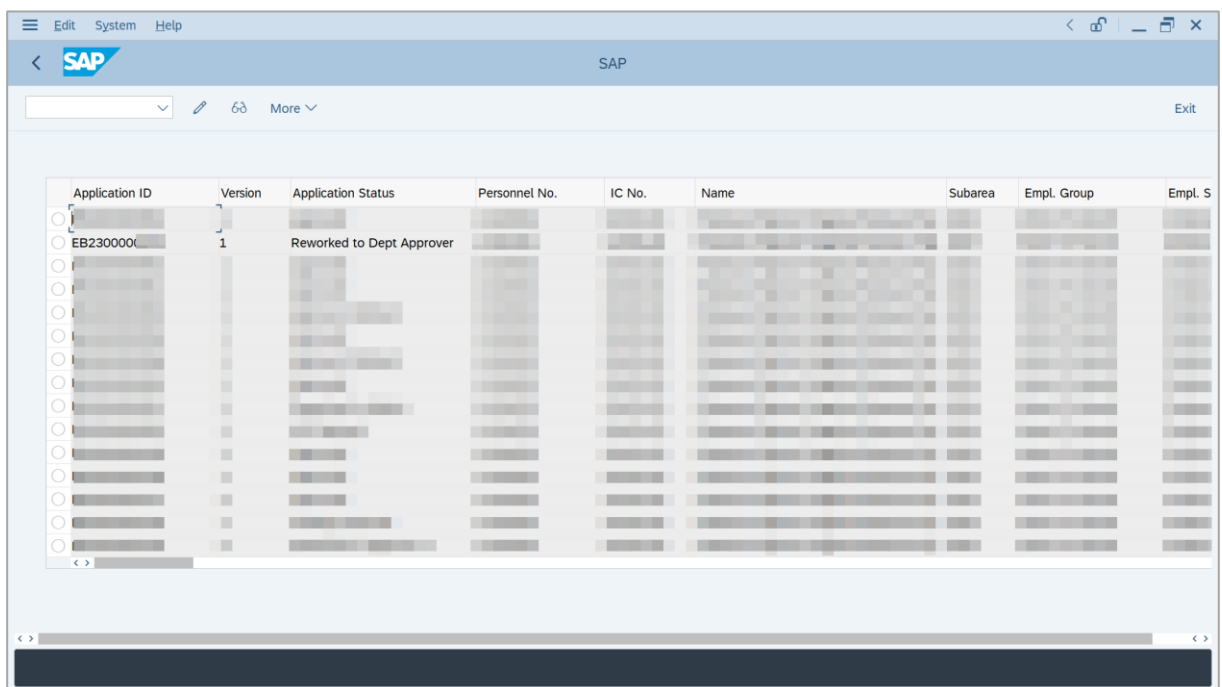

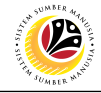

<span id="page-23-0"></span>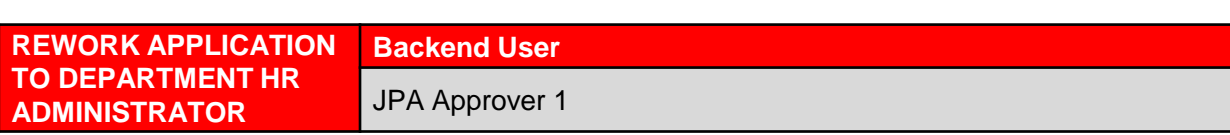

Log into SAP GUI (Back End) and proceed with the following steps.

1. Enter **ZEMOVADM** in the search bar.

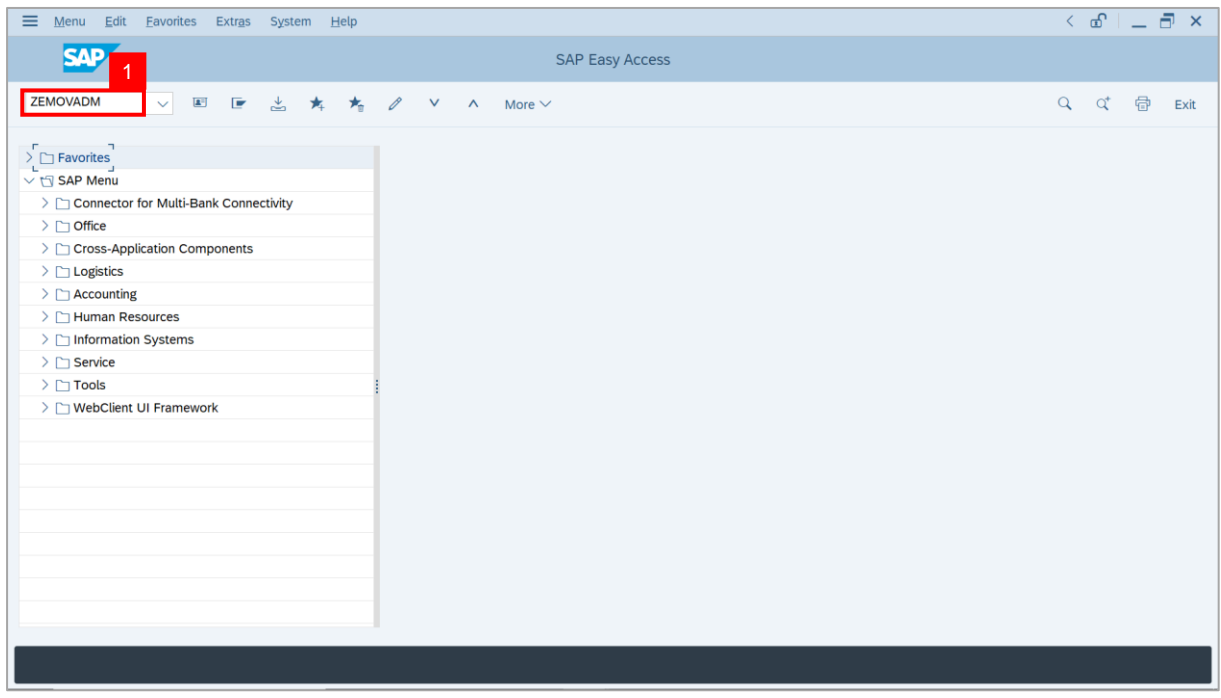

**Note: Employee Movement Menu** page will be displayed.

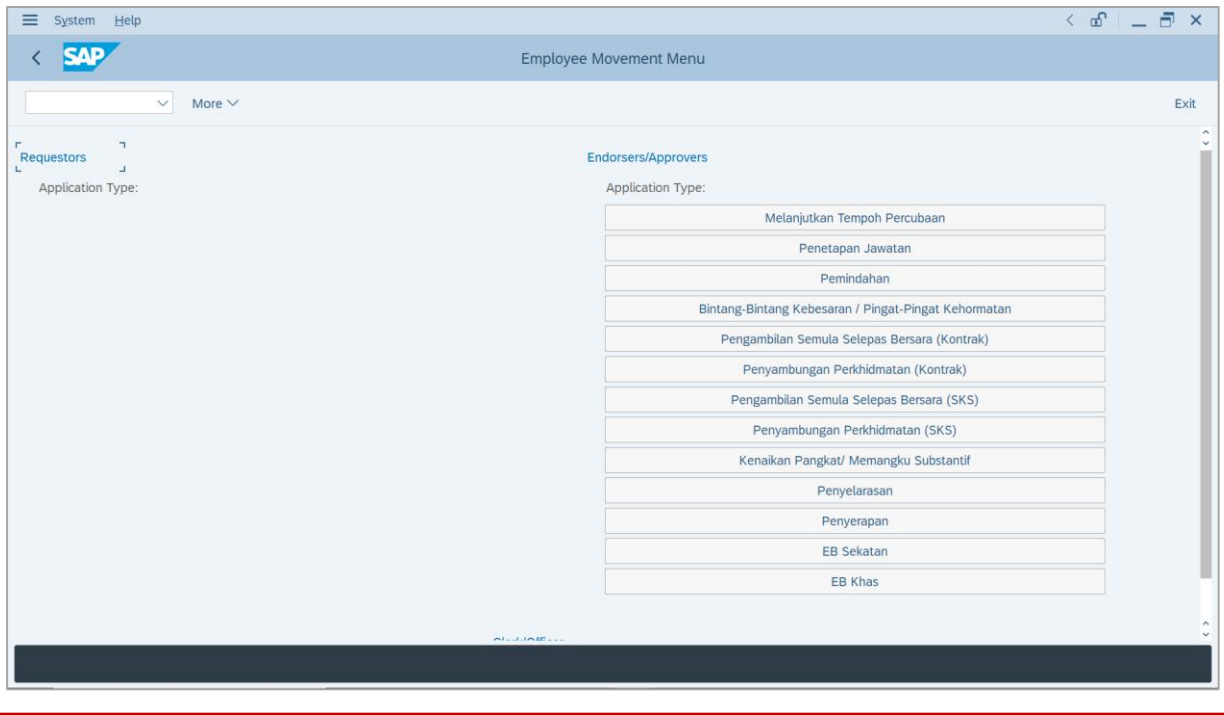

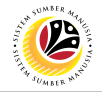

2. Under **Endorsers/Approvers: Application Type**, click on **EB Khas**.

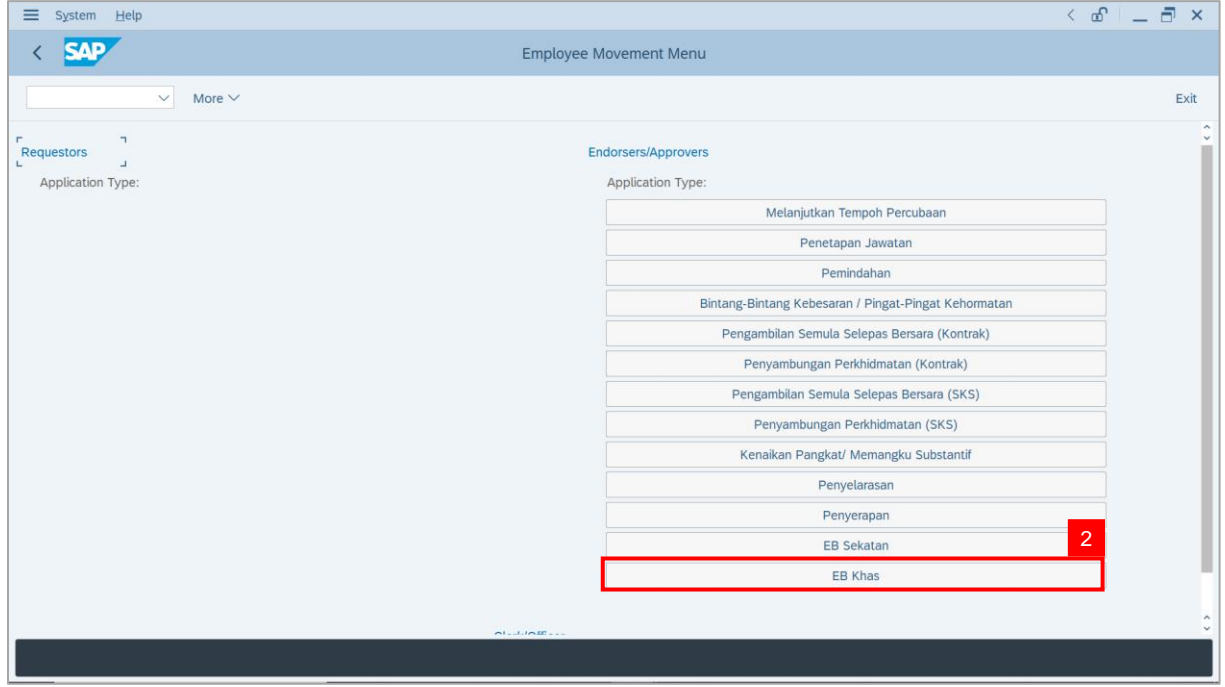

**Note**: **The Employee Movement Application Type Selection** page will be displayed.

- 3. Enter **Personnel Area**.
- 4. Enter **Personnel Subarea** (Optional).
- 5. Click on **Execute** button.

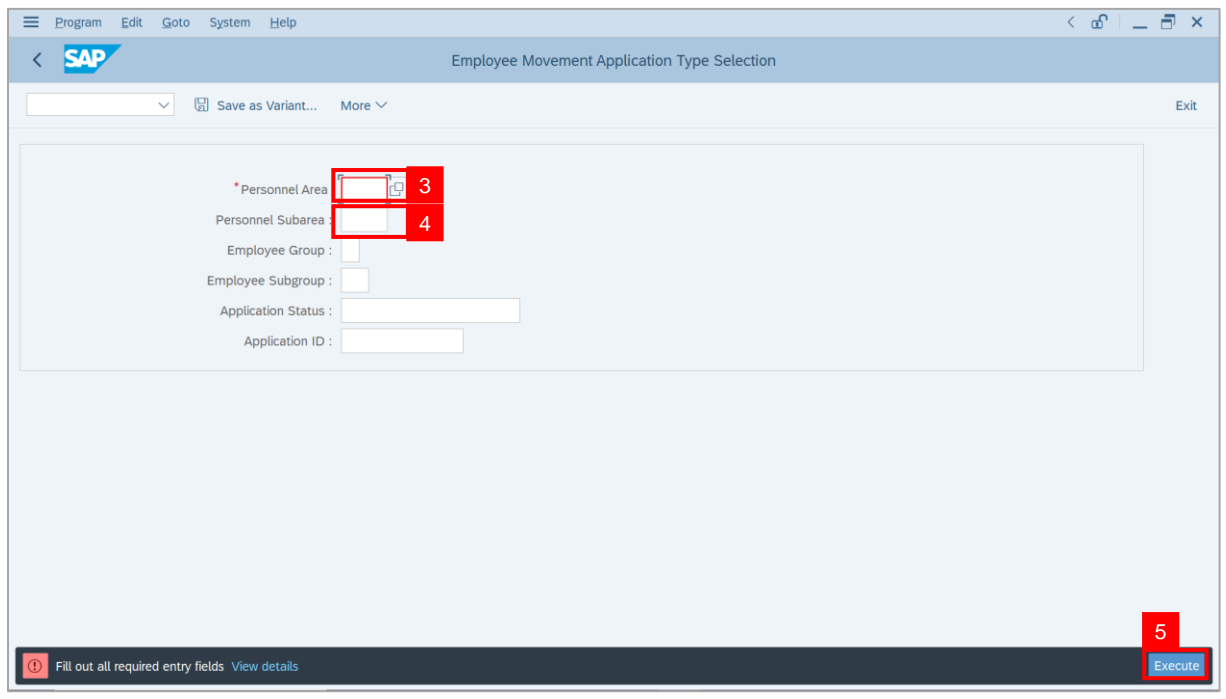

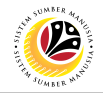

**Note**: The **Application List – Approver 1** page will be displayed.

6. Select an employee with **Application Status** – **'Pending Approval'** and click on **Radio**

button.

7. Click on **Change** icon.

| $\equiv$          | Edit<br>System Help        |                |                                               |                   |                        |                          |                   | $\left\langle \begin{array}{c} \circ \\ \circ \\ \circ \end{array} \right  = \left\langle \begin{array}{c} \circ \\ \circ \\ \circ \end{array} \right  \times$ |                                        |
|-------------------|----------------------------|----------------|-----------------------------------------------|-------------------|------------------------|--------------------------|-------------------|----------------------------------------------------------------------------------------------------|----------------------------------------|
| K                 | <b>SAP</b>                 |                |                                               |                   | <b>SAP</b>             |                          |                   |                                                                                                    |                                        |
|                   |                            |                |                                               |                   |                        |                          |                   |                                                                                                    |                                        |
|                   | $\sqrt{2}$<br>$\checkmark$ | $\overline{7}$ | More $\vee$                                   |                   |                        |                          |                   |                                                                                                    | Exit                                   |
|                   |                            |                |                                               |                   |                        |                          |                   |                                                                                                    |                                        |
|                   | <b>Application ID</b>      | Version        | <b>Application Status</b>                     | Personnel No.     | IC No.                 | Name                     | Subarea           | Empl. Group                                                                                                    | Empl. S                                |
|                   | ● EB230000                 | $\mathbf{1}$   | <b>Pending Approval</b>                       | $6 \Box$          | ----                   | <b>STATISTICS</b><br>--- | <b>CONTRACTOR</b> | <b>STATE CONSULT</b>                                                                                                    | <b>CONTRACTOR</b>                      |
|                   | ЮI<br>≖                    |                |                                               |                   |                        |                          | ٠                 |                                                                                                    |                                        |
|                   | $\circ$<br>$\circ$         | ▥<br>ш         | <b>STERN COLL</b><br><b>COLOR</b>             |                   | <b>CONTRACTOR</b>      |                          | ·<br>٠            | and the control of the con-                                                                                                    | <b>The Contract</b>                    |
|                   | $\circ$<br>≖<br>m a        | ٠              | <b>The Committee of the Committee</b>         |                   | <b>COMPANY</b>         |                          | ·                 | <b>Contract Contract</b>                                                                                                    | <b>TELEVISION</b>                      |
|                   | $\circ$<br>. .             | ш              | <b>CONTRACTOR</b>                             |                   |                        |                          |                   |                                                                                                    | <b>COMPANY</b>                         |
|                   | $\circ$<br>. .             | ш              |                                               |                   | <b>The Company</b>     |                          |                   |                                                                                                    | <b>CONTRACTOR</b>                      |
|                   | $\circ$<br>$\circ$         | ш<br>ш         | <b>Contract Contract</b><br><b>CONTRACTOR</b> |                   | ا الله ا               |                          |                   |                                                                                                    | <b>COMMERCIAL</b><br><b>COMPANY</b>    |
|                   | $\circ$                    | ш              | <b>CONTRACTOR</b>                             |                   | ™                      |                          |                   |                                                                                                    | <b>COMPANY</b>                         |
|                   | $\bigcirc$<br>. .          | ш              | <b>CONTRACTOR</b>                             | . .               | - 11                   |                          |                   | . .                                                                                                    | <b>CONTRACTOR</b>                      |
|                   | $\bigcirc$<br>. .          | ш              | <b>The Country of Country Country</b>         | .                 | ا الله ا               |                          | ·                 | . .                                                                                                    | <b>COMPANY</b>                         |
|                   | $\bigcap$<br>. .<br>man i  | ш<br>ш         | <b>Contract Contract</b><br><b>CONTRACTOR</b> | <b>The Common</b> | <b>CONTRACTOR</b><br>T | . .                      | ≖<br><br>·<br>▬   | an a                                                                                                    | <b>CONTRACTOR</b><br><b>TELEVISION</b> |
|                   | $\circ$<br>$\bigcirc$<br>ш | ш              | <b>COLL</b><br>-                              | a sa Ta           | <b>COLL</b>            |                          |                   |                                                                                                    | <b>Contract</b>                        |
|                   | $\leftrightarrow$          |                |                                               |                   |                        |                          |                   |                                                                                                    |                                        |
|                   |                            |                |                                               |                   |                        |                          |                   |                                                                                                    |                                        |
|                   |                            |                |                                               |                   |                        |                          |                   |                                                                                                    |                                        |
| $\leftrightarrow$ |                            |                |                                               |                   |                        |                          |                   |                                                                                                    | $\leftrightarrow$                      |
|                   |                            |                |                                               |                   |                        |                          |                   |                                                                                                    |                                        |

**Note**: The **Application List – Approver 1** page will be displayed.

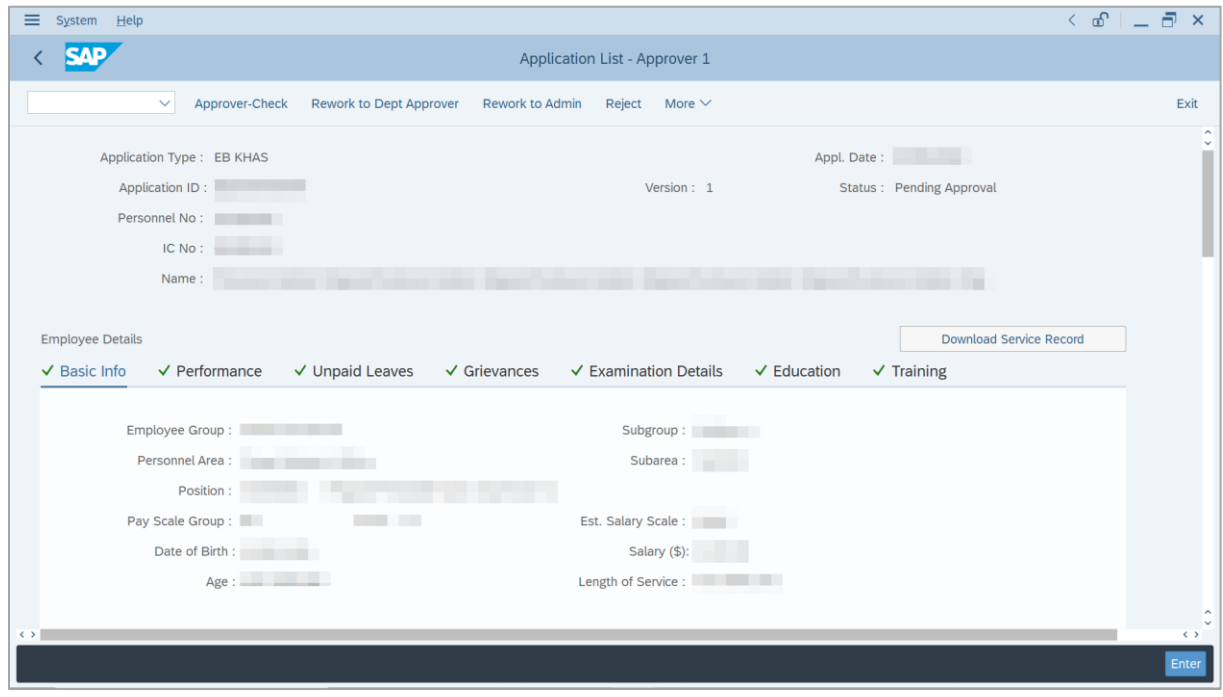

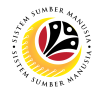

- 8. Navigate to **Application Details** tab.
- 9. Review and amend the following details, if required.

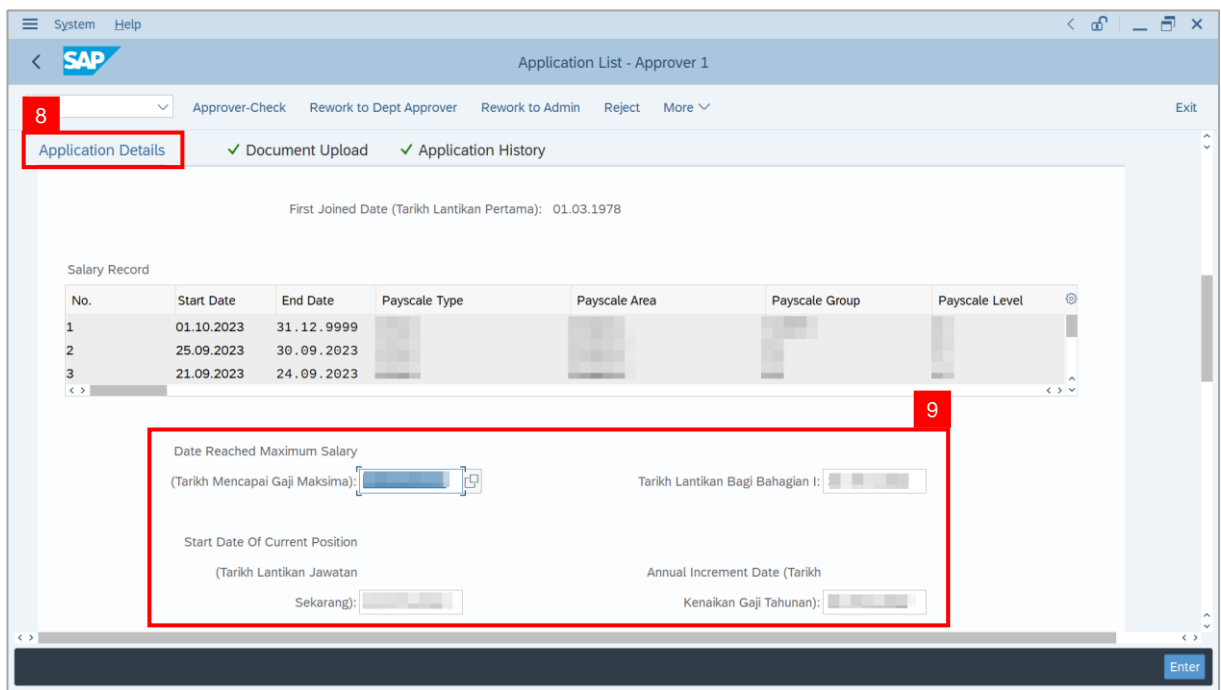

10. Review and amend the **Proposed EB Khas Details** under **JPA** column, if required.

**Note:** The detail populated here is proposed by departments, and subject to amendment by

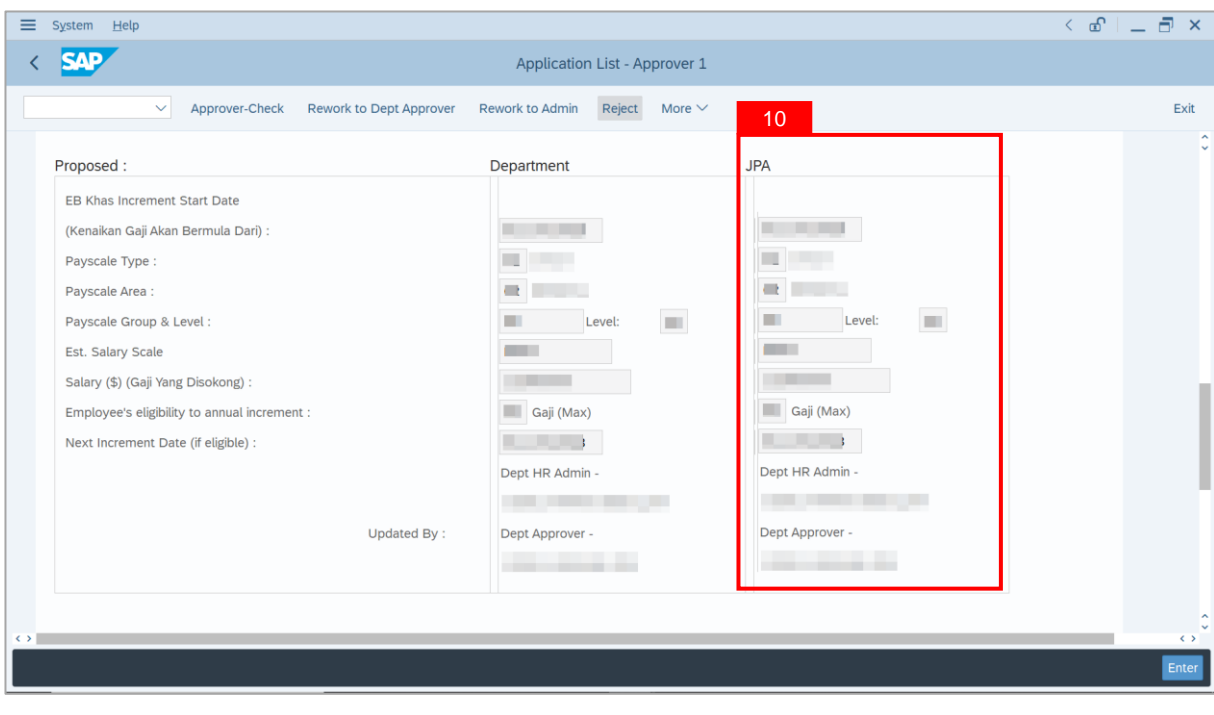

**JPA** wherever necessary.

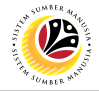

11. Review **Reason for supporting** and **Job Data Notes**.

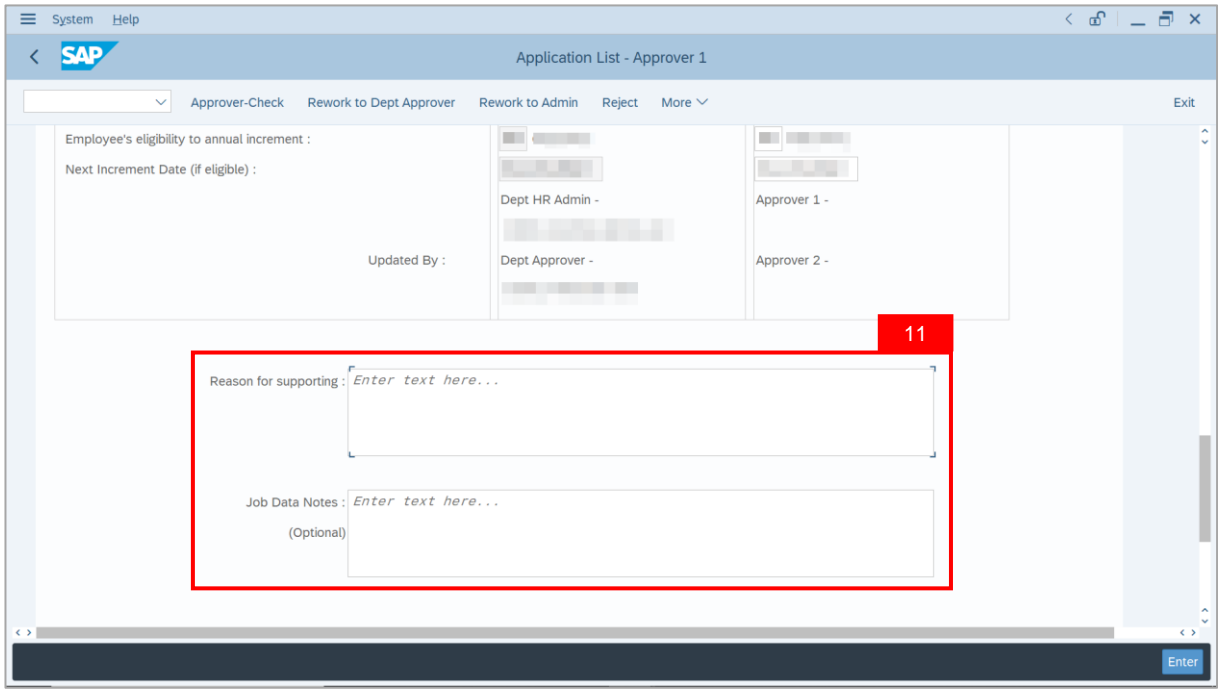

- 12. Navigate to **Document Upload** tab.
- 13. Select **Attachment** and click on **View** button to download.

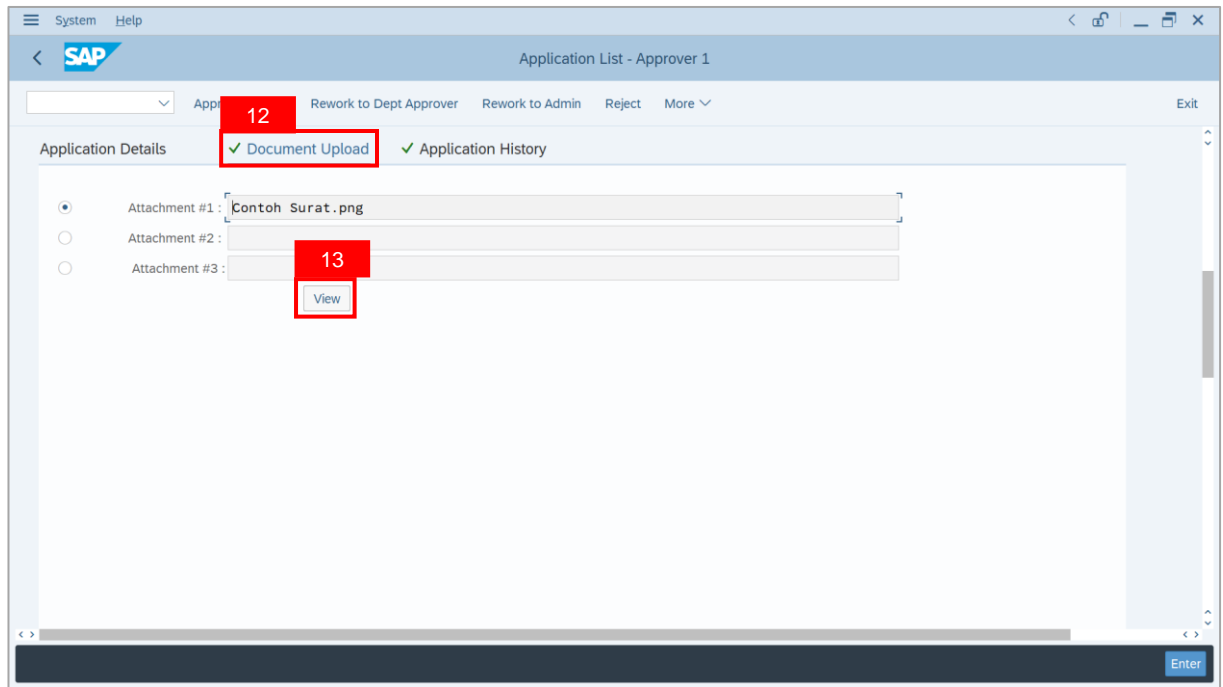

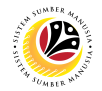

#### 14. Select **File Location**.

15. Click on **Save** button.

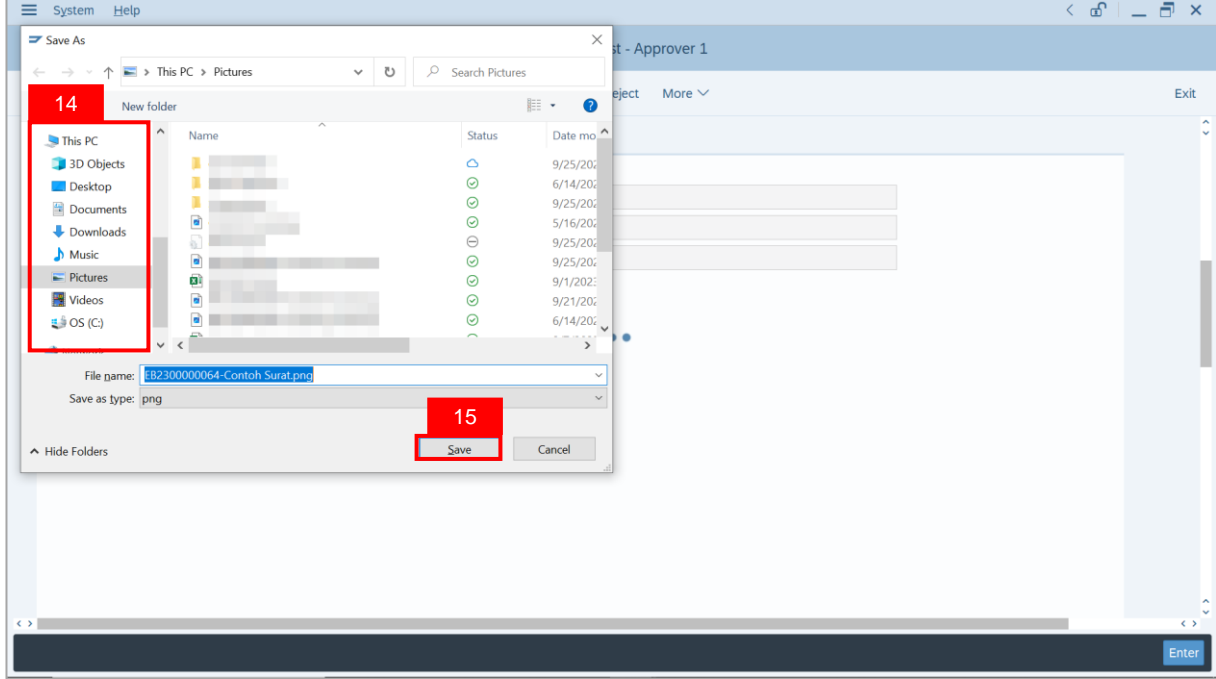

**Note**: The **SAP GUI Security** message will be displayed.

16. Click on **Allow** button.

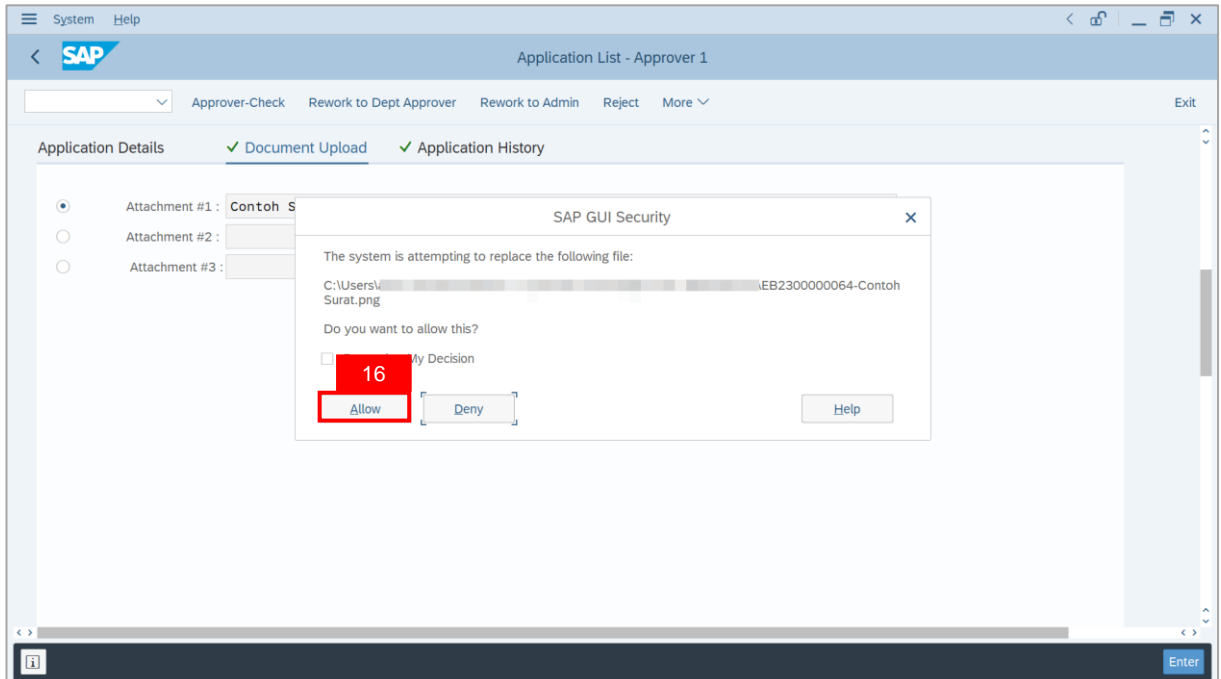

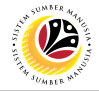

**Note**: The **Attachment** has successfully been downloaded.

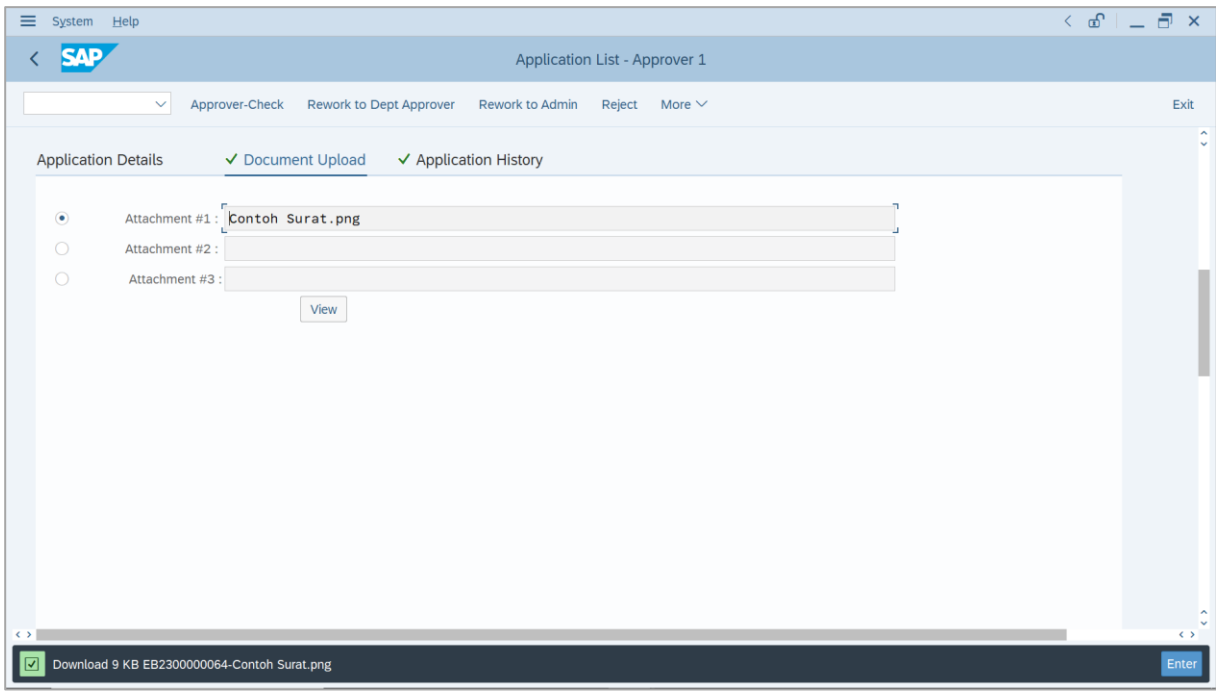

- 17. Navigate to **Application History** tab.
- 18. Click on **Remarks** button.

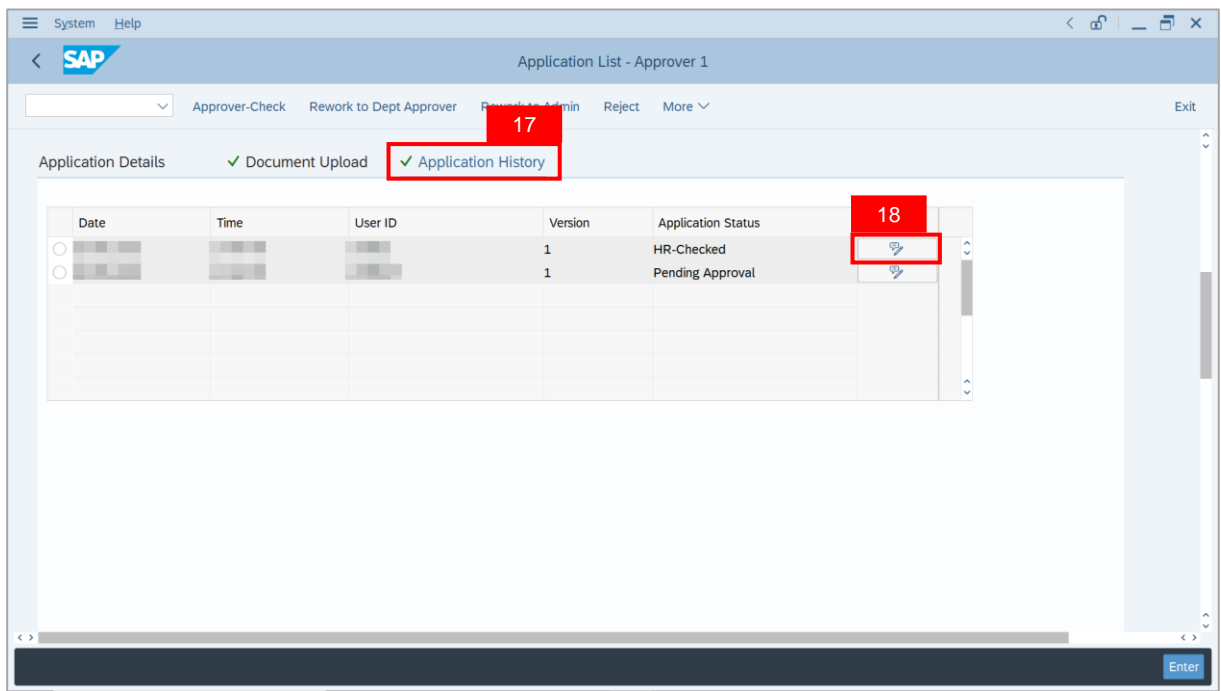

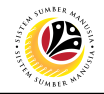

**Note**: The **Remarks** page will be displayed.

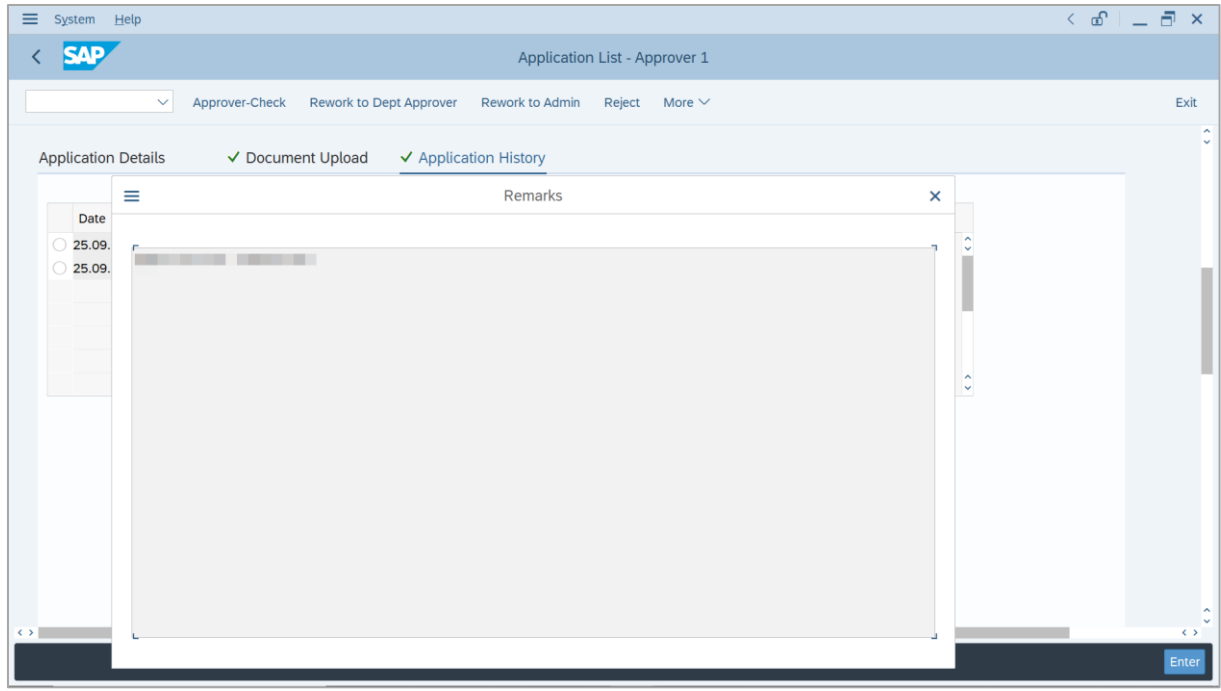

19. Enter the **Remarks** for why the application is reworked to **Department HR Administrator**.

- 20. Tick on **Declaration** checkbox.
- 21. Click on **Rework to Admin** button.

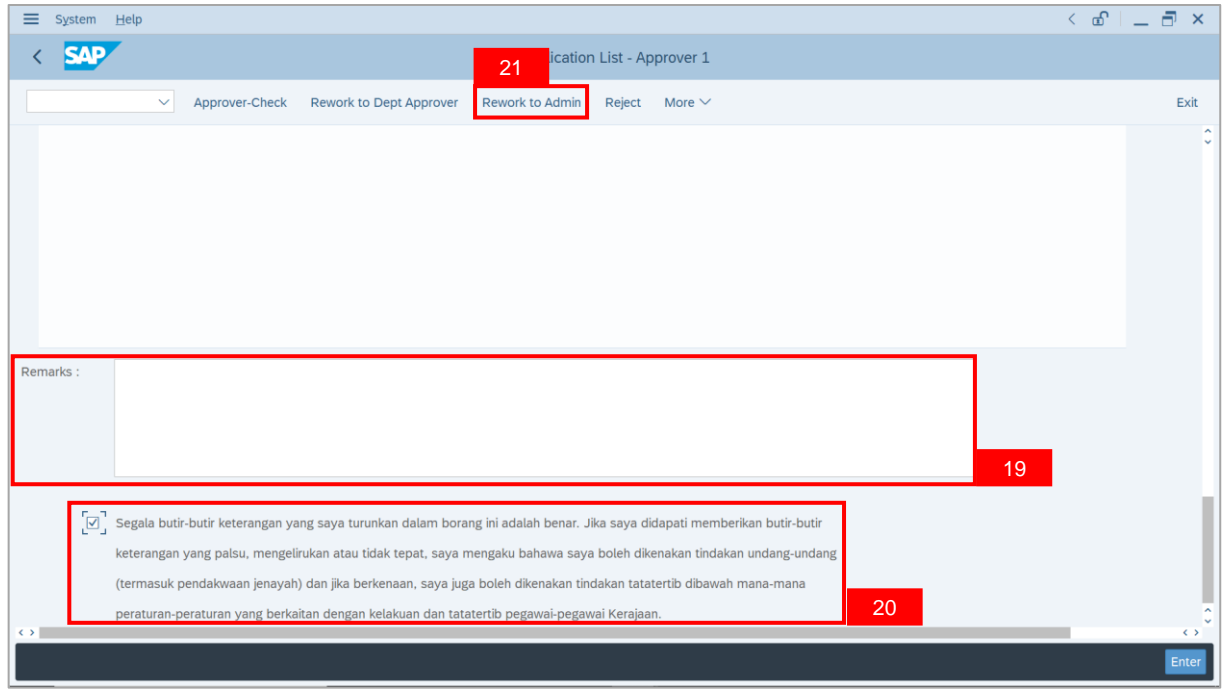

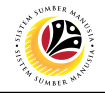

**Outcome**: The **Application** has successfully been reworked to **Department HR Administrator**.

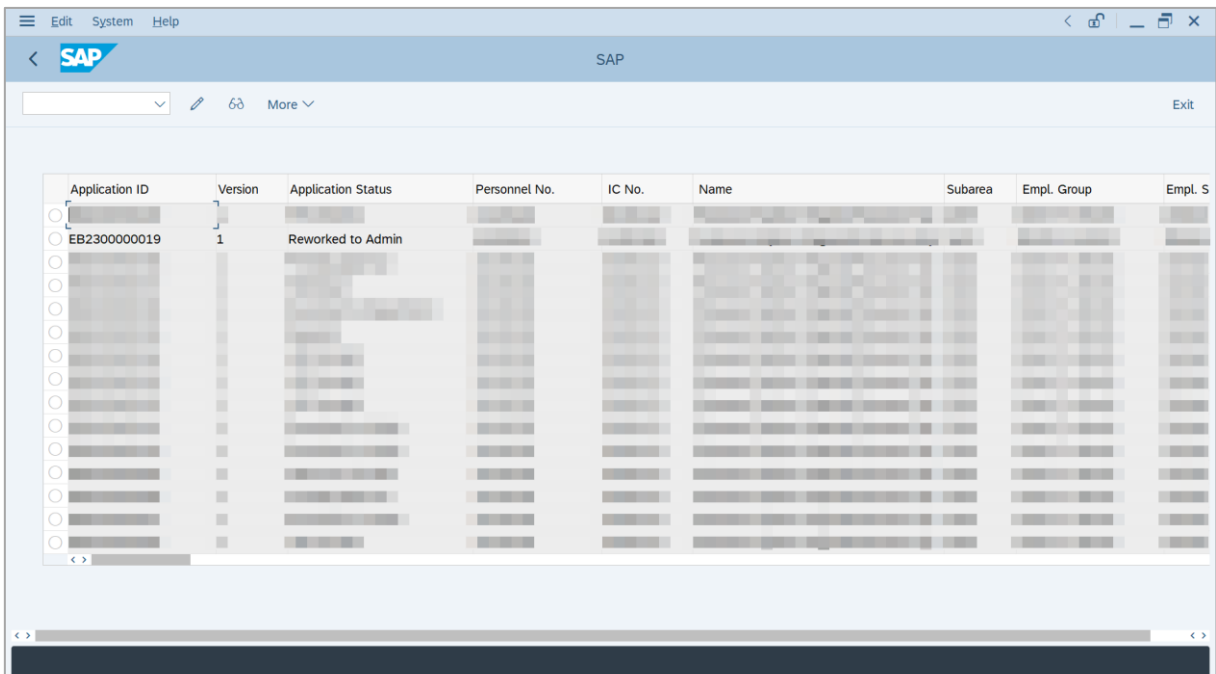

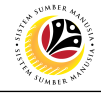

<span id="page-32-0"></span>**REJECT APPLICATION**

**Backend User** JPA Approver 1

Log into SAP GUI (Back End) and proceed with the following steps.

1. Enter **ZEMOVADM** in the search bar.

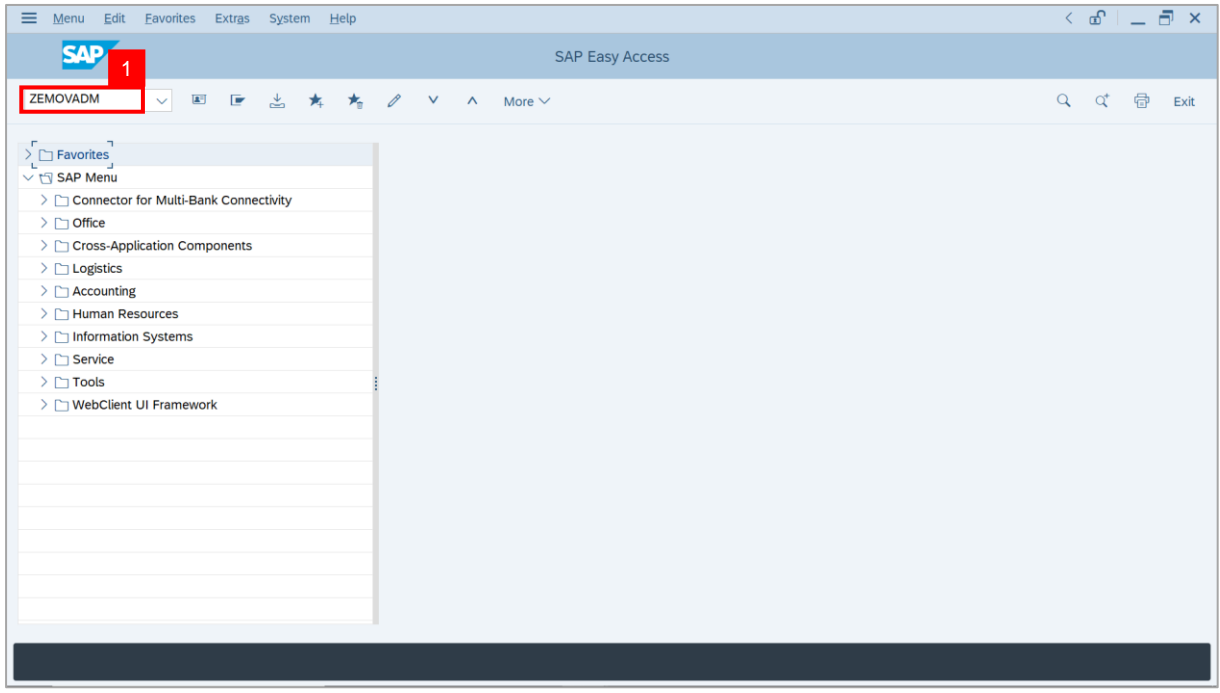

**Note: Employee Movement Menu** page will be displayed.

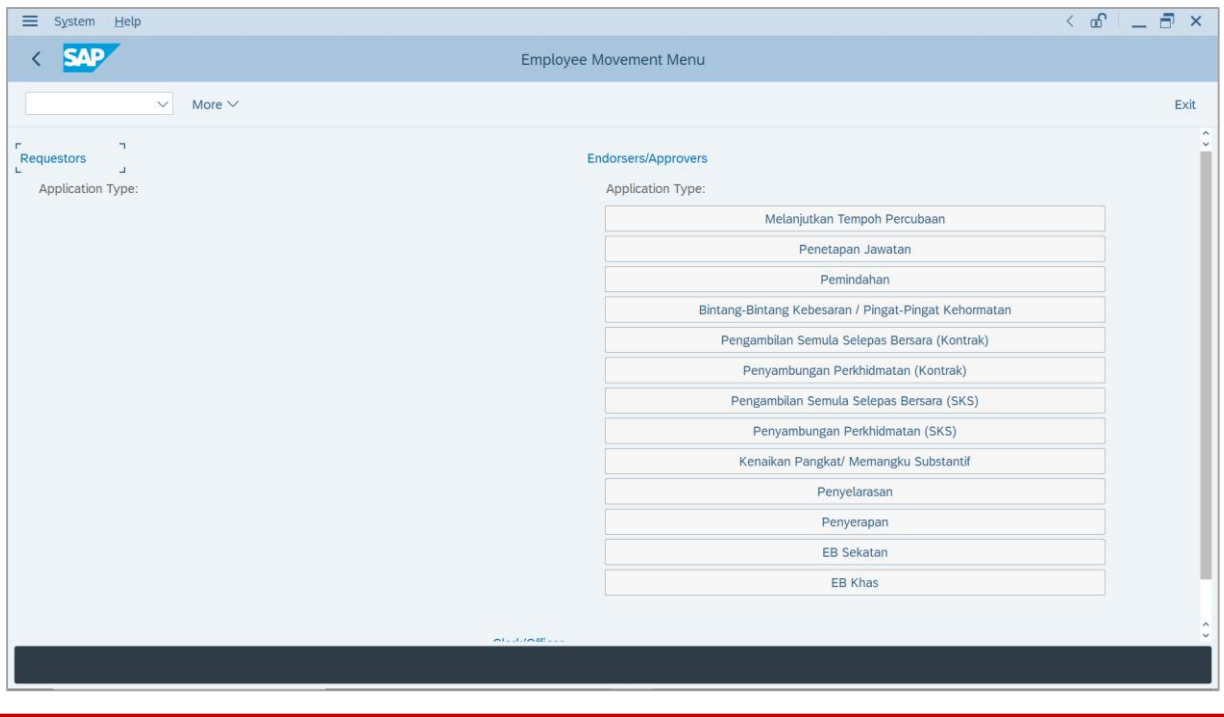

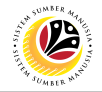

2. Under **Endorsers/Approvers: Application Type**, click on **EB Khas**.

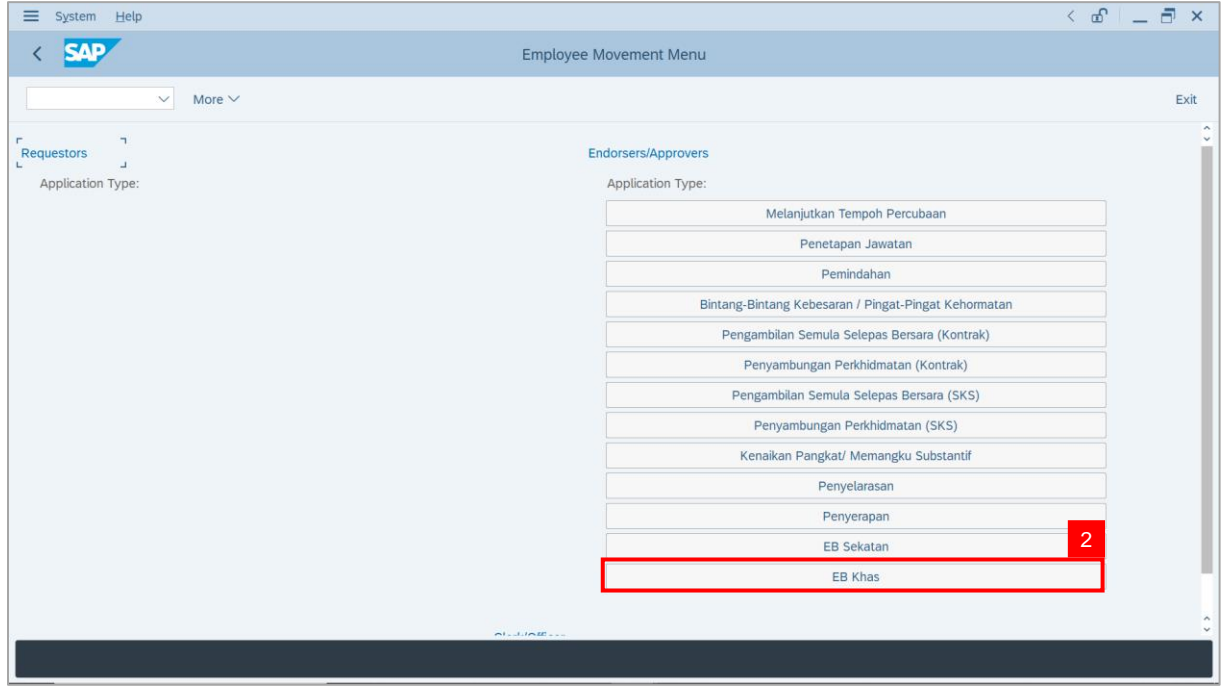

**Note**: **The Employee Movement Application Type Selection** page will be displayed.

- 3. Enter **Personnel Area**.
- 4. Enter **Personnel Subarea** (Optional).
- 5. Click on **Execute** button.

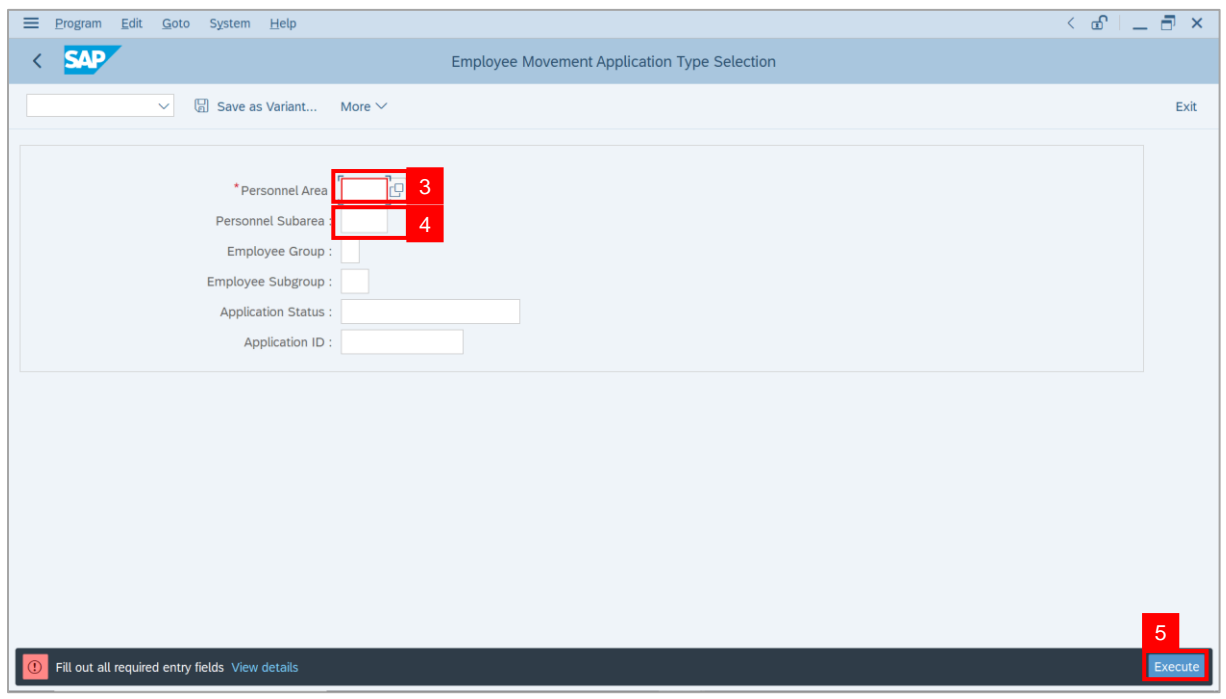

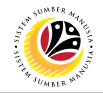

**Note**: The **Application List – Approver 1** page will be displayed.

6. Select an employee with **Application Status** – **'Pending Approval'** and click on **Radio**

button.

7. Click on **Change** icon.

| $\equiv$          | Edit<br>System Help               |                |                                          |                    |                                   |                                               |                        | $\left\langle \begin{array}{c} \circ \\ \circ \\ \circ \end{array} \right  = \left\langle \begin{array}{c} \circ \\ \circ \\ \circ \end{array} \right  \times$ |                                                                                                    |
|-------------------|-----------------------------------|----------------|------------------------------------------|--------------------|-----------------------------------|-----------------------------------------------|------------------------|----------------------------------------------------------------------------------------------------|----------------------------------------------------------------------------------------------------|
| K                 | <b>SAP</b>                        |                |                                          |                    | <b>SAP</b>                        |                                               |                        |                                                                                                    |                                                                                                    |
|                   |                                   |                |                                          |                    |                                   |                                               |                        |                                                                                                    |                                                                                                    |
|                   | $\checkmark$                      | $\overline{7}$ | More $\vee$                              |                    |                                   |                                               |                        |                                                                                                    | Exit                                                                                                    |
|                   |                                   |                |                                          |                    |                                   |                                               |                        |                                                                                                    |                                                                                                    |
|                   | <b>Application ID</b>             | Version        | <b>Application Status</b>                | Personnel No.      | IC No.                            | Name                                          | Subarea                | Empl. Group                                                                                                    | Empl. S                                                                                                    |
|                   | ● EB230000                        | $\mathbf{1}$   | <b>Pending Approval</b>                  | $6^{\circ}$<br>ы.  | ----                              | <b>Contract Contract</b><br><b>CONTRACTOR</b> | <b>STATISTICS</b>      | <b>STATE CONSULT</b>                                                                                                    | <b>CONTRACTOR</b>                                                                                                    |
|                   | O                                 |                |                                          |                    |                                   |                                               | ٠                      |                                                                                                    |                                                                                                    |
|                   | $\bigcirc$<br>$\circ$             | ▥<br>ш         | <b>COLOR</b><br><b>CONTRACTOR</b>        |                    | <b>CONTRACTOR</b>                 | ---                                           | ·<br>≖<br><b>STATE</b> | ___                                                                                                    | <b>The Contract</b>                                                                                                    |
|                   | $\circ$<br>·                      | ٠              | <b>TELEVISION</b>                        |                    | <b>COMPANY</b>                    |                                               | m                      | <b>Contract Contract</b>                                                                                                    | <b>TELEVISION</b>                                                                                                    |
|                   | $\circ$<br>·                      | ш              | <b>CONTRACTOR</b>                        |                    |                                   |                                               |                        |                                                                                                    | <b>COMPANY</b>                                                                                                    |
|                   | $\circ$<br>٠<br>$\circ$           | ш<br>ш         | <b>The Contract</b><br><b>The Common</b> | .                  |                                   |                                               |                        |                                                                                                    | <b>CONTRACTOR</b><br><b>TELEVISION</b>                                                                                                    |
|                   | $\circ$                           | ш              | <b>Contract Contract</b>                 |                    | <b>TIME</b>                       |                                               |                        |                                                                                                    | <b>COMPANY</b>                                                                                                    |
|                   | $\bigcirc$                        | ш              | <b>CONTRACTOR</b>                        |                    | ┅                                 |                                               |                        |                                                                                                    | <b>CONTRACTOR</b>                                                                                                    |
|                   | $\circ$<br>. .<br>$\circ$<br>. .  | ш<br>ш         | <b>CONTRACTOR</b><br><b>CONTRACTOR</b>   | . .                | - -                               |                                               | ·                      | . .                                                                                                    | <b>COMPANY</b><br><b>COMPANY</b>                                                                                                    |
|                   | $\bigcap$<br>. .                  | ш              | <b>The Common</b>                        | <b>The Common</b>  | <b>The Company</b>                | . .                                           |                        | m.                                                                                                    | <b>CONTRACTOR</b>                                                                                                    |
|                   | $\bigcirc$<br><b>The Co</b>       | ш              | <b>CONTRACTOR</b>                        |                    | <b>The Common</b>                 | ×                                             |                        |                                                                                                    | <b>CONTRACTOR</b>                                                                                                    |
|                   | $\circ$<br>ш<br>$\leftrightarrow$ | ш              | u<br>-                                   | <b>The Company</b> | <b>Contract Contract Contract</b> | ш                                             |                        |                                                                                                    | <b>The Contract of the Contract of the Contract of the Contract of the Contract of the Contract of the Contract of the Contract of The Contract of The Contract of The Contract of The Contract of The Contract of The Contract </b> |
|                   |                                   |                |                                          |                    |                                   |                                               |                        |                                                                                                    |                                                                                                    |
|                   |                                   |                |                                          |                    |                                   |                                               |                        |                                                                                                    |                                                                                                    |
| $\leftrightarrow$ |                                   |                |                                          |                    |                                   |                                               |                        |                                                                                                    | $\leftrightarrow$                                                                                                    |
|                   |                                   |                |                                          |                    |                                   |                                               |                        |                                                                                                    |                                                                                                    |

**Note**: The **Application List – Approver 1** page will be displayed.

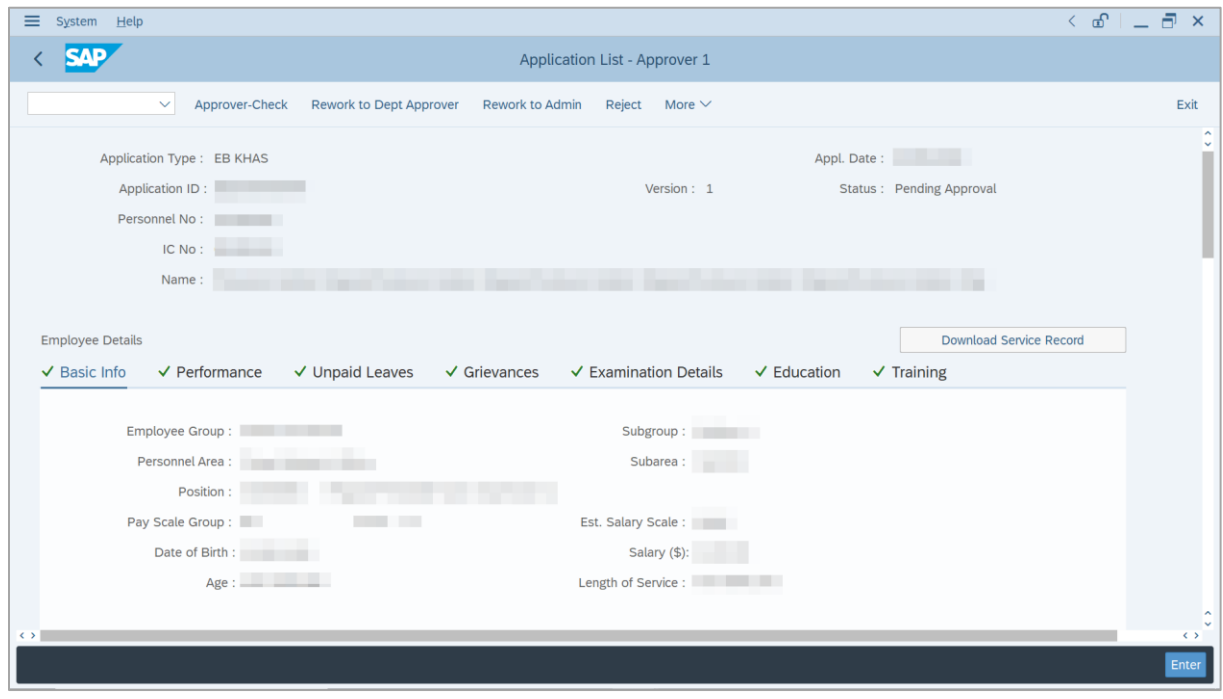

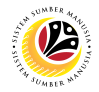

- 8. Navigate to **Application Details** tab.
- 9. Review and amend the following details, if required.

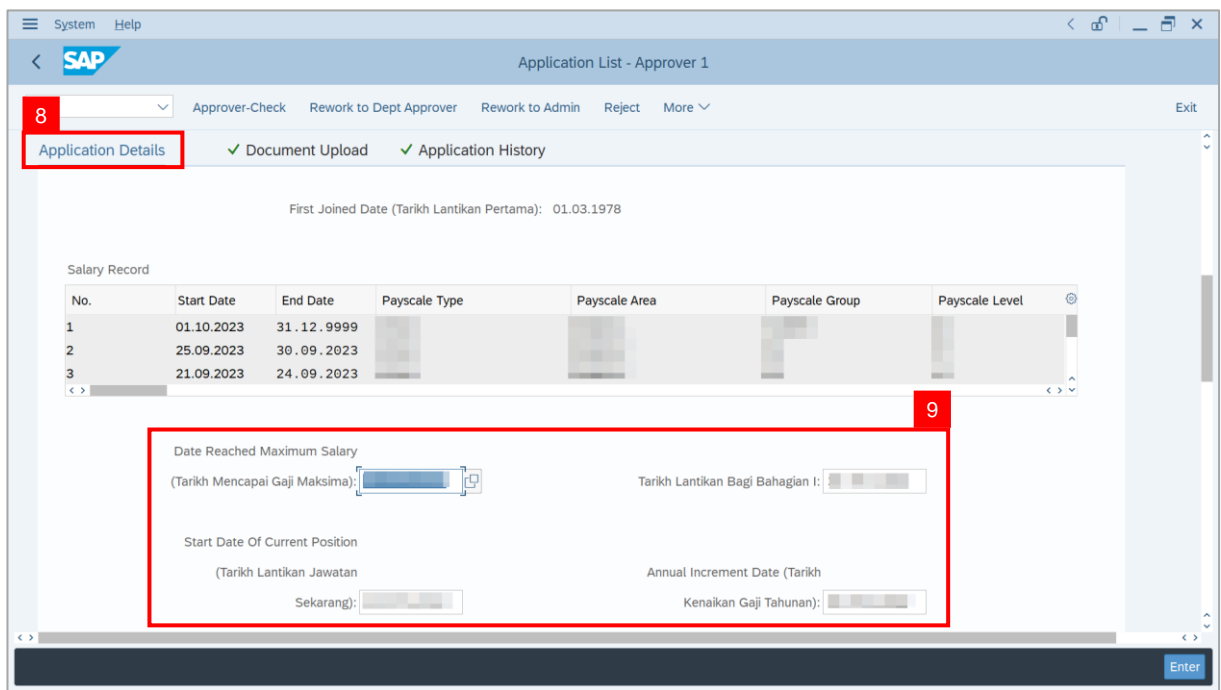

10. Review and amend the **Proposed EB Khas Details** under **JPA** column, if required.

**Note:** The detail populated here is proposed by departments, and subject to amendment by

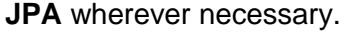

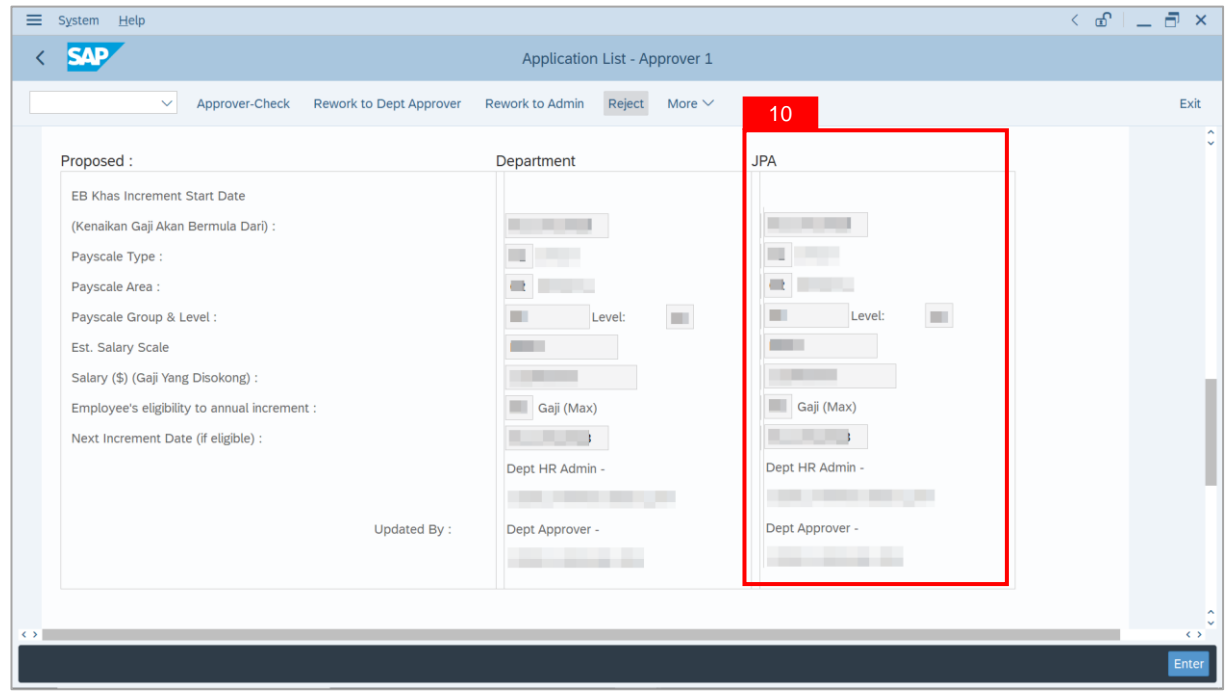
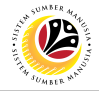

11. Review **Reason for supporting** and **Job Data Notes**.

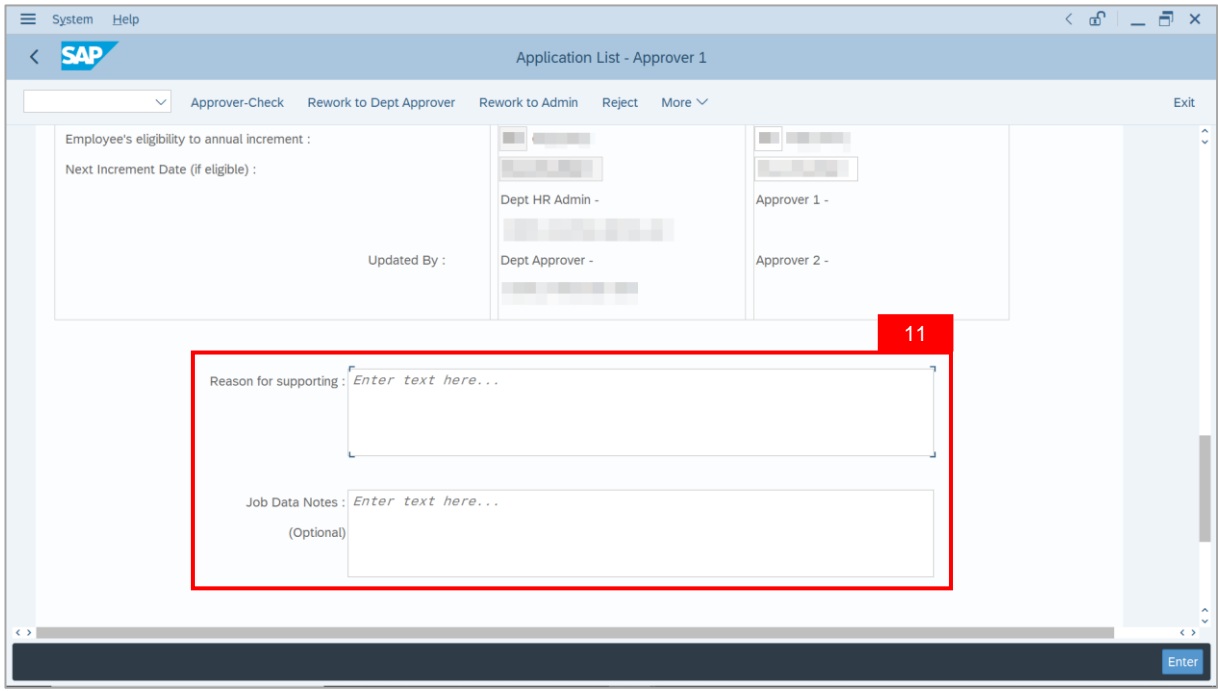

- 12. Navigate to **Document Upload** tab.
- 13. Select **Attachment** and click on **View** button to download.

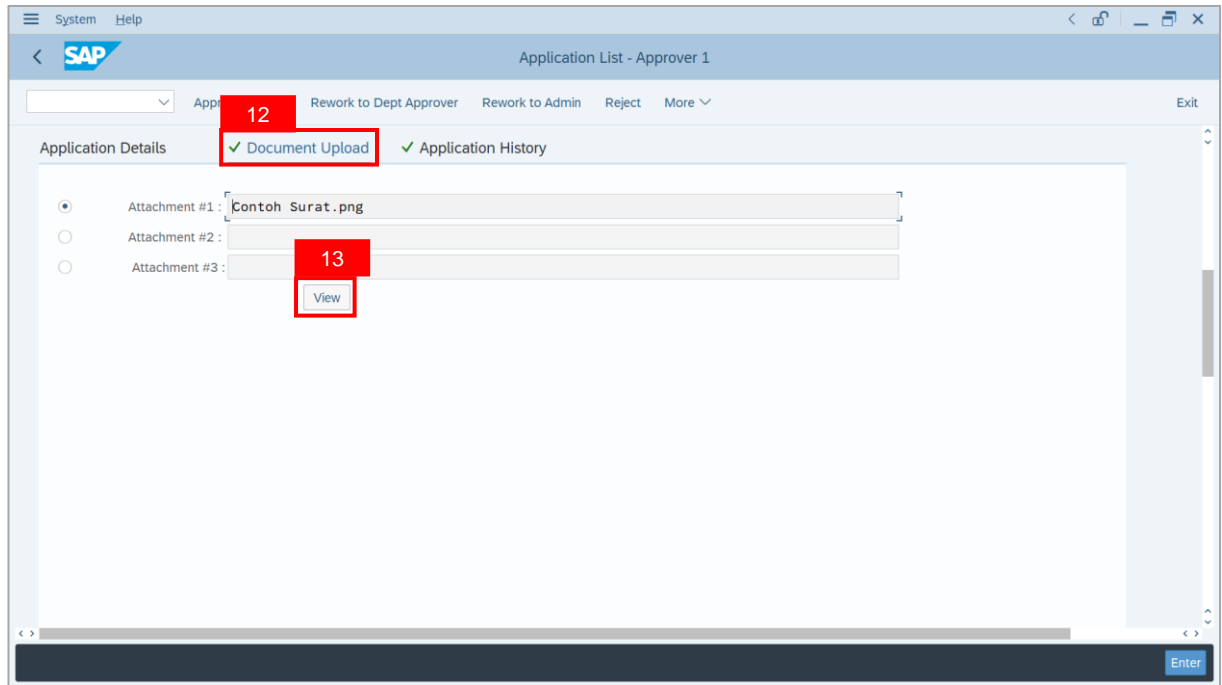

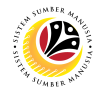

#### 14. Select **File Location**.

15. Click on **Save** button.

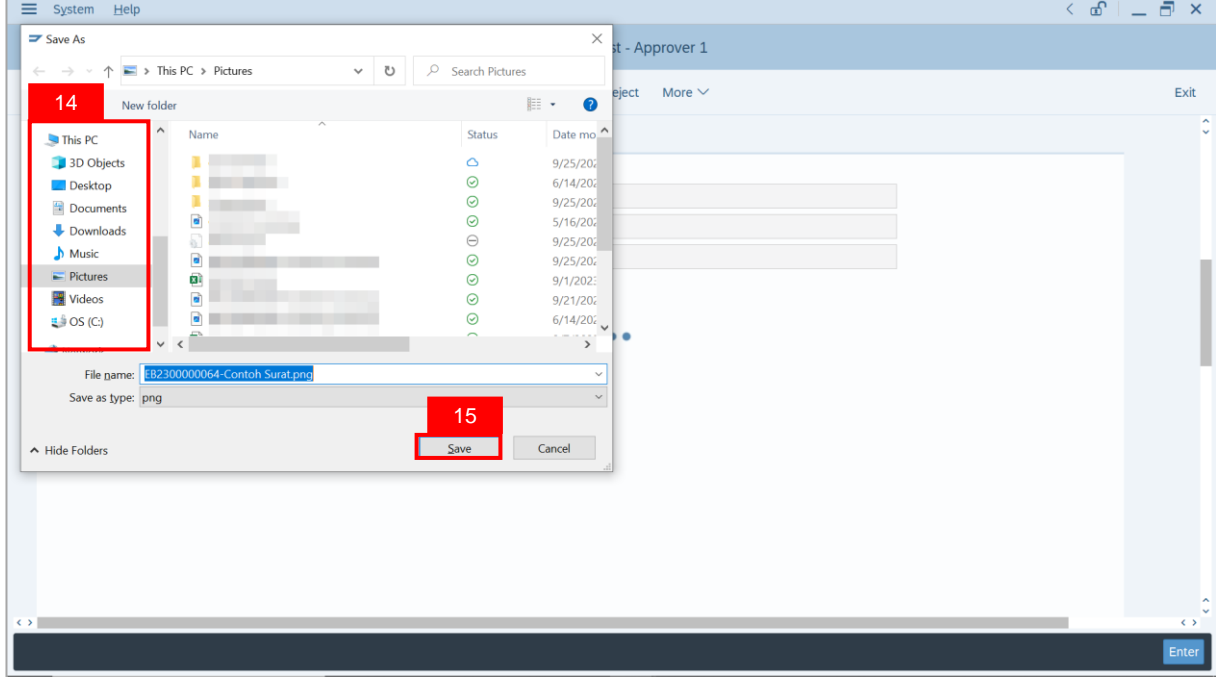

**Note**: The **SAP GUI Security** message will be displayed.

16. Click on **Allow** button.

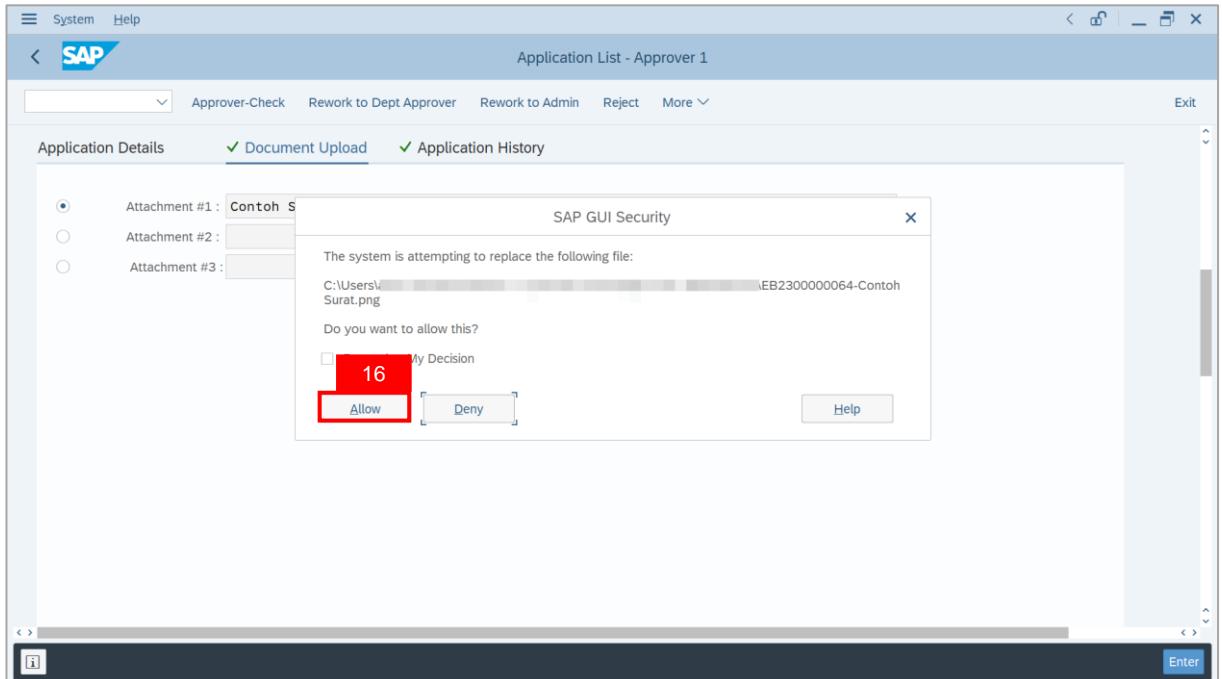

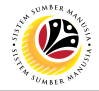

**Note**: The **Attachment** has successfully been downloaded.

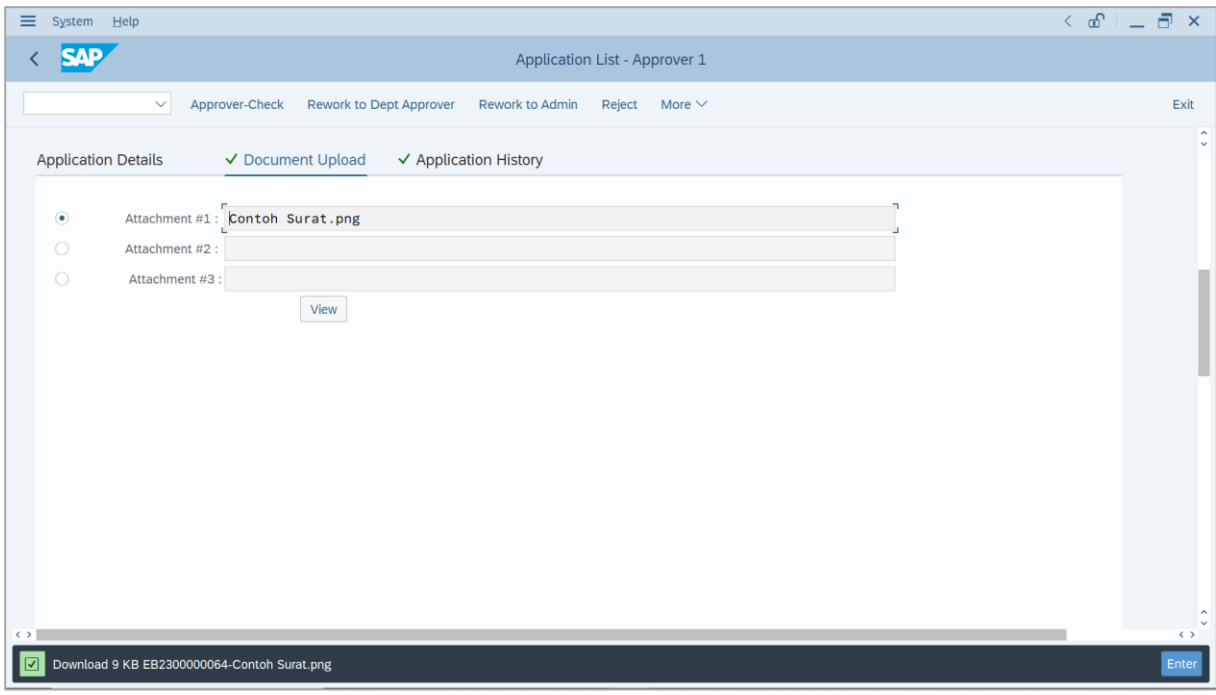

- 17. Navigate to **Application History** tab.
- 18. Click on **Remarks** button.

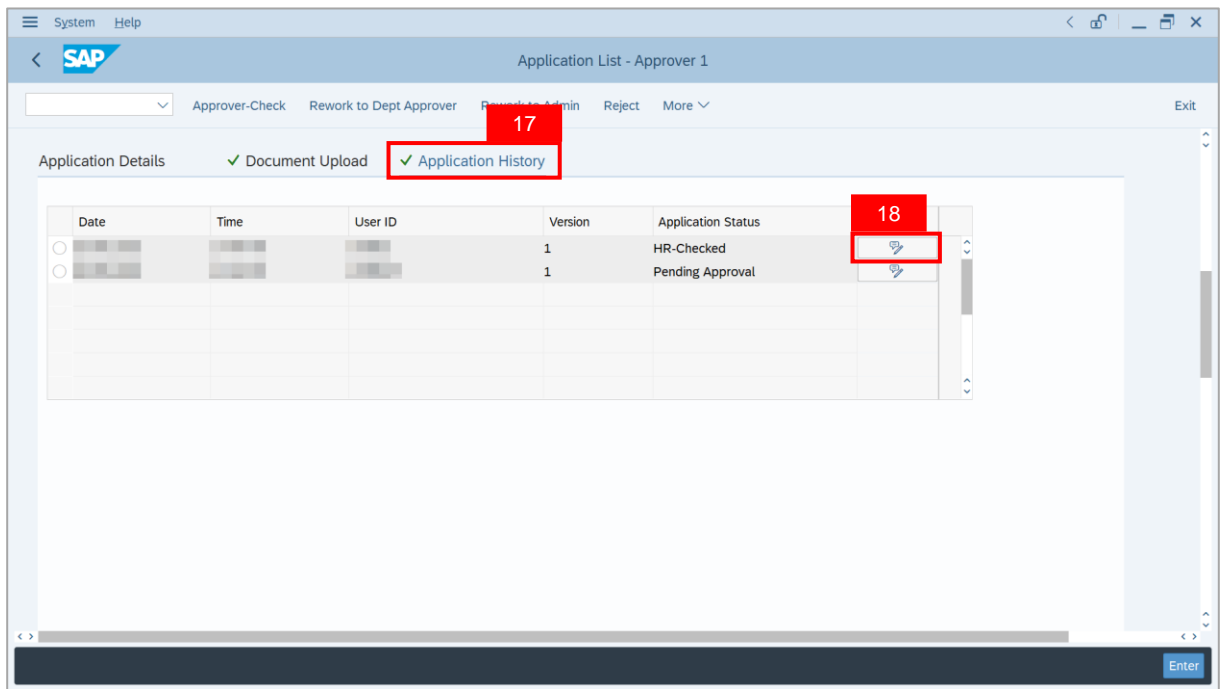

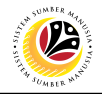

**Note**: The **Remarks** page will be displayed.

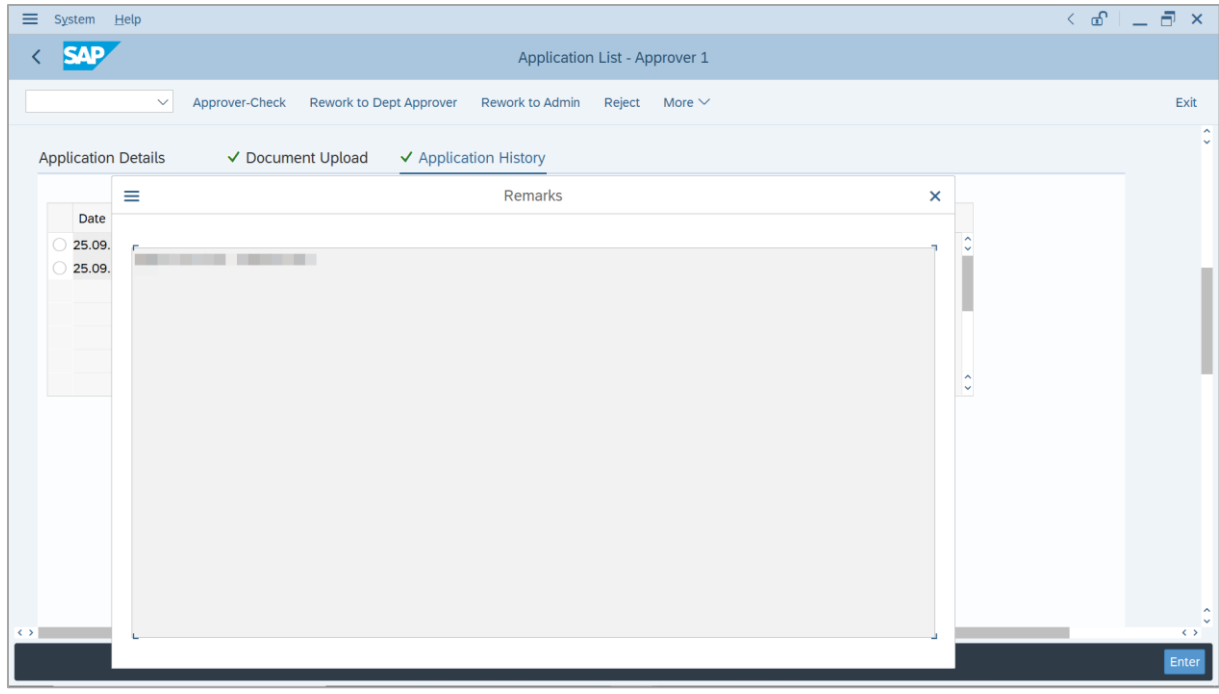

- 19. Enter the **Remarks** for why the application is rejected.
- 20. Tick on **Declaration** checkbox.
- 21. Click on **Reject** button.

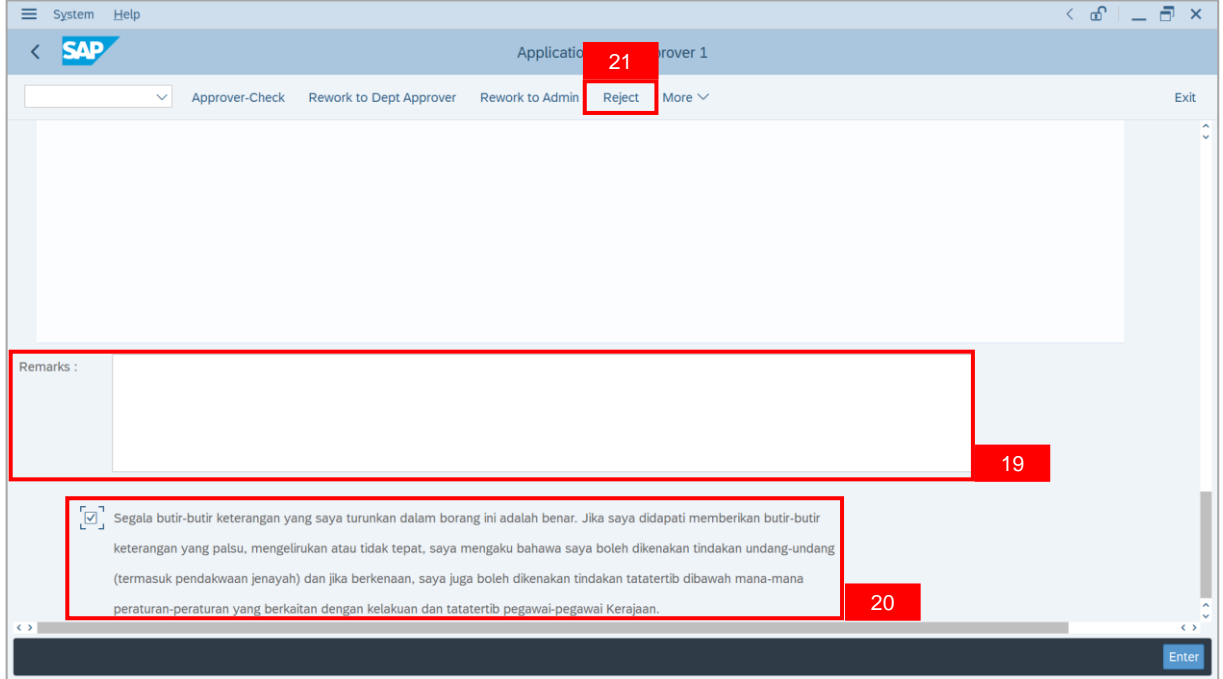

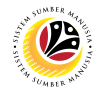

**Outcome**: The **Application** has successfully been rejected.

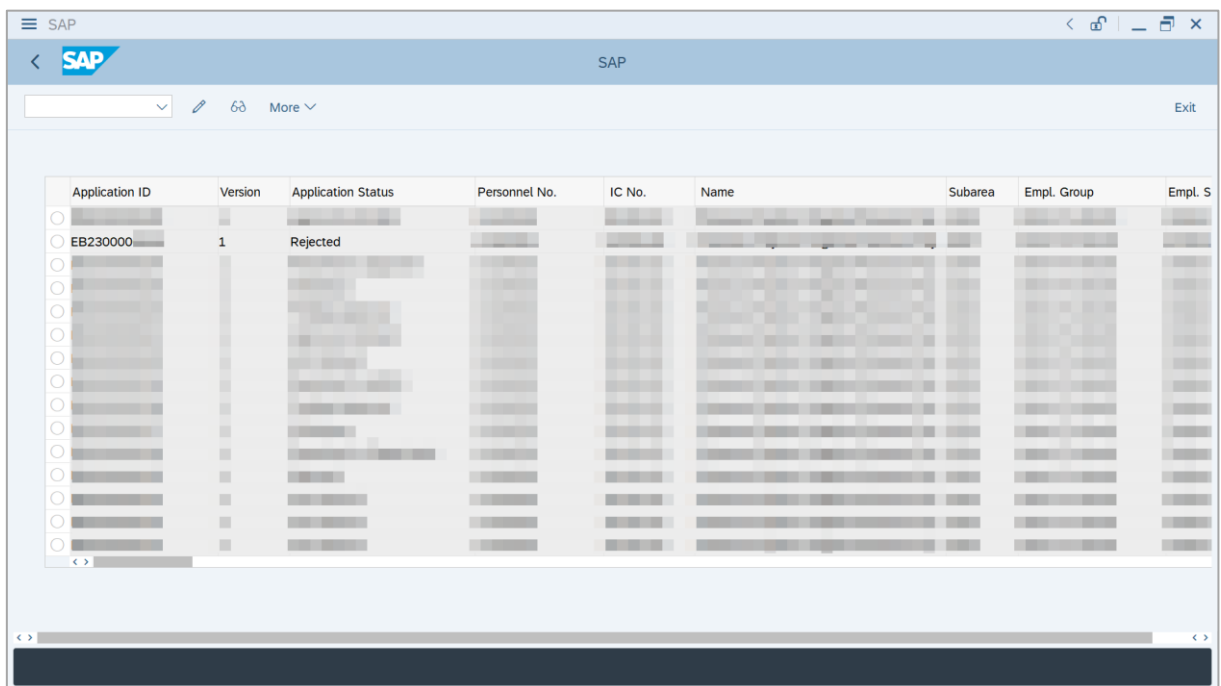

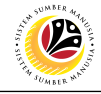

**APPROVE APPLICATION Backend User** JPA Approver 2

Log into SAP GUI (Back End) and proceed with the following steps.

1. Enter **ZEMOVADM** in the search bar.

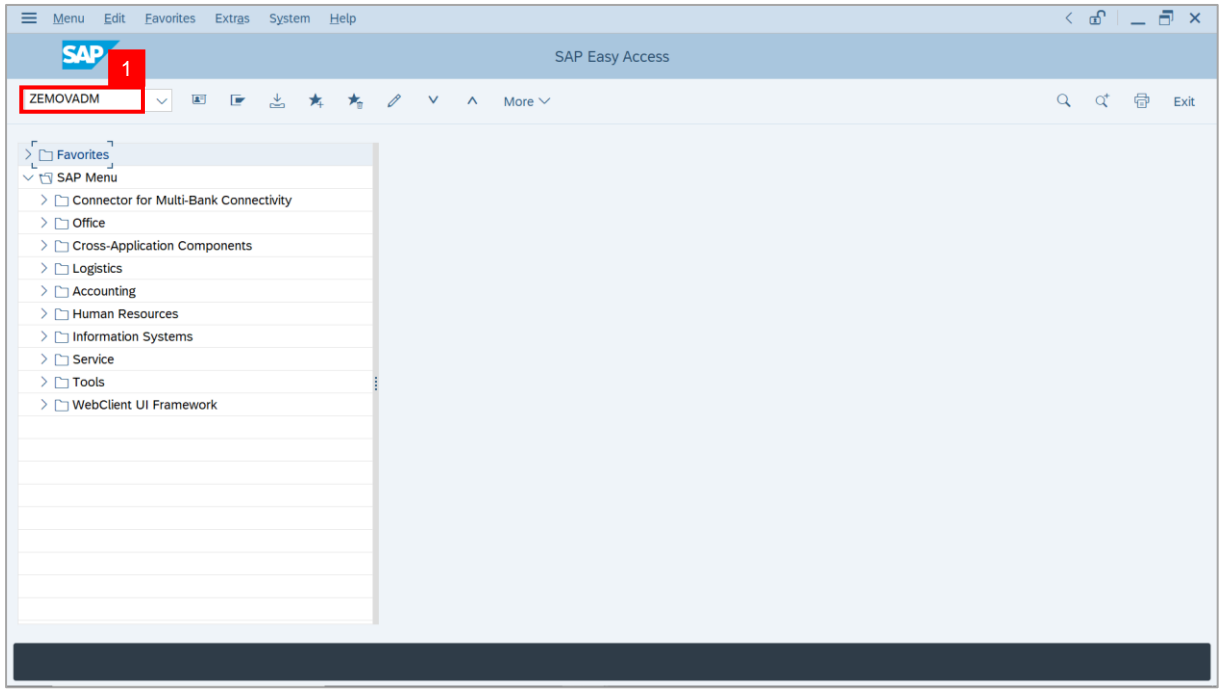

**Note: Employee Movement Menu** page will be displayed.

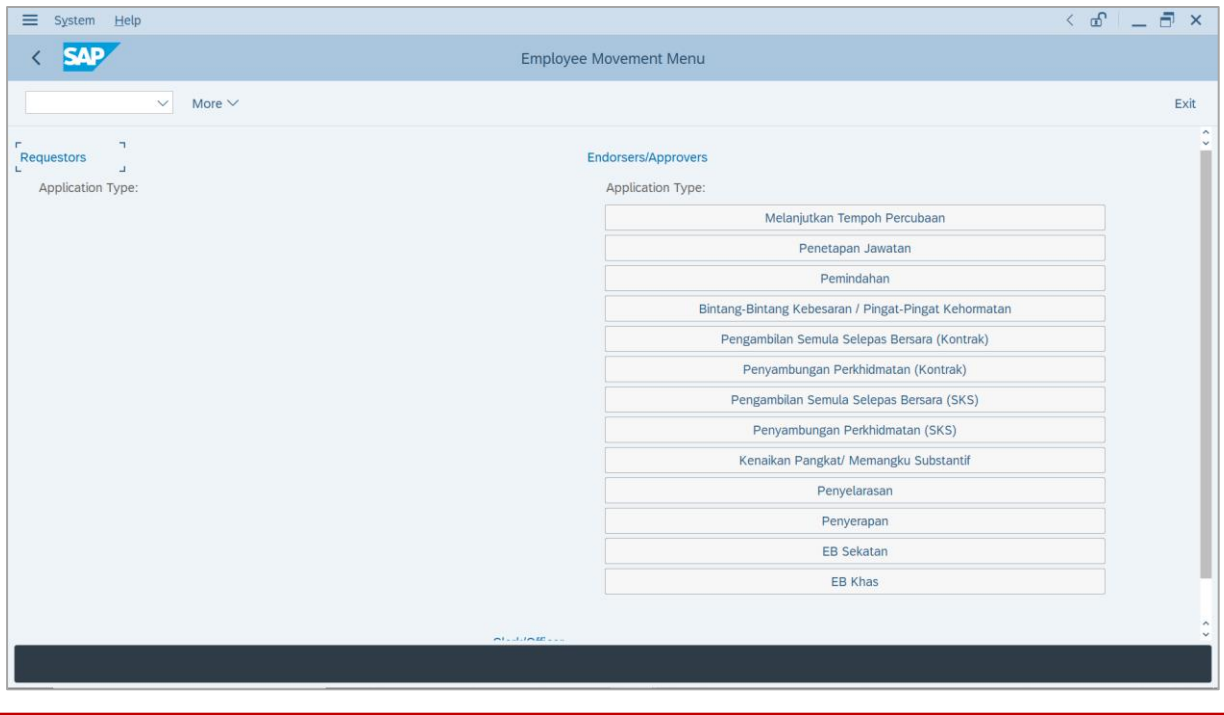

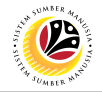

2. Under **Endorsers/Approvers: Application Type**, click on **EB Khas**.

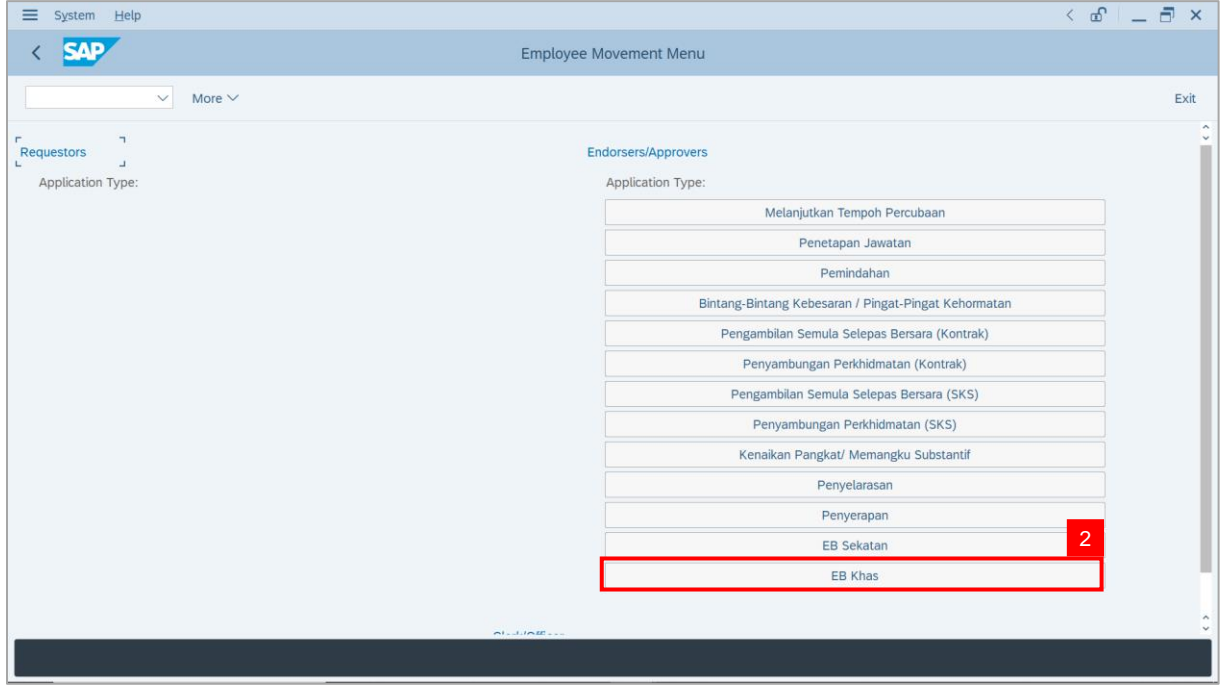

**Note**: **The Employee Movement Application Type Selection** page will be displayed.

- 3. Enter **Personnel Area**.
- 4. Enter **Personnel Subarea** (Optional).
- 5. Click on **Execute** button.

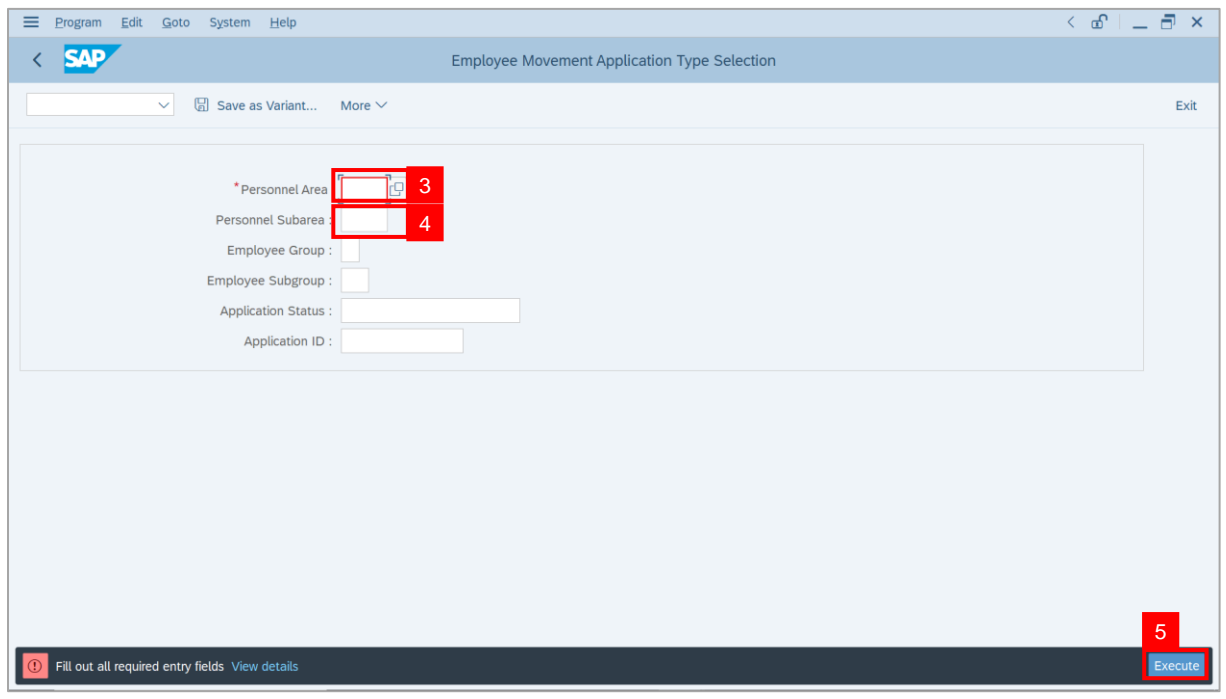

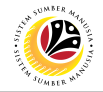

**Note**: The **Application List – Approver 2** page will be displayed.

6. Select an employee with **Application Status** – **'Approver-Checked'** and click on **Radio**

button.

7. Click on **Change** icon.

| $\equiv$          | Edit<br>System<br>Help   |                              |                                                                                                    |                                        |                     |      |                 | $\leq$ $\mathbf{f}$ $\mathbf{f}$ $\mathbf{f}$ $\mathbf{f}$ $\mathbf{f}$ $\mathbf{f}$ |                                       |
|-------------------|--------------------------|------------------------------|----------------------------------------------------------------------------------------------------|----------------------------------------|---------------------|------|-----------------|--------------------------------------------------------------------------------------|---------------------------------------|
| K                 | <b>SAP</b><br><b>SAP</b> |                              |                                                                                                    |                                        |                     |      |                 |                                                                                      |                                       |
|                   |                          |                              |                                                                                                    |                                        |                     |      |                 |                                                                                      |                                       |
|                   | $\checkmark$             | $\overline{7}$               | More $\vee$                                                                                                    |                                        |                     |      |                 |                                                                                      | Exit                                  |
|                   |                          |                              |                                                                                                    |                                        |                     |      |                 |                                                                                      |                                       |
|                   | <b>Application ID</b>    | Version                      | <b>Application Status</b>                                                                                                    | Personnel No.                          | IC No.              | Name | Subarea         | Empl. Group                                                                          | Empl. S                               |
|                   | • EB230000               |                              | Approver-Checked                                                                                                    | 6 <sup>°</sup>                         | - 1                 |      |                 | <b>COL</b>                                                                           |                                       |
|                   |                          | $\mathbf{1}$                 |                                                                                                    | n an an S                              | <b>CONTRACTOR</b>   |      | <b>THE REAL</b> | <b>COLOR</b>                                                                         | <b>Contract</b><br><b>CONTRACTOR</b>  |
|                   | $\bigcirc$               |                              | ·                                                                                                    |                                        | . .                 |      |                 |                                                                                      |                                       |
|                   | $\bigcirc$               |                              |                                                                                                    |                                        | . .                 |      |                 | ш                                                                                    |                                       |
|                   | $\bigcirc$               |                              | ٠                                                                                                    | ×                                      | ⋅                   |      |                 |                                                                                      | п                                     |
|                   | $\bigcirc$               |                              |                                                                                                    |                                        |                     | w    |                 | m                                                                                    |                                       |
|                   | $\bigcirc$               |                              |                                                                                                    |                                        | ╓                   | ┳    | ш               |                                                                                      |                                       |
|                   | $\bigcirc$               |                              | <b>COMMERCIAL</b>                                                                                                    |                                        | . .                 |      | ш               |                                                                                      | ╌                                     |
|                   | $\bigcirc$               | ▦                            | <b>CONTRACTOR</b>                                                                                                    | <b>CONTRACTOR</b>                      |                     |      |                 | <b>The Company</b>                                                                   | <b>THE R</b>                          |
|                   | $\bigcirc$               | ٠                            |                                                                                                    | <b>CONTRACTOR</b>                      |                     | . .  |                 | <b>CONTRACTOR</b><br><b>Barbara</b>                                                  | <b>Contract</b>                       |
|                   | $\bigcirc$               | ٠                            | <b>CONTRACTOR</b>                                                                                                    | <b>CONTRACTOR</b>                      |                     |      | m               | <b>CONTRACTOR</b>                                                                    | <b>Contract</b>                       |
|                   | $\bigcirc$<br><br>O      | ٠<br>ш                       | <b>CONTRACTOR</b>                                                                                                    | <b>CONTRACTOR</b>                      |                     |      | m               | - -                                                                                  | <b>CONTRACTOR</b><br><b>TERRITORY</b> |
|                   | О<br>٠                   | $\qquad \qquad \blacksquare$ | <b>The Contract of Contract of the Contract of Contract of the Contract of Contract of The Contract of The Contract of The Contract of The Contract of The Contract of The Contract of The Contract of The Contract of The Contr</b><br>m. | <b>CONTRACTOR</b><br><b>CONTRACTOR</b> | <b>The Co</b><br>m. |      | .               | - 1<br>╌                                                                             | <b>COMPANY</b>                        |
|                   | $\circ$                  | ш                            |                                                                                                    | <b>The Contract</b>                    | <b>COLOR</b>        |      | .               | - -                                                                                  | <b>CONTRACTOR</b>                     |
|                   | $\leq$ $>$ $\ $          |                              |                                                                                                    |                                        |                     |      |                 |                                                                                      |                                       |
|                   |                          |                              |                                                                                                    |                                        |                     |      |                 |                                                                                      |                                       |
|                   |                          |                              |                                                                                                    |                                        |                     |      |                 |                                                                                      |                                       |
| $\leftrightarrow$ |                          |                              |                                                                                                    |                                        |                     |      |                 |                                                                                      | $\leftrightarrow$                     |
|                   |                          |                              |                                                                                                    |                                        |                     |      |                 |                                                                                      |                                       |
|                   |                          |                              |                                                                                                    |                                        |                     |      |                 |                                                                                      |                                       |

**Note**: The **Application List – Approver 2** page will be displayed.

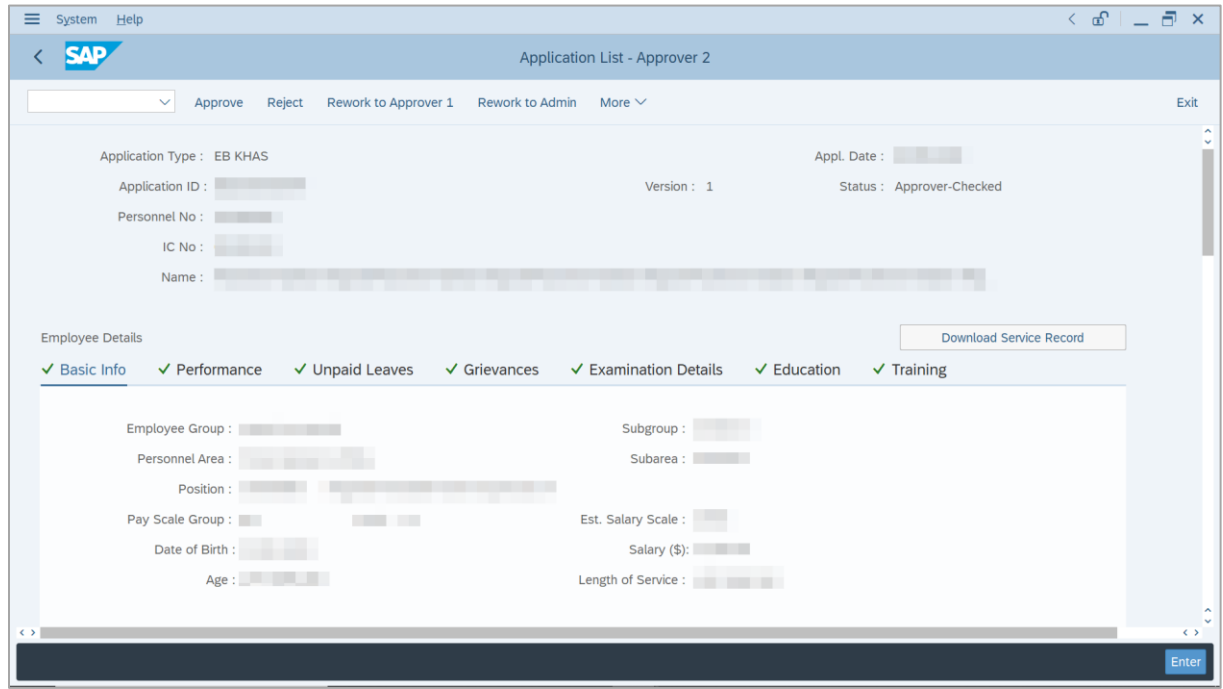

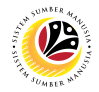

- 8. Navigate to **Application Details** tab.
- 9. Review and amend the following details, if required.

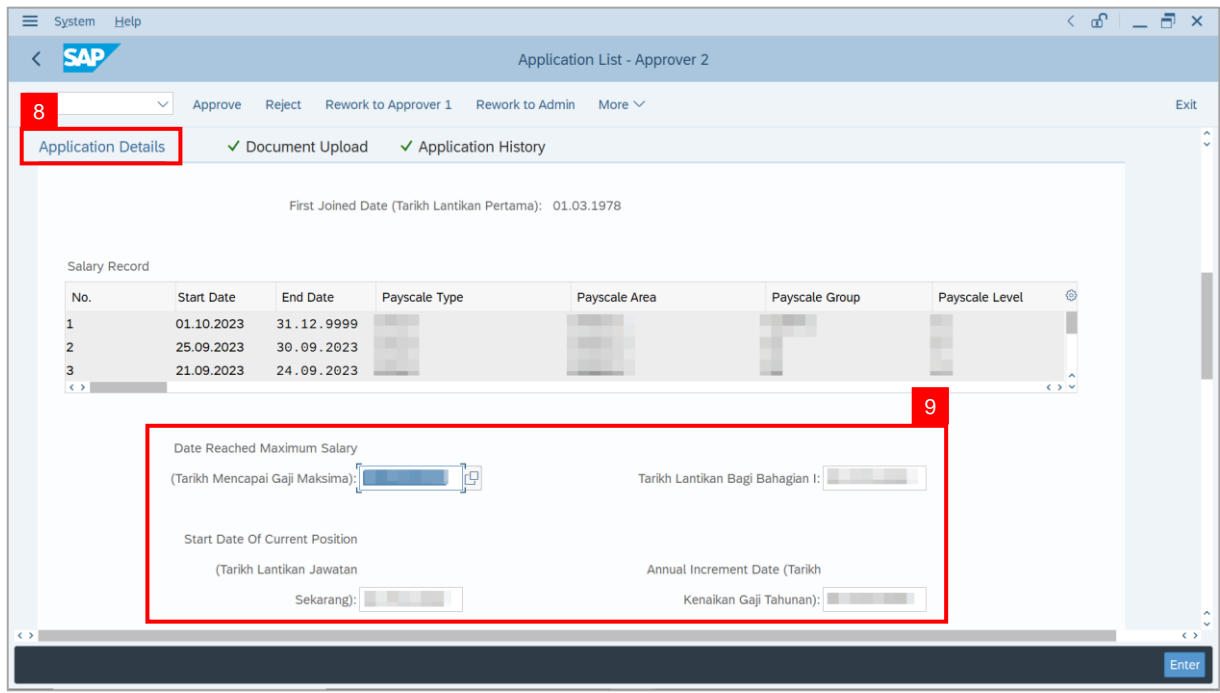

10. Review and amend the **Proposed EB Khas Details** under **JPA** column, if required.

**Note:** The detail populated here is approver-checked by **JPA Approver 1**.

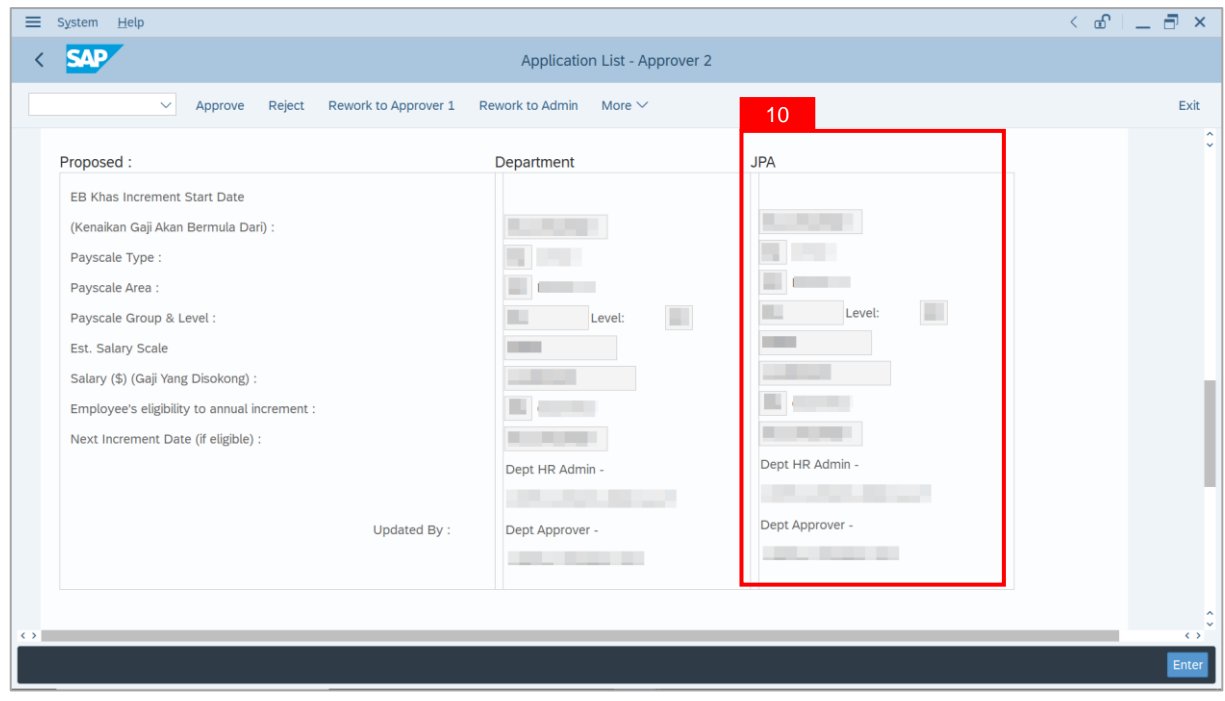

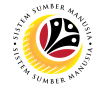

11. Review **Reason for supporting** and **Job Data Notes**.

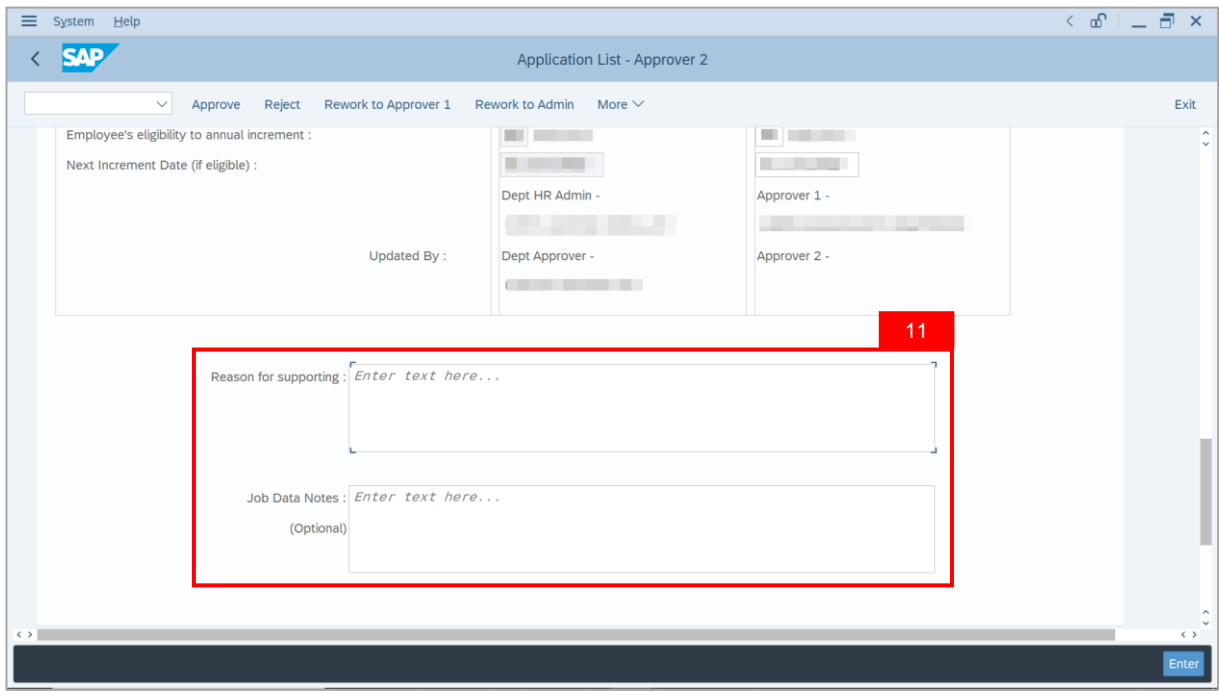

- 12. Navigate to **Document Upload** tab.
- 13. Select **Attachment** and click on **View** button to download.

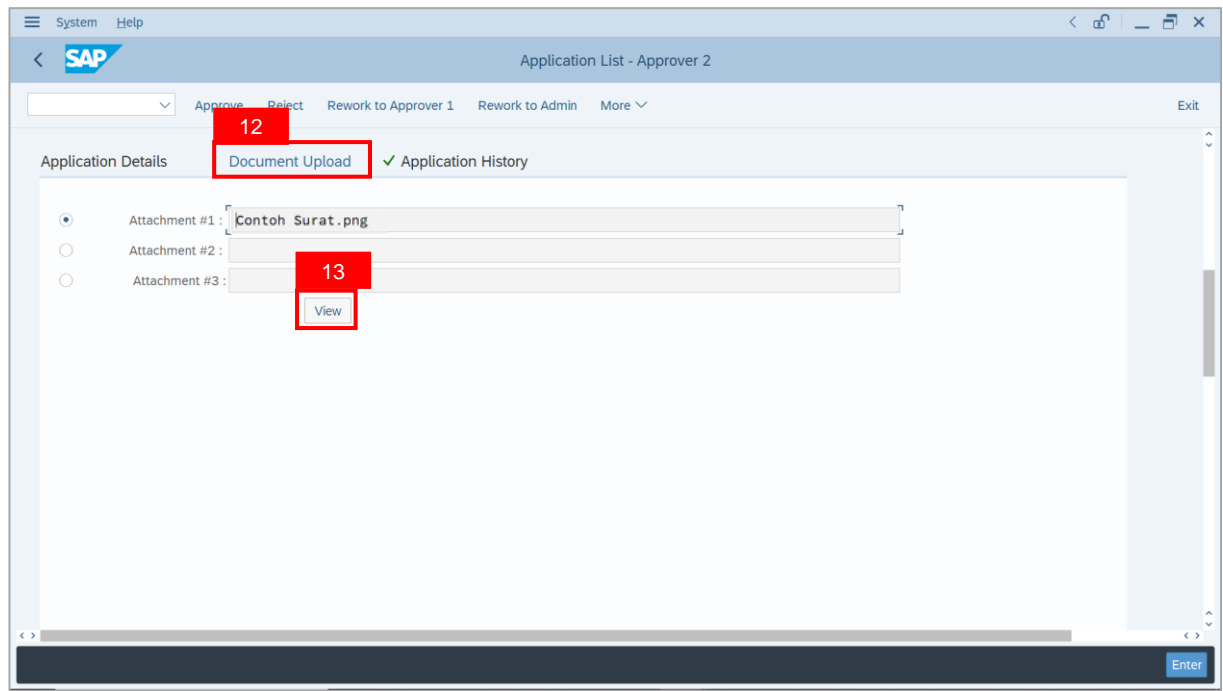

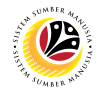

#### 14. Select **File Location**.

15. Click on **Save** button.

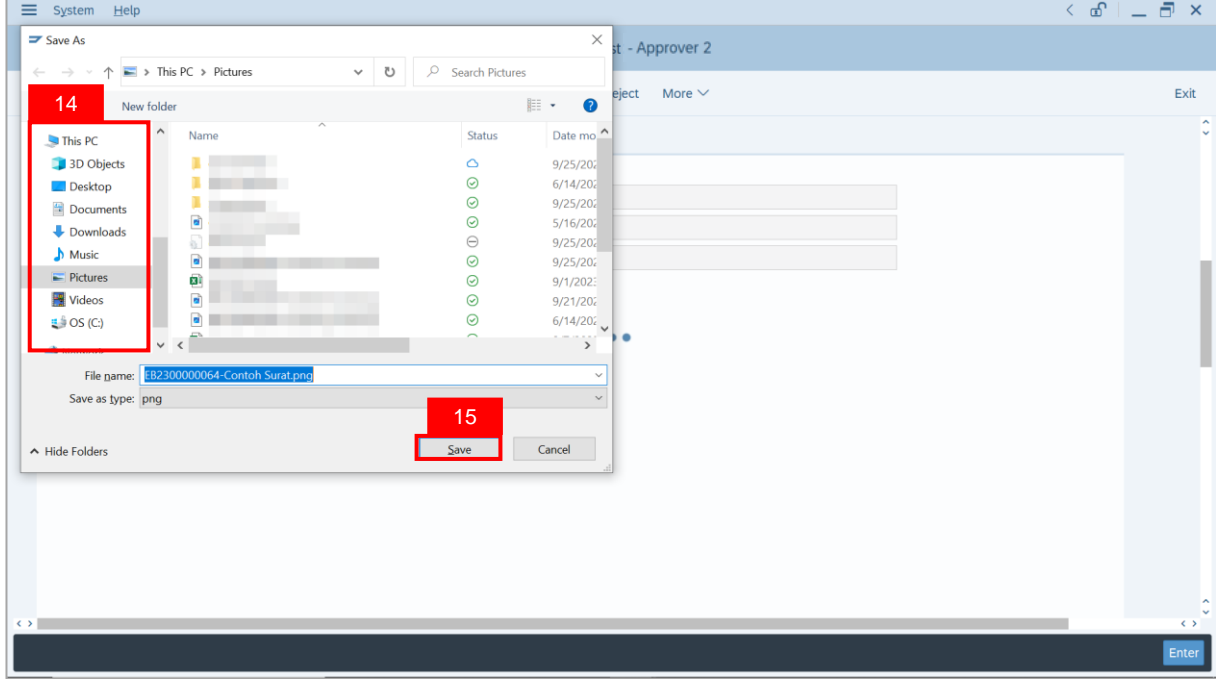

**Note**: The **SAP GUI Security** message will be displayed.

16. Click on **Allow** button.

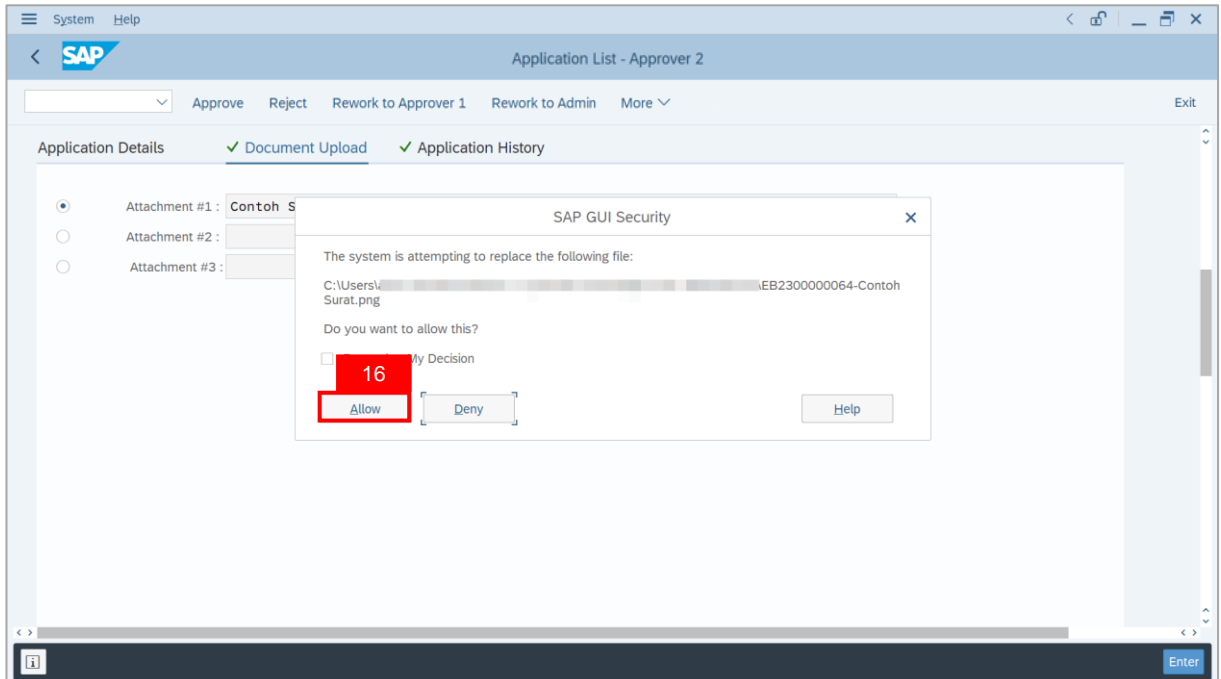

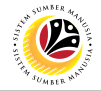

**Note**: The **Attachment** has successfully been downloaded.

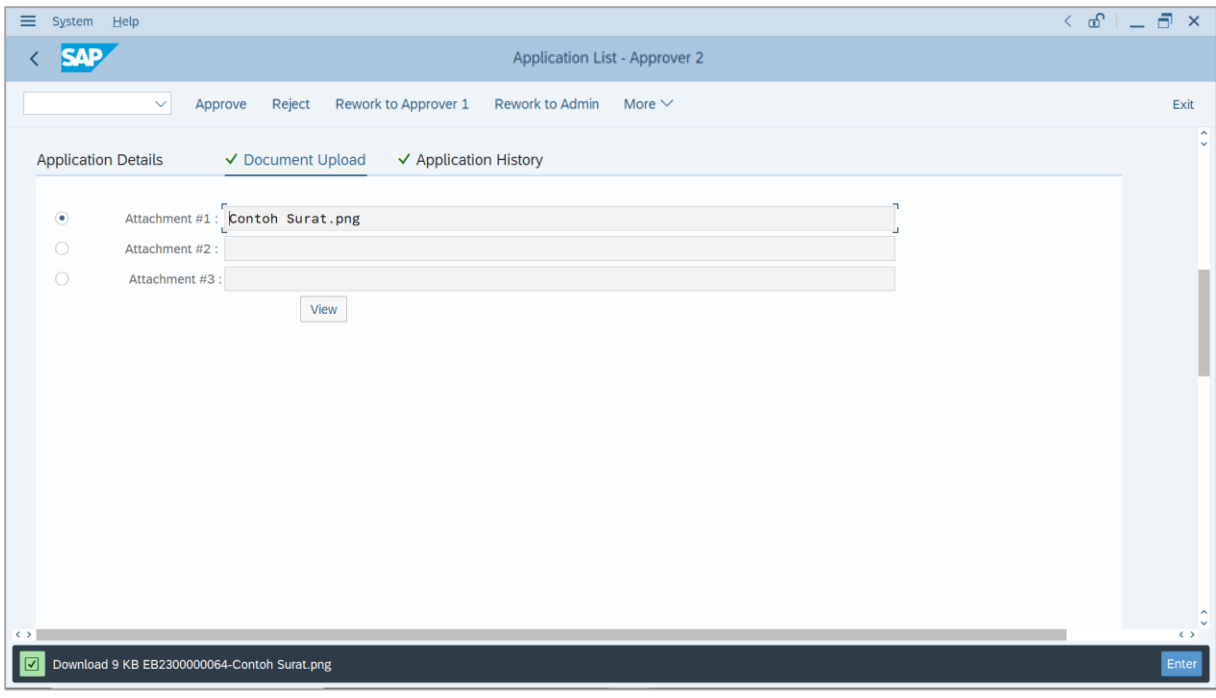

- 17. Navigate to **Application History** tab.
- 18. Click on **Remarks** button.

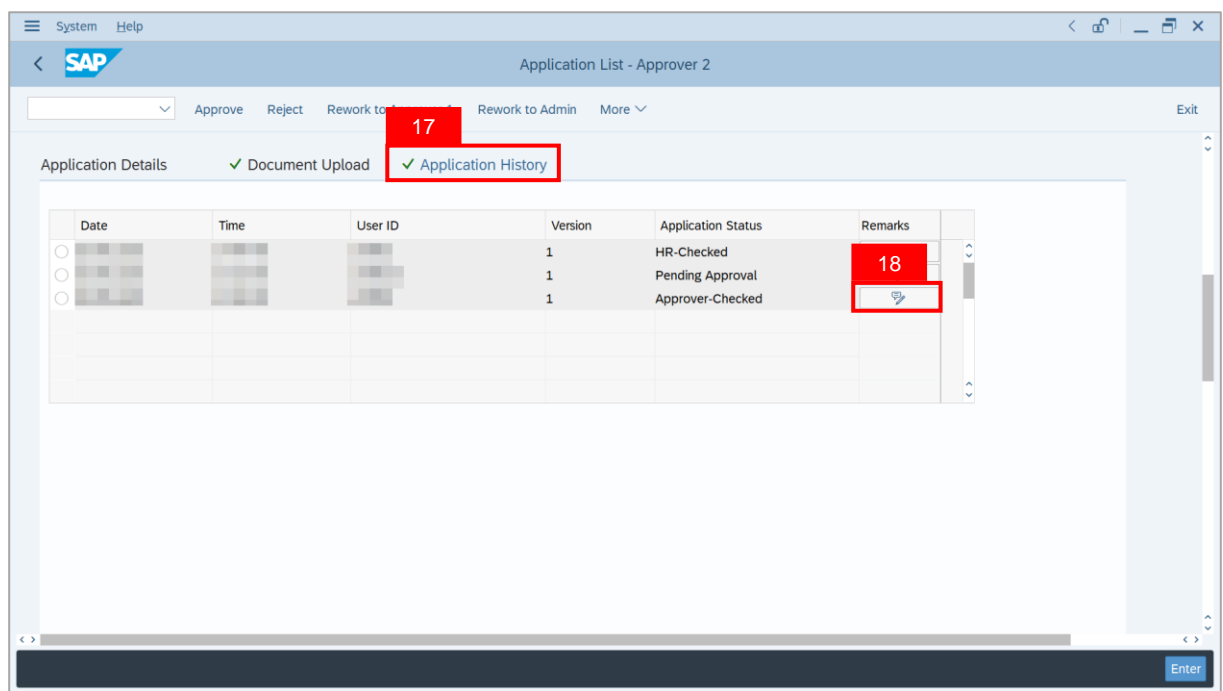

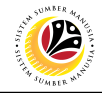

**Note**: The **Remarks** page will be displayed.

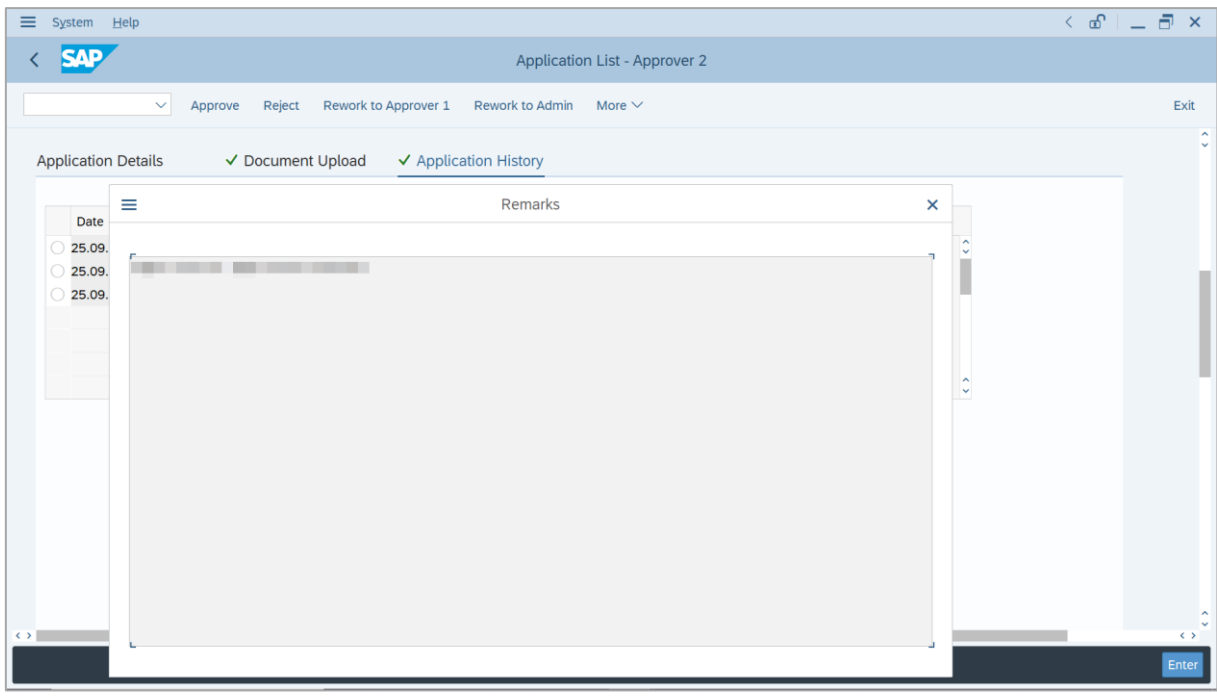

- 19. Enter the **Remarks** for employee's application.
- 20. Tick on **Declaration** checkbox.
- 21. Click on **Approve** button.

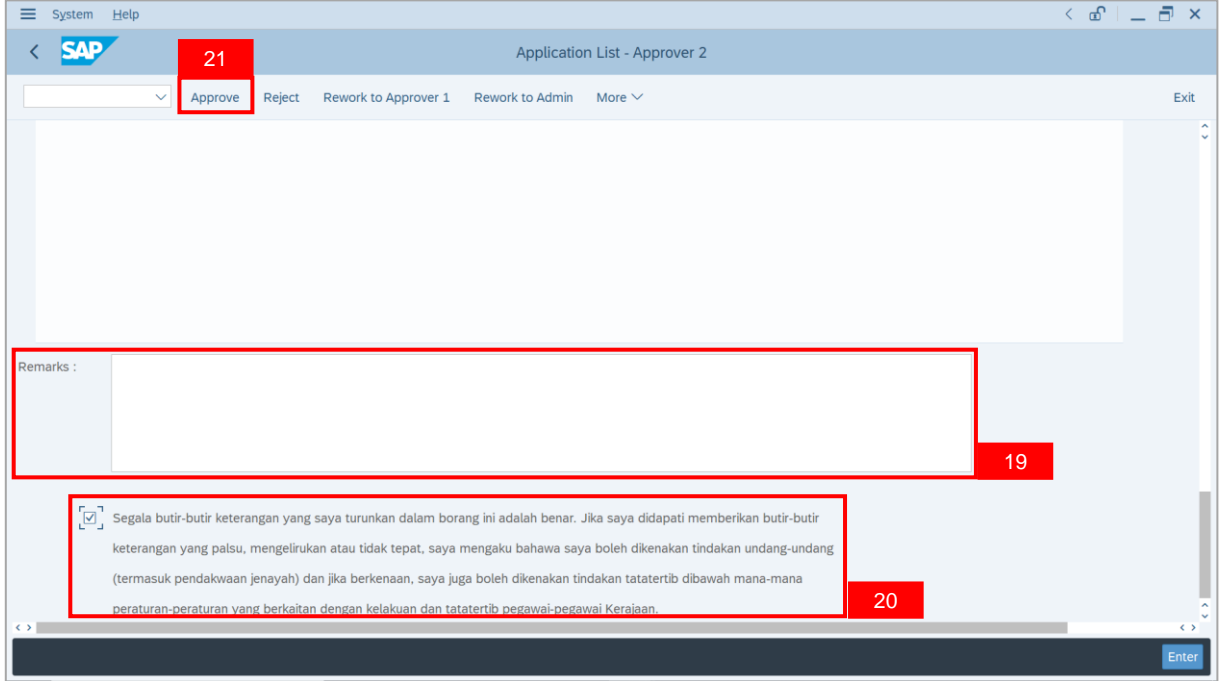

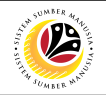

**Outcome**: The **Application** has successfully been approved.

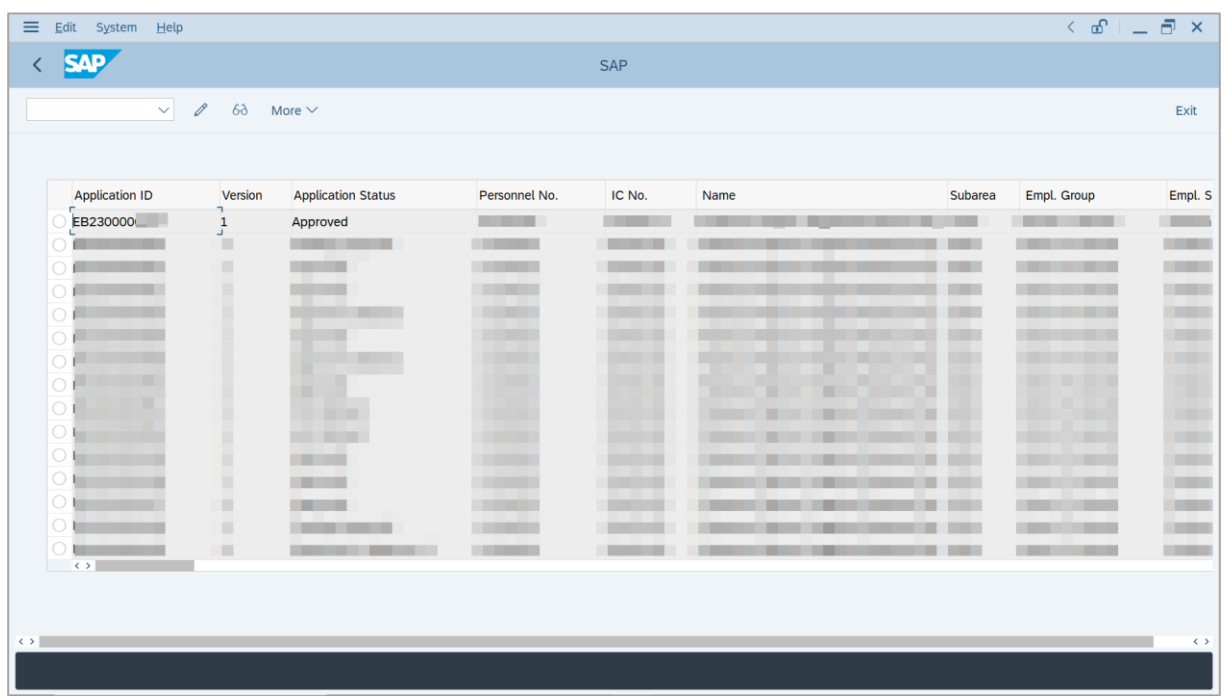

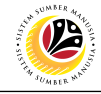

**REWORK APPLICATION TO JPA APPROVER 1**

**Backend User** JPA Approver 2

Log into SAP GUI (Back End) and proceed with the following steps.

1. Enter **ZEMOVADM** in the search bar.

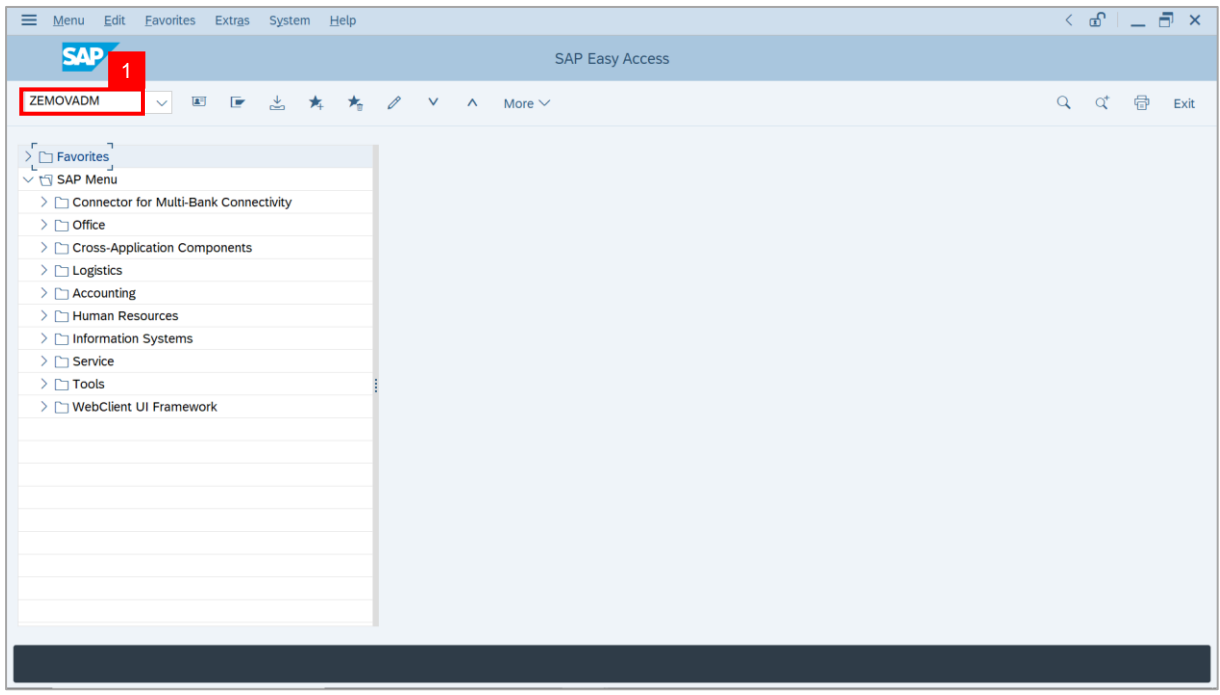

**Note: Employee Movement Menu** page will be displayed.

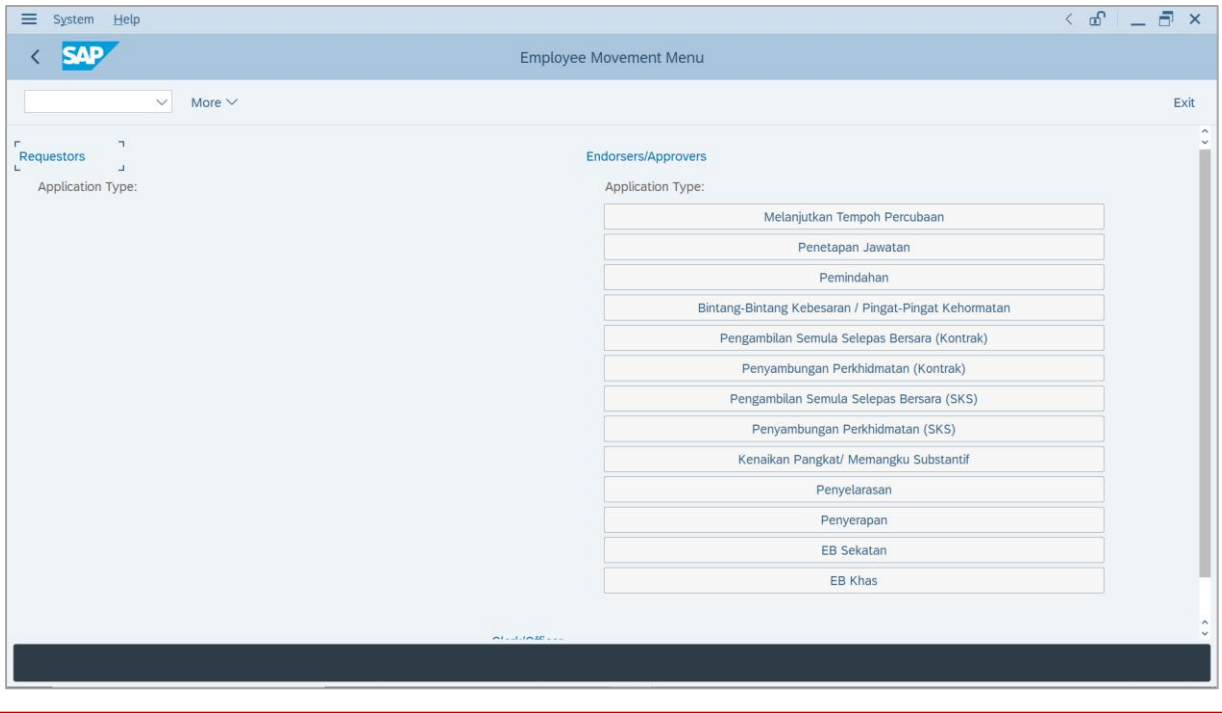

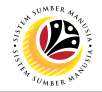

2. Under **Endorsers/Approvers: Application Type**, click on **EB Khas**.

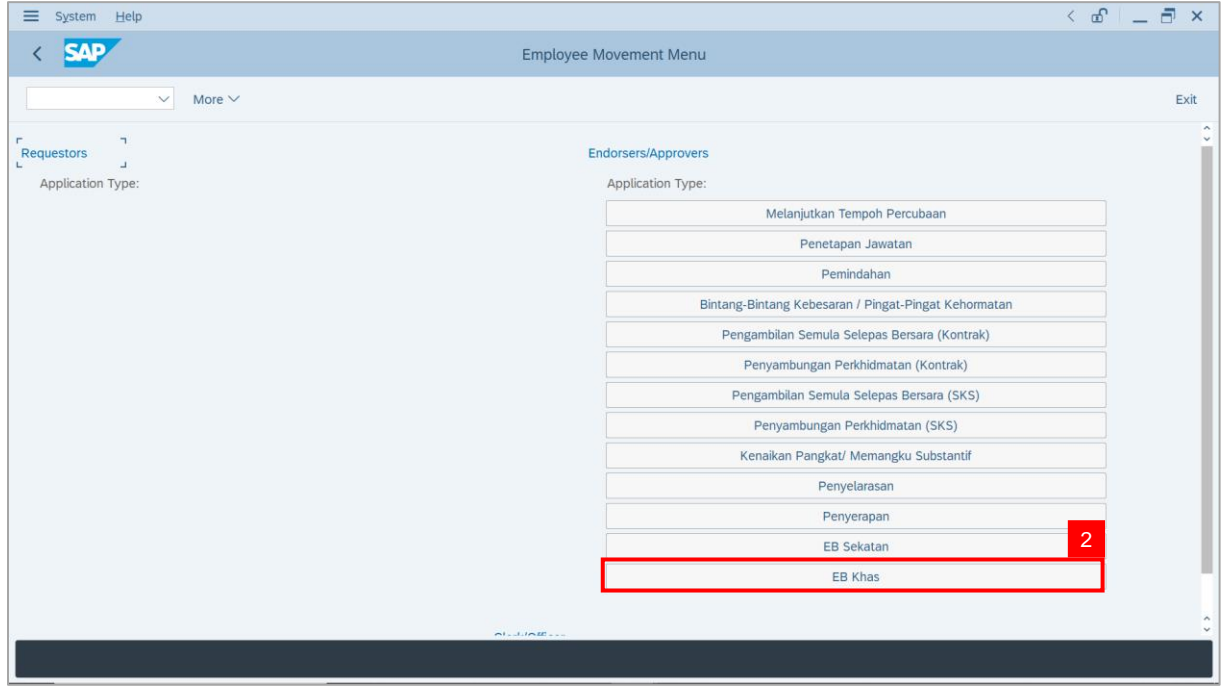

**Note**: **The Employee Movement Application Type Selection** page will be displayed.

- 3. Enter **Personnel Area**.
- 4. Enter **Personnel Suboarea** (Optional).
- 5. Click on **Execute** button.

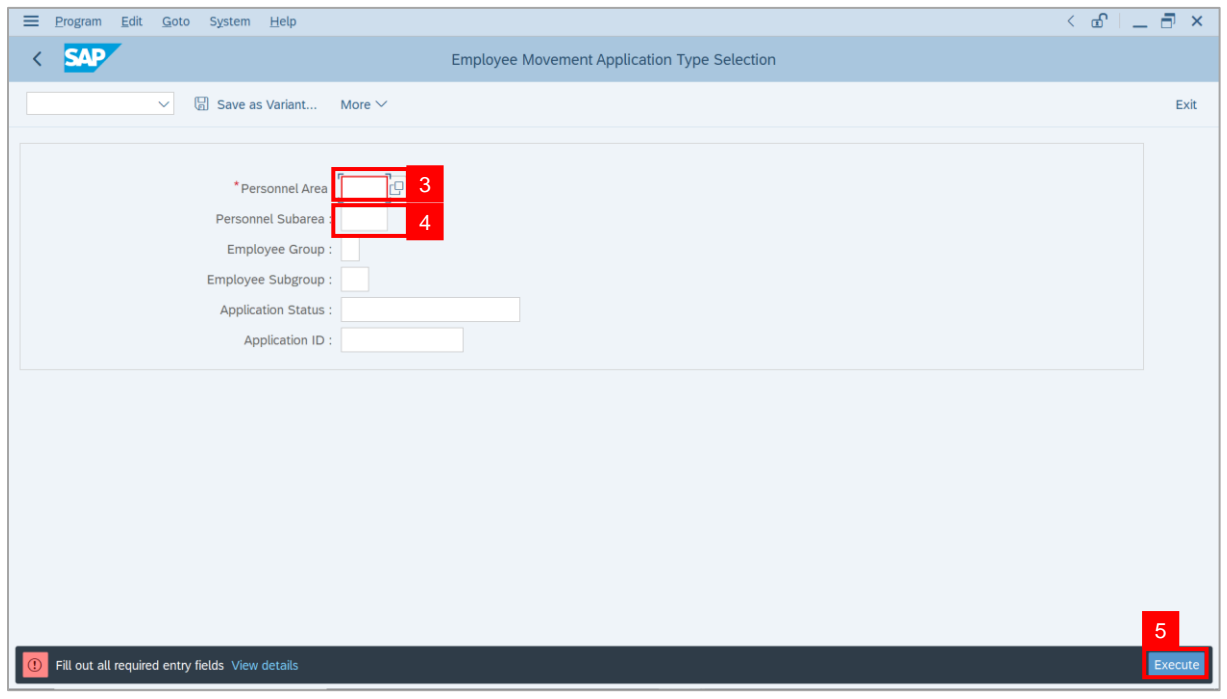

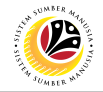

**Note**: The **Application List – Approver 2** page will be displayed.

6. Select an employee with **Application Status** – **'Approver-Checked'** and click on **Radio**

button.

7. Click on **Change** icon.

| $\equiv$          | Edit<br>System<br>Help   |                              |                                                                                                    |                                        |                     |      |                 | $\leq$ $\mathbf{f}$ $\mathbf{f}$ $\mathbf{f}$ $\mathbf{f}$ $\mathbf{f}$ $\mathbf{f}$ |                                       |
|-------------------|--------------------------|------------------------------|----------------------------------------------------------------------------------------------------|----------------------------------------|---------------------|------|-----------------|--------------------------------------------------------------------------------------|---------------------------------------|
| K                 | <b>SAP</b><br><b>SAP</b> |                              |                                                                                                    |                                        |                     |      |                 |                                                                                      |                                       |
|                   |                          |                              |                                                                                                    |                                        |                     |      |                 |                                                                                      |                                       |
|                   | $\checkmark$             | $\overline{7}$               | More $\vee$                                                                                                    |                                        |                     |      |                 |                                                                                      | Exit                                  |
|                   |                          |                              |                                                                                                    |                                        |                     |      |                 |                                                                                      |                                       |
|                   | <b>Application ID</b>    | Version                      | <b>Application Status</b>                                                                                                    | Personnel No.                          | IC No.              | Name | Subarea         | Empl. Group                                                                          | Empl. S                               |
|                   | • EB230000               |                              | Approver-Checked                                                                                                    | 6 <sup>°</sup>                         | - 1                 |      |                 | <b>COL</b>                                                                           |                                       |
|                   |                          | $\mathbf{1}$                 |                                                                                                    | n an an S                              | <b>CONTRACTOR</b>   |      | <b>THE REAL</b> | <b>COLOR</b>                                                                         | <b>Contract</b><br><b>CONTRACTOR</b>  |
|                   | $\bigcirc$               |                              | ·                                                                                                    |                                        | . .                 |      |                 |                                                                                      |                                       |
|                   | $\bigcirc$               |                              |                                                                                                    |                                        | . .                 |      |                 | ш                                                                                    |                                       |
|                   | $\bigcirc$               |                              | ٠                                                                                                    | ×                                      | ⋅                   |      |                 |                                                                                      | п                                     |
|                   | $\bigcirc$               |                              |                                                                                                    |                                        |                     | w    |                 | m                                                                                    |                                       |
|                   | $\bigcirc$               |                              |                                                                                                    |                                        | ╓                   | ┳    | ш               |                                                                                      |                                       |
|                   | $\bigcirc$               |                              | <b>COMMERCIAL</b>                                                                                                    |                                        | . .                 |      | ш               |                                                                                      | ╌                                     |
|                   | $\bigcirc$               | ▦                            | <b>CONTRACTOR</b>                                                                                                    | <b>CONTRACTOR</b>                      |                     |      |                 | <b>The Company</b>                                                                   | <b>THE R</b>                          |
|                   | $\bigcirc$               | ٠                            |                                                                                                    | <b>CONTRACTOR</b>                      |                     | . .  |                 | <b>CONTRACTOR</b><br><b>Barbara</b>                                                  | <b>Contract</b>                       |
|                   | $\bigcirc$               | ٠                            | <b>CONTRACTOR</b>                                                                                                    | <b>CONTRACTOR</b>                      |                     |      | m               | <b>CONTRACTOR</b>                                                                    | <b>Contract</b>                       |
|                   | $\bigcirc$<br><br>O      | ٠<br>ш                       | <b>CONTRACTOR</b>                                                                                                    | <b>CONTRACTOR</b>                      |                     |      | m               | - -                                                                                  | <b>CONTRACTOR</b><br><b>TERRITORY</b> |
|                   | О<br>٠                   | $\qquad \qquad \blacksquare$ | <b>The Contract of Contract of the Contract of Contract of the Contract of Contract of The Contract of The Contract of The Contract of The Contract of The Contract of The Contract of The Contract of The Contract of The Contr</b><br>m. | <b>CONTRACTOR</b><br><b>CONTRACTOR</b> | <b>The Co</b><br>m. |      | .               | - 1<br>╌                                                                             | <b>COMPANY</b>                        |
|                   | $\circ$                  | ш                            |                                                                                                    | <b>The Contract</b>                    | <b>COLOR</b>        |      | .               | - -                                                                                  | <b>CONTRACTOR</b>                     |
|                   | $\leq$ $>$ $\ $          |                              |                                                                                                    |                                        |                     |      |                 |                                                                                      |                                       |
|                   |                          |                              |                                                                                                    |                                        |                     |      |                 |                                                                                      |                                       |
|                   |                          |                              |                                                                                                    |                                        |                     |      |                 |                                                                                      |                                       |
| $\leftrightarrow$ |                          |                              |                                                                                                    |                                        |                     |      |                 |                                                                                      | $\leftrightarrow$                     |
|                   |                          |                              |                                                                                                    |                                        |                     |      |                 |                                                                                      |                                       |
|                   |                          |                              |                                                                                                    |                                        |                     |      |                 |                                                                                      |                                       |

**Note**: The **Application List – Approver 2** page will be displayed.

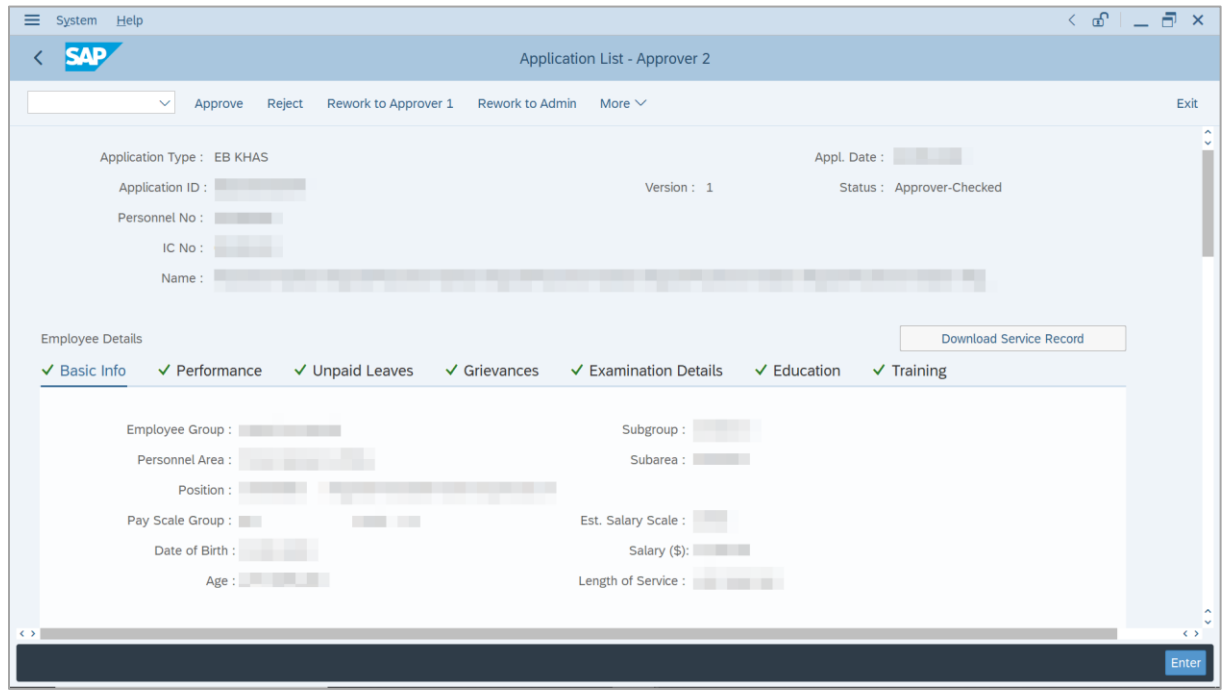

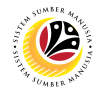

- 8. Navigate to **Application Details** tab.
- 9. Review and amend the following details, if required.

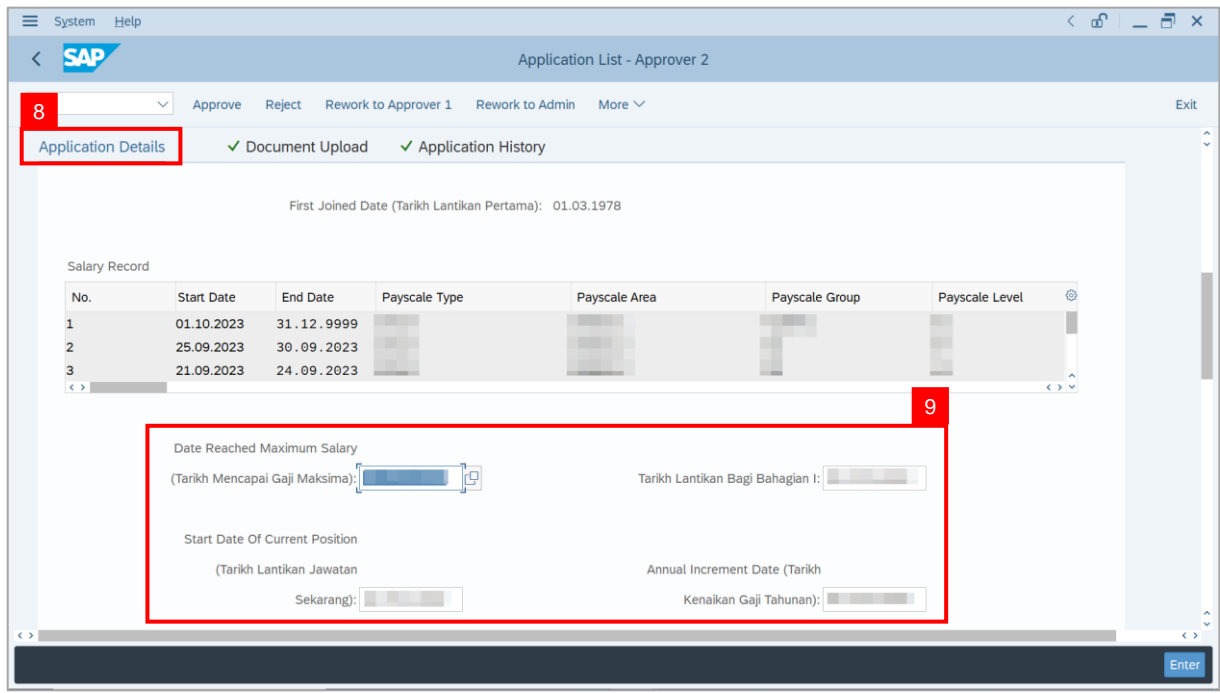

10. Review and amend the **Proposed EB Khas Details** under **JPA** column, if required.

**Note:** The detail populated here is approver-checked by **JPA Approver 1**.

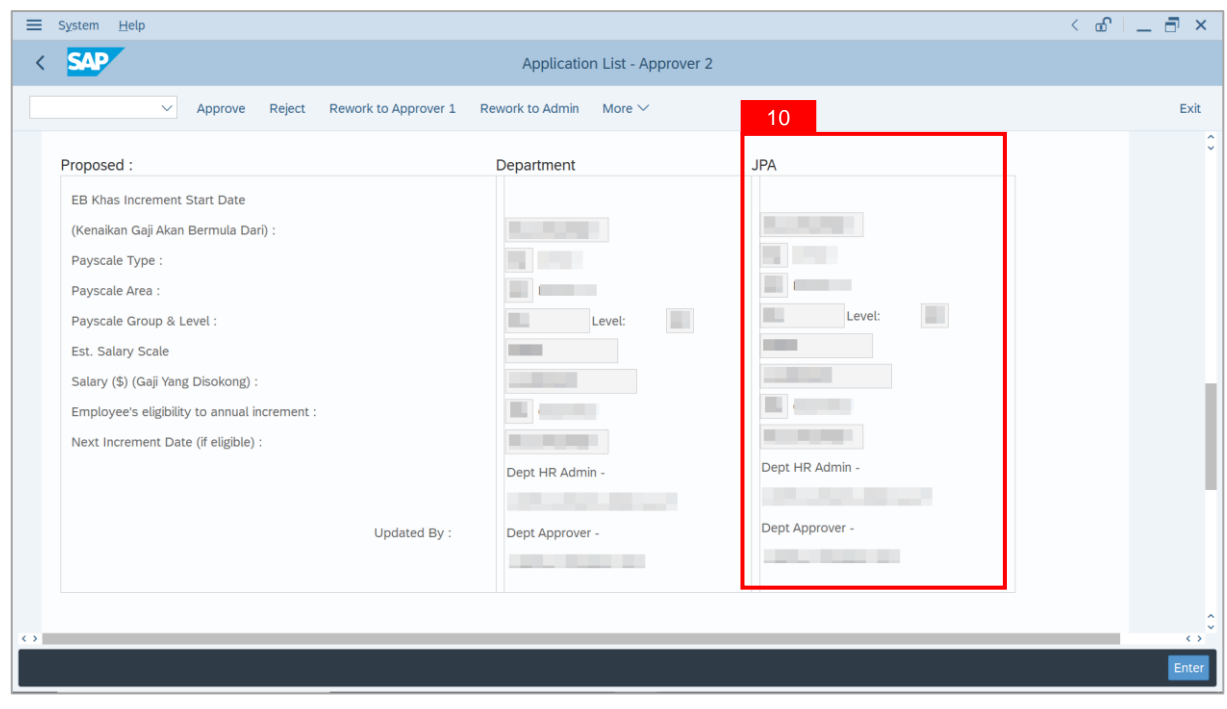

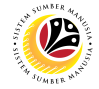

11. Review **Reason for supporting** and **Job Data Notes**.

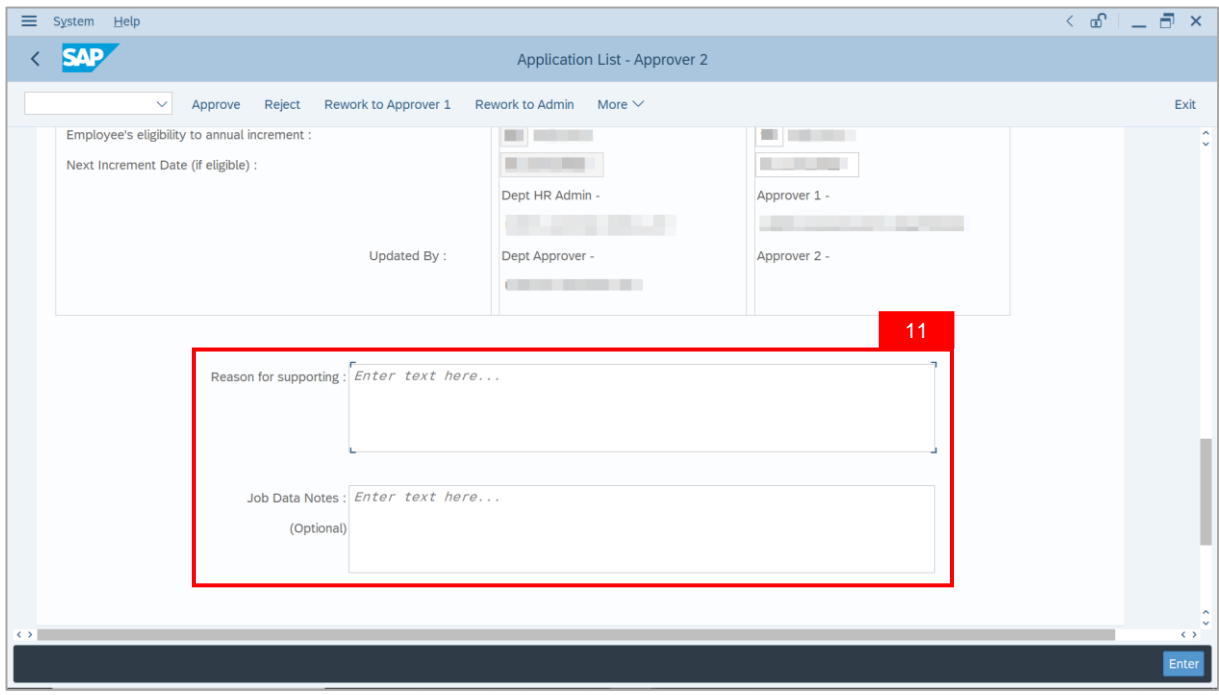

- 12. Navigate to **Document Upload** tab.
- 13. Select **Attachment** and click on **View** button to download.

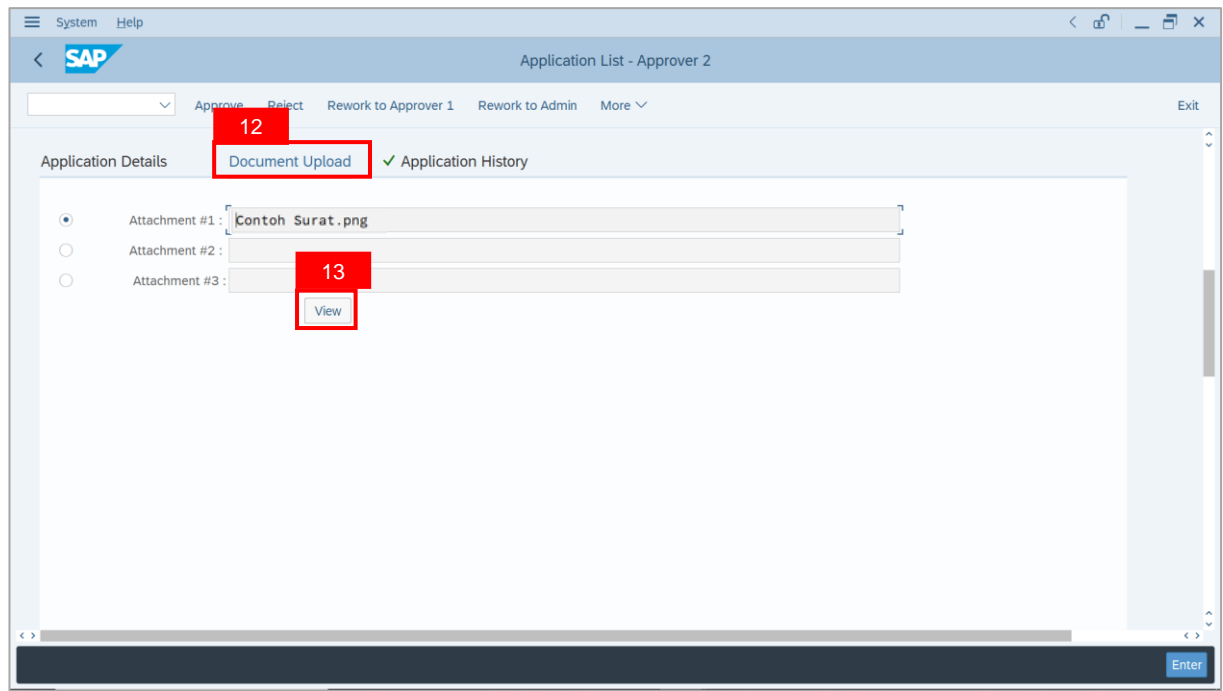

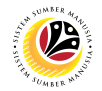

#### 14. Select **File Location**.

15. Click on **Save** button.

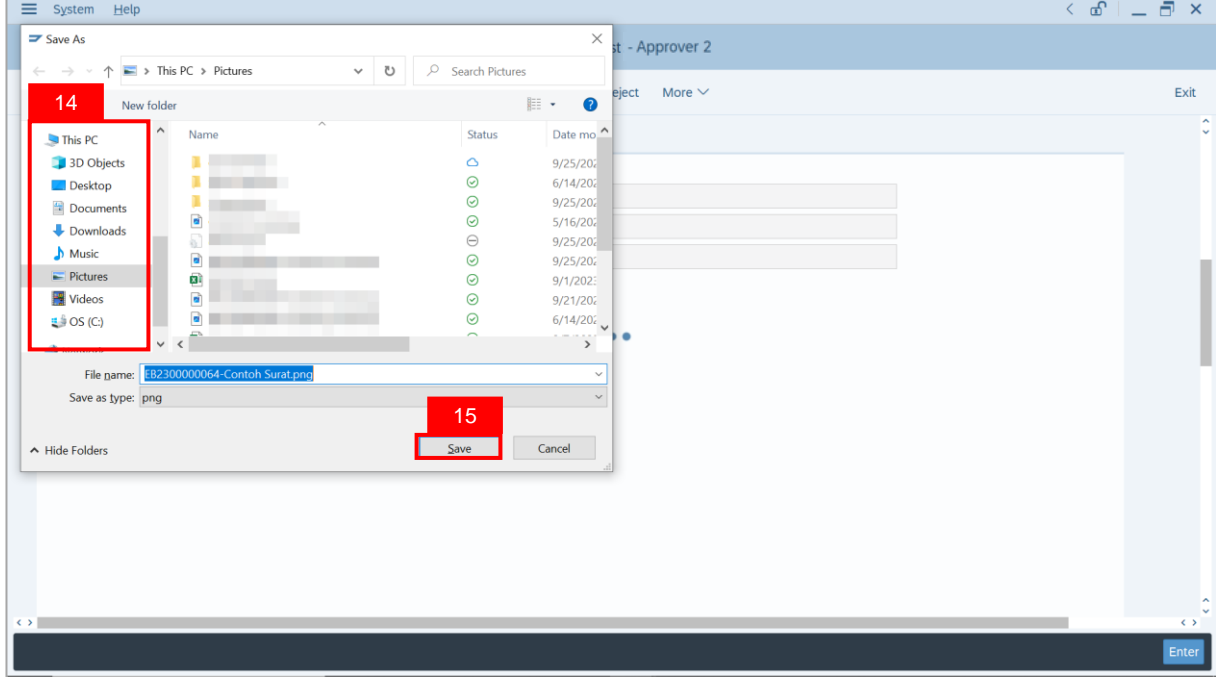

**Note**: The **SAP GUI Security** message will be displayed.

16. Click on **Allow** button.

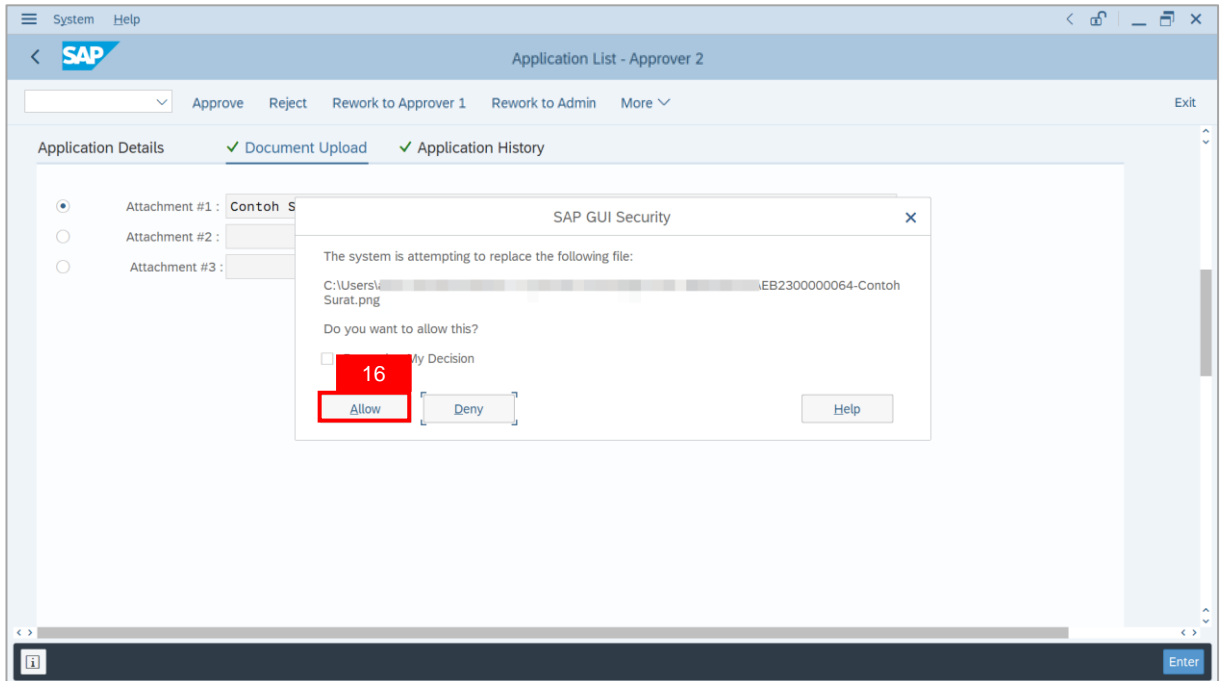

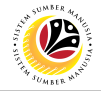

**Note**: The **Attachment** has successfully been downloaded.

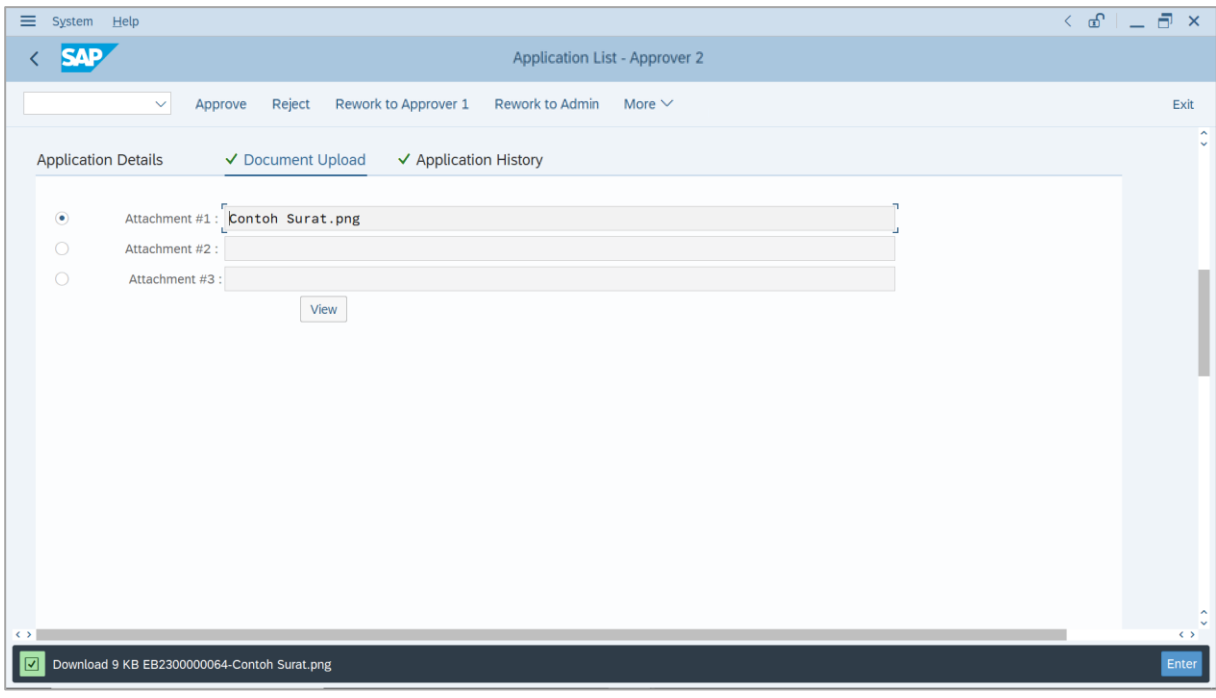

- 17. Navigate to **Application History** tab.
- 18. Click on **Remarks** button.

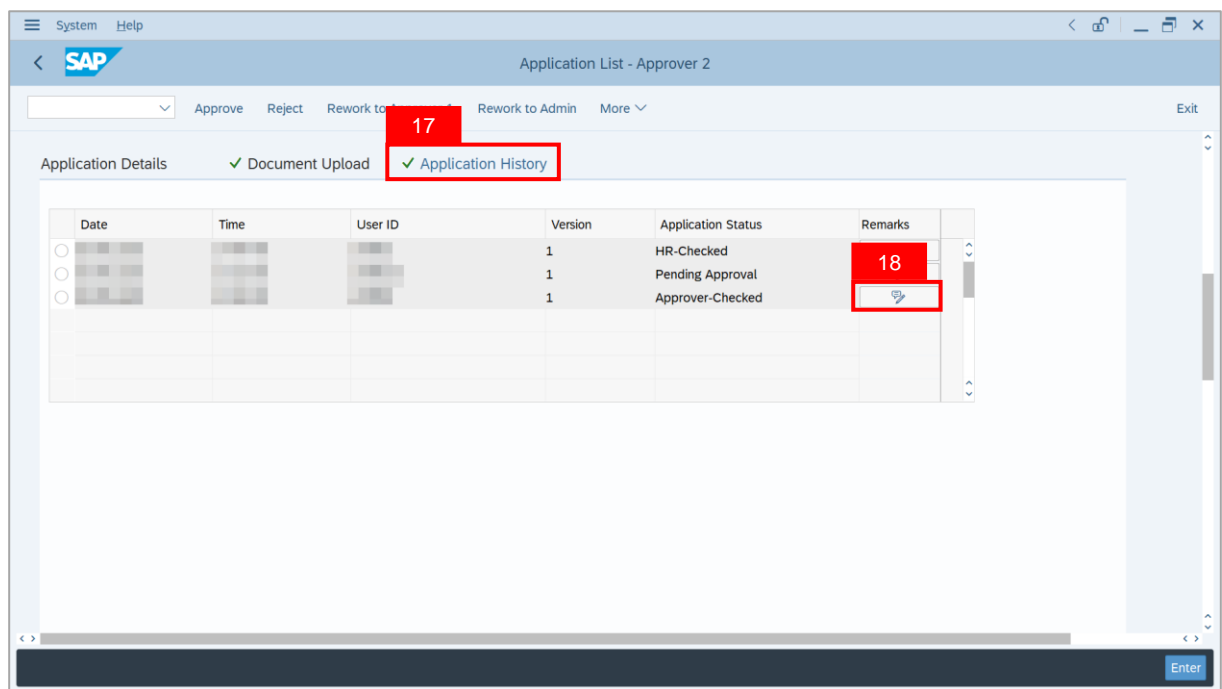

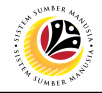

**Note**: The **Remarks** page will be displayed.

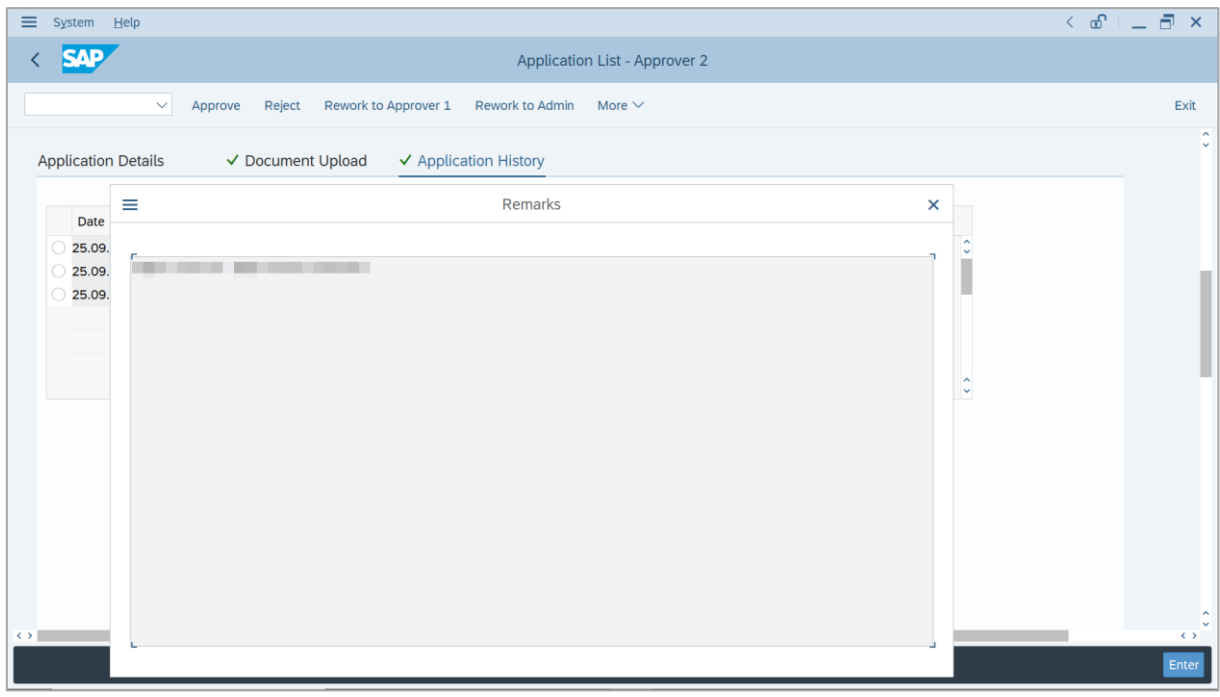

- 19. Enter the **Remarks** for why the application is reworked to **JPA Approver 1**.
- 20. Tick on **Declaration** checkbox.
- 21. Click on **Rework to Approver 1** button.

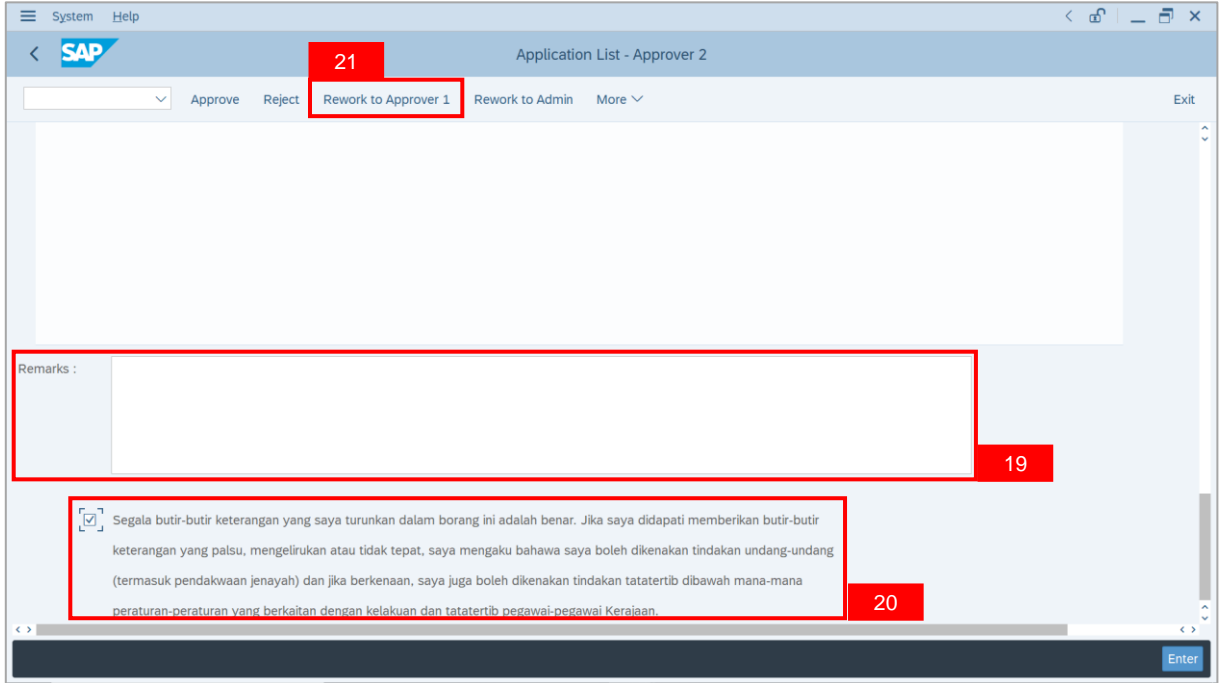

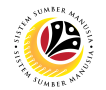

**Outcome**: The **Application** has successfully been reworked to **JPA Approver 1**.

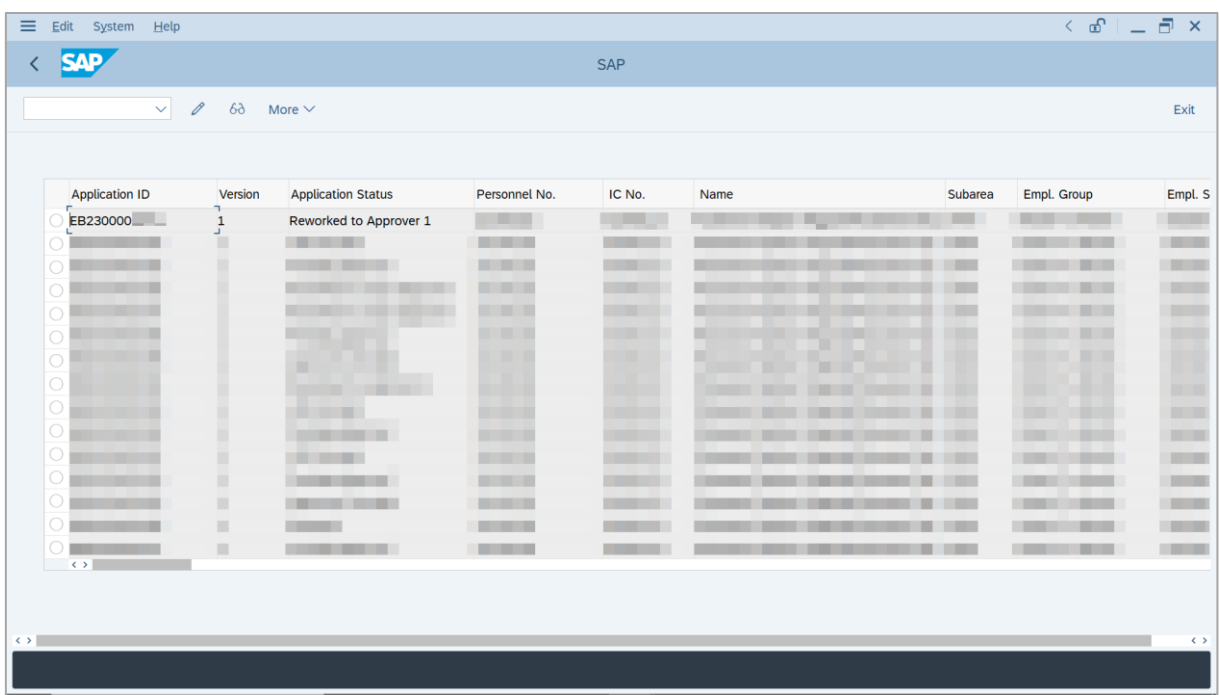

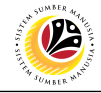

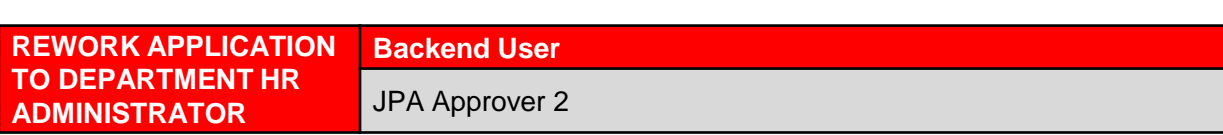

Log into SAP GUI (Back End) and proceed with the following steps.

1. Enter **ZEMOVADM** in the search bar.

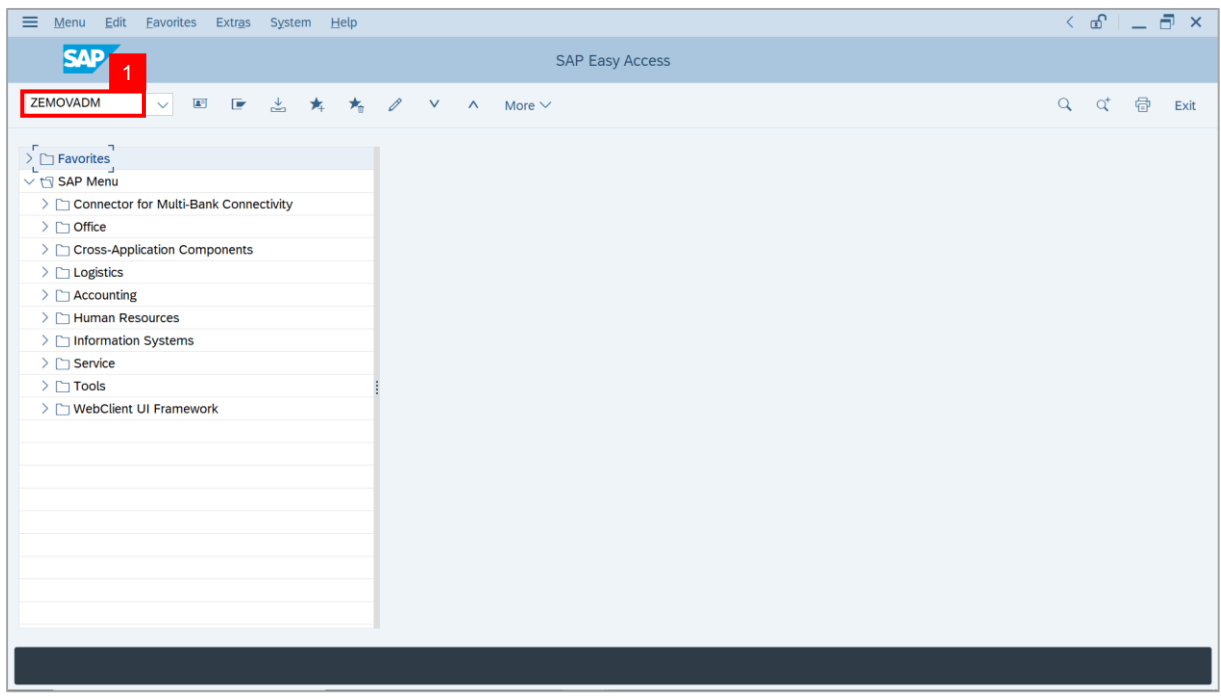

**Note: Employee Movement Menu** page will be displayed.

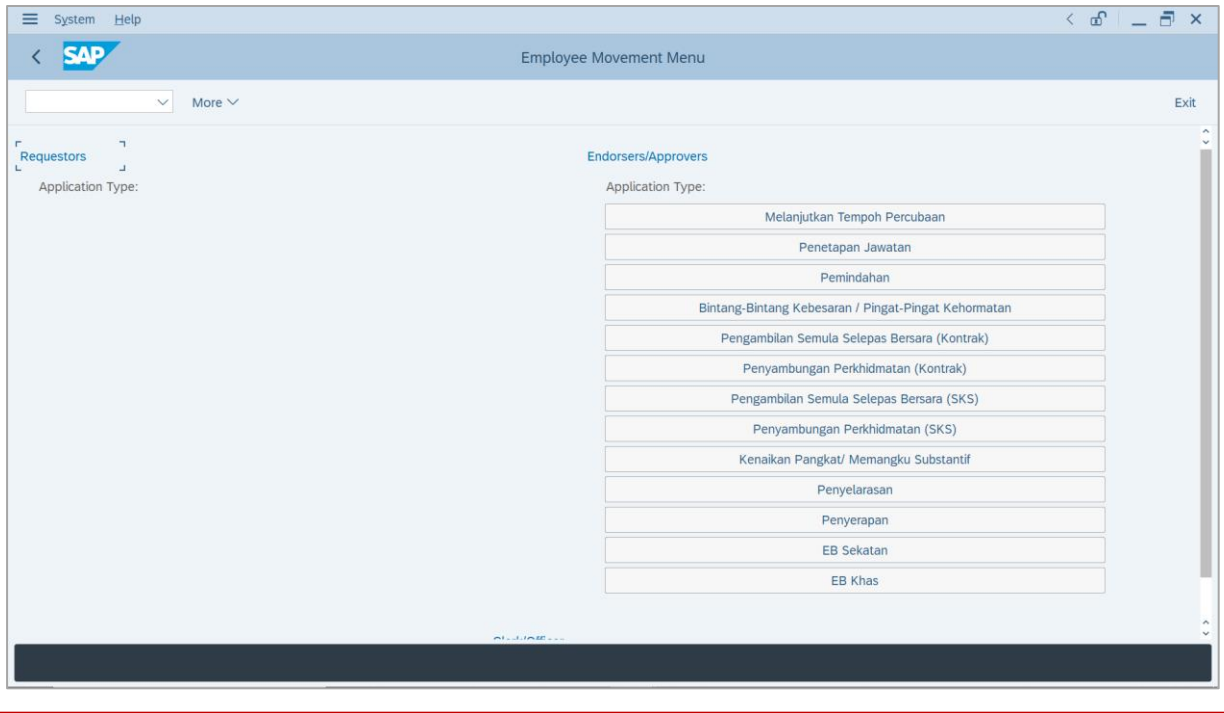

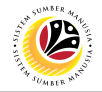

2. Under **Endorsers/Approvers: Application Type**, click on **EB Khas**.

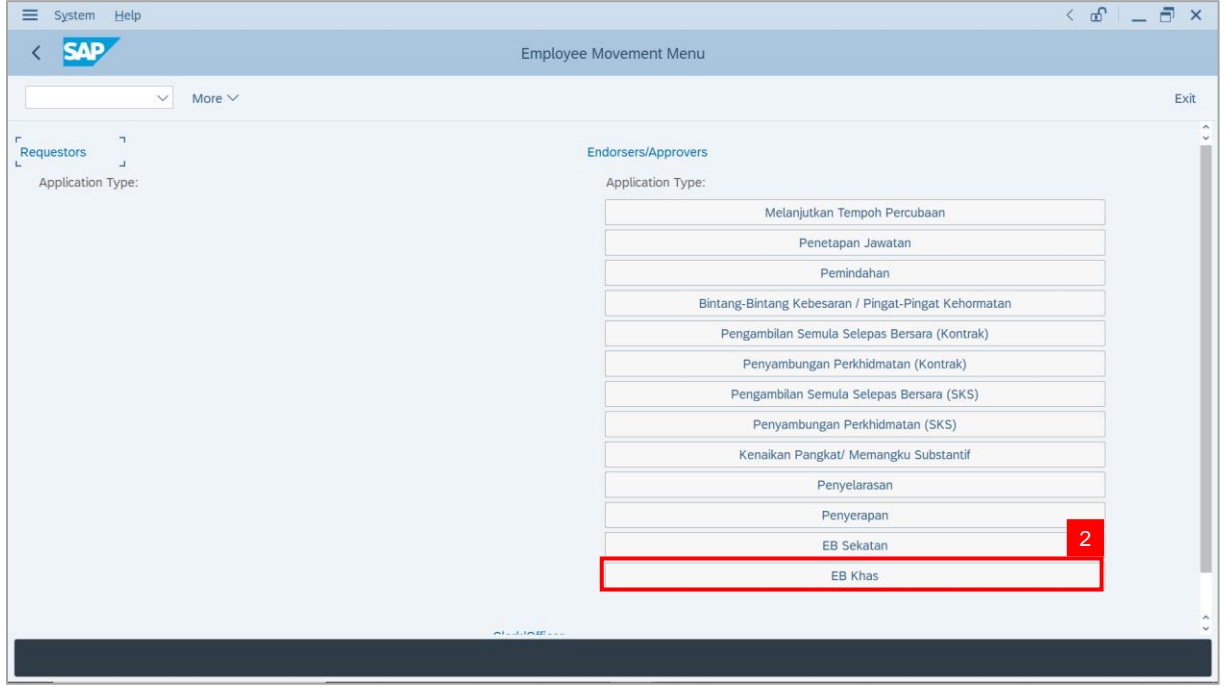

**Note**: **The Employee Movement Application Type Selection** page will be displayed.

- 3. Enter **Personnel Area**.
- 4. Enter **Personnel Subarea** (Optional).
- 5. Click on **Execute** button.

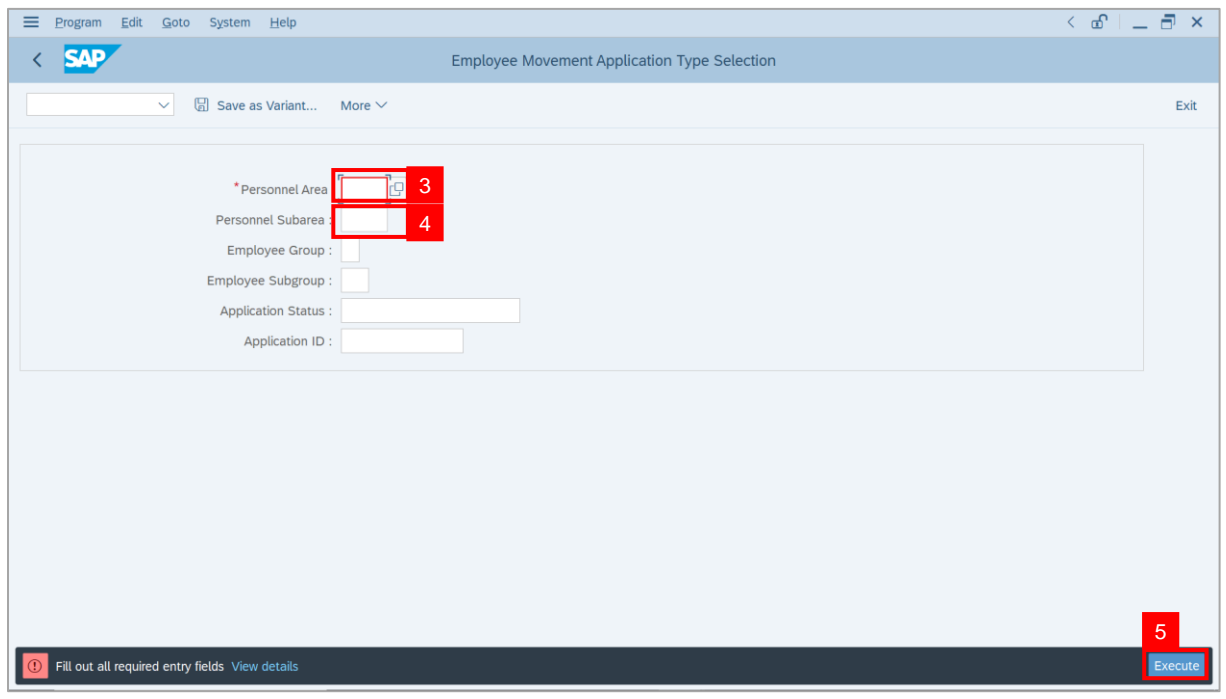

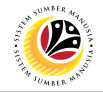

**Note**: The **Application List – Approver 2** page will be displayed.

6. Select an employee with **Application Status** – **'Approver-Checked'** and click on **Radio**

button.

7. Click on **Change** icon.

| $\equiv$          | Edit<br>System<br>Help   |                              |                                                                                                    |                                        |                     |      |                 | $\leq$ $\mathbf{f}$ $\mathbf{f}$ $\mathbf{f}$ $\mathbf{f}$ $\mathbf{f}$ $\mathbf{f}$ |                                       |
|-------------------|--------------------------|------------------------------|----------------------------------------------------------------------------------------------------|----------------------------------------|---------------------|------|-----------------|--------------------------------------------------------------------------------------|---------------------------------------|
| K                 | <b>SAP</b><br><b>SAP</b> |                              |                                                                                                    |                                        |                     |      |                 |                                                                                      |                                       |
|                   |                          |                              |                                                                                                    |                                        |                     |      |                 |                                                                                      |                                       |
|                   | $\checkmark$             | $\overline{7}$               | More $\vee$                                                                                                    |                                        |                     |      |                 |                                                                                      | Exit                                  |
|                   |                          |                              |                                                                                                    |                                        |                     |      |                 |                                                                                      |                                       |
|                   | <b>Application ID</b>    | Version                      | <b>Application Status</b>                                                                                                    | Personnel No.                          | IC No.              | Name | Subarea         | Empl. Group                                                                          | Empl. S                               |
|                   | • EB230000               |                              | Approver-Checked                                                                                                    | 6 <sup>°</sup>                         | - 1                 |      |                 | <b>COL</b>                                                                           |                                       |
|                   |                          | $\mathbf{1}$                 |                                                                                                    | n an an S                              | <b>CONTRACTOR</b>   |      | <b>THE REAL</b> | <b>COLOR</b>                                                                         | <b>Contract</b><br><b>CONTRACTOR</b>  |
|                   | $\bigcirc$               |                              | ·                                                                                                    |                                        | . .                 |      |                 |                                                                                      |                                       |
|                   | $\bigcirc$               |                              |                                                                                                    |                                        | . .                 |      |                 | ш                                                                                    |                                       |
|                   | $\bigcirc$               |                              | ٠                                                                                                    | ×                                      | ⋅                   |      |                 |                                                                                      | п                                     |
|                   | $\bigcirc$               |                              |                                                                                                    |                                        |                     | w    |                 | m                                                                                    |                                       |
|                   | $\bigcirc$               |                              |                                                                                                    |                                        | ╓                   | ┳    | ш               |                                                                                      |                                       |
|                   | $\bigcirc$               |                              | <b>COMMERCIAL</b>                                                                                                    |                                        | . .                 |      | ш               |                                                                                      | ╌                                     |
|                   | $\bigcirc$               | ▦                            | <b>CONTRACTOR</b>                                                                                                    | <b>CONTRACTOR</b>                      |                     |      |                 | <b>The Company</b>                                                                   | <b>THE R</b>                          |
|                   | $\bigcirc$               | ٠                            |                                                                                                    | <b>CONTRACTOR</b>                      |                     | . .  |                 | <b>CONTRACTOR</b><br><b>Barbara</b>                                                  | <b>Contract</b>                       |
|                   | $\bigcirc$               | ٠                            | <b>CONTRACTOR</b>                                                                                                    | <b>CONTRACTOR</b>                      |                     |      | m               | <b>CONTRACTOR</b>                                                                    | <b>Contract</b>                       |
|                   | $\bigcirc$<br><br>O      | ٠<br>ш                       | <b>CONTRACTOR</b>                                                                                                    | <b>CONTRACTOR</b>                      |                     |      | m               | - -                                                                                  | <b>CONTRACTOR</b><br><b>TERRITORY</b> |
|                   | О<br>٠                   | $\qquad \qquad \blacksquare$ | <b>The Contract of Contract of the Contract of Contract of the Contract of Contract of The Contract of The Contract of The Contract of The Contract of The Contract of The Contract of The Contract of The Contract of The Contr</b><br>m. | <b>CONTRACTOR</b><br><b>CONTRACTOR</b> | <b>The Co</b><br>m. |      | .               | - 1<br>╌                                                                             | <b>COMPANY</b>                        |
|                   | $\circ$                  | ш                            |                                                                                                    | <b>The Contract</b>                    | <b>COLOR</b>        |      | .               | - -                                                                                  | <b>CONTRACTOR</b>                     |
|                   | $\leq$ $>$ $\ $          |                              |                                                                                                    |                                        |                     |      |                 |                                                                                      |                                       |
|                   |                          |                              |                                                                                                    |                                        |                     |      |                 |                                                                                      |                                       |
|                   |                          |                              |                                                                                                    |                                        |                     |      |                 |                                                                                      |                                       |
| $\leftrightarrow$ |                          |                              |                                                                                                    |                                        |                     |      |                 |                                                                                      | $\leftrightarrow$                     |
|                   |                          |                              |                                                                                                    |                                        |                     |      |                 |                                                                                      |                                       |
|                   |                          |                              |                                                                                                    |                                        |                     |      |                 |                                                                                      |                                       |

**Note**: The **Application List – Approver 2** page will be displayed.

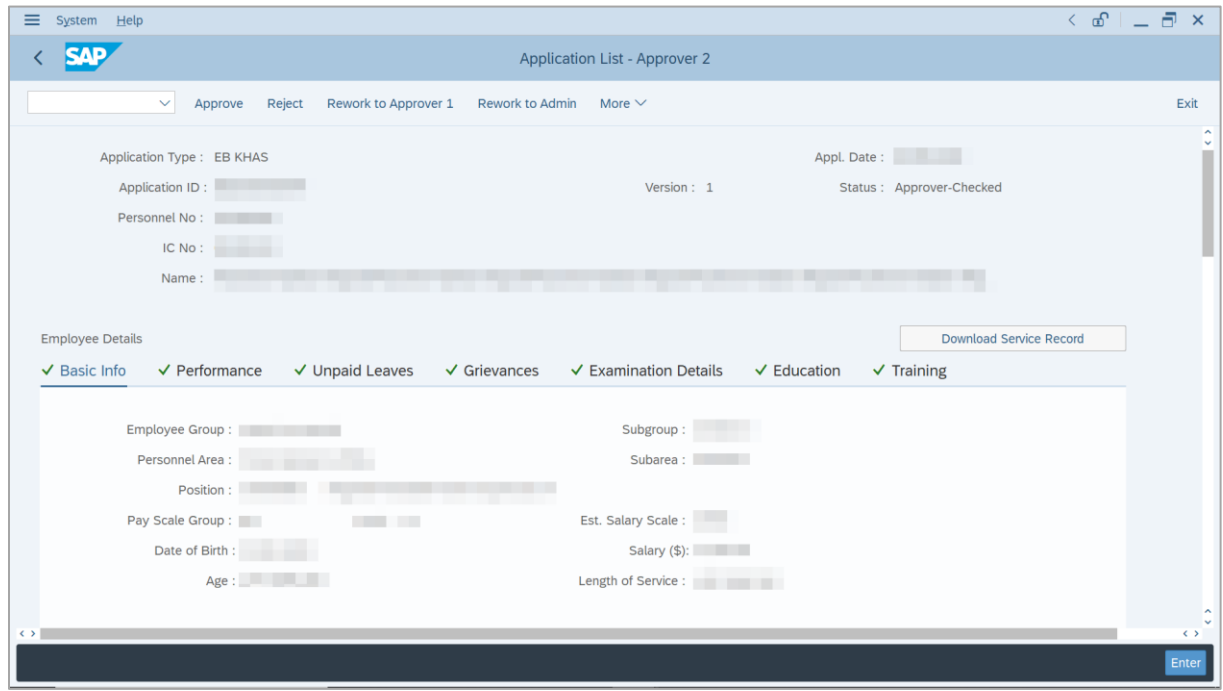

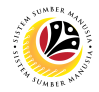

- 8. Navigate to **Application Details** tab.
- 9. Review and amend the following details, if required.

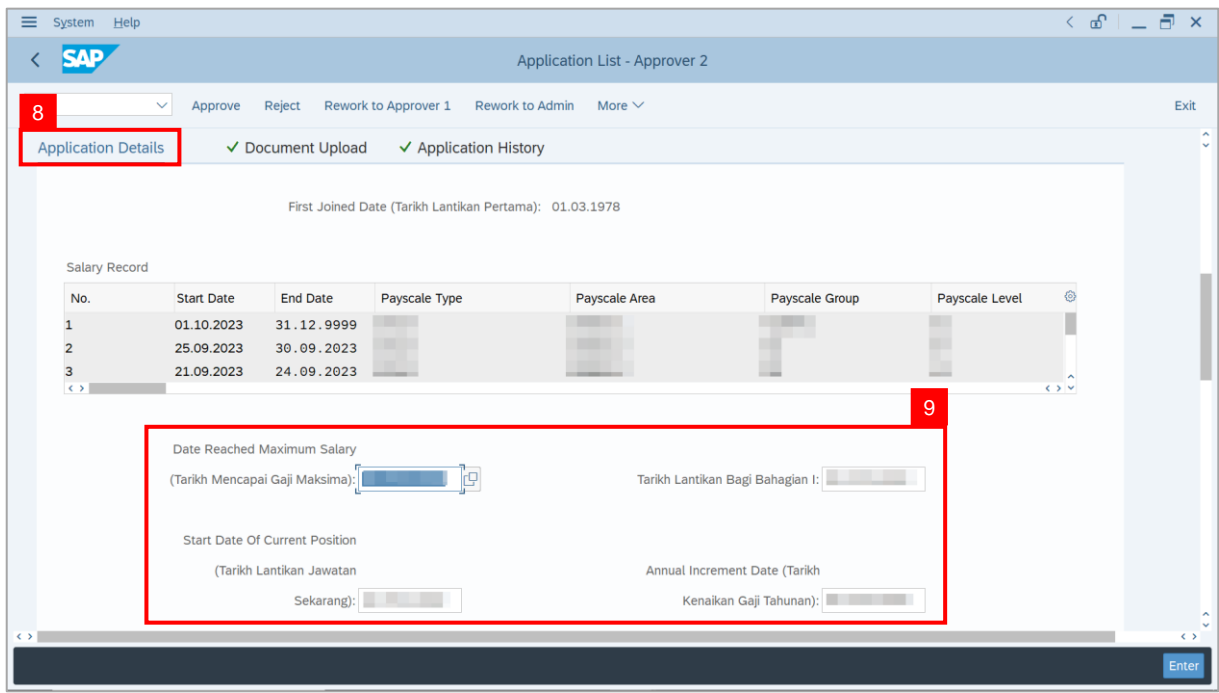

10. Review and amend the **Proposed EB Khas Details** under **JPA** column, if required.

**Note:** The detail populated here is approver-checked by **JPA Approver 1**.

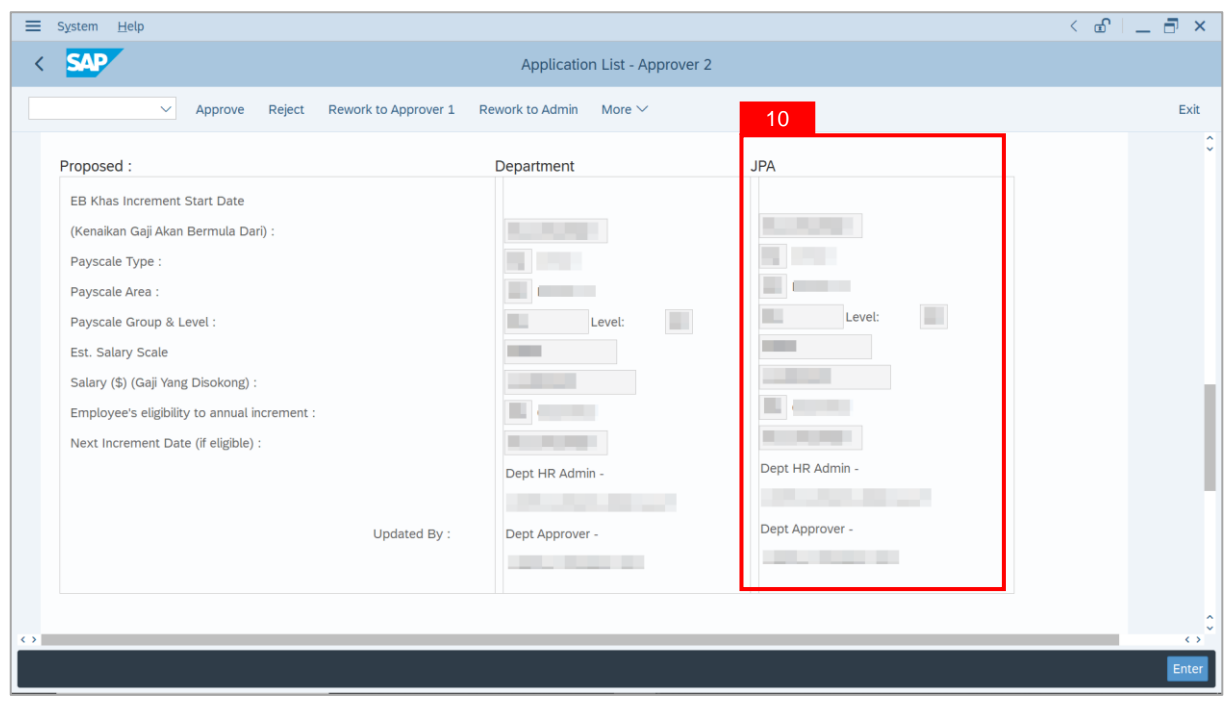

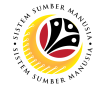

11. Review **Reason for supporting** and **Job Data Notes**.

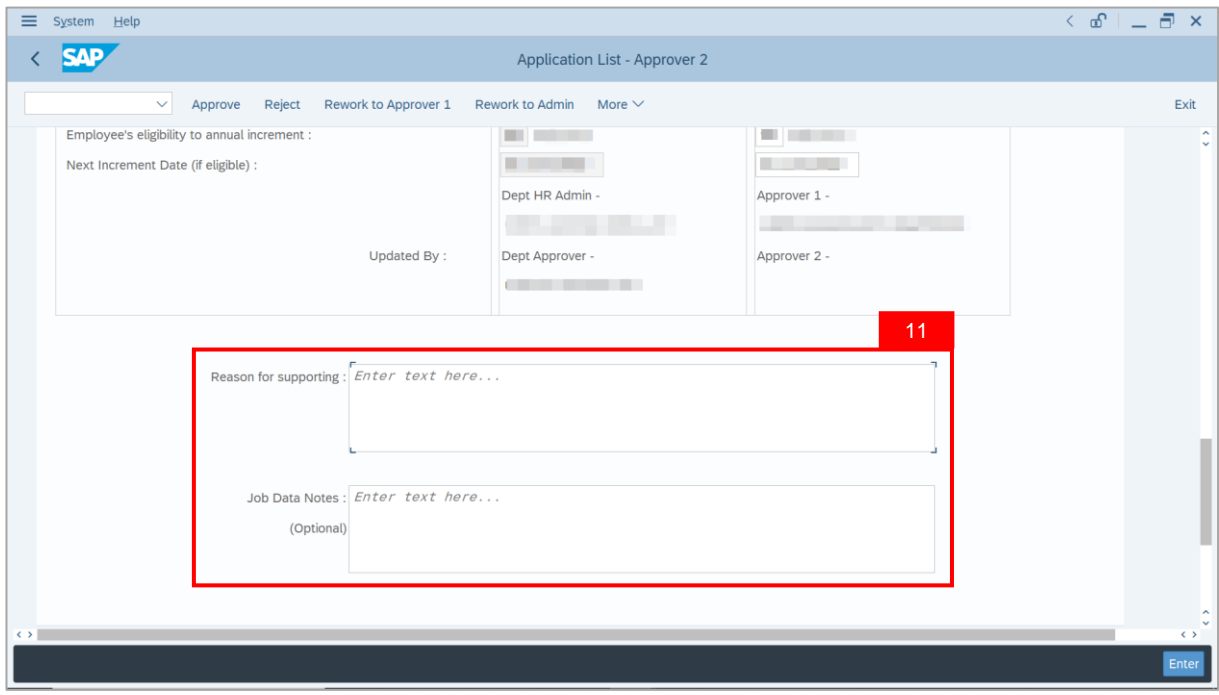

- 12. Navigate to **Document Upload** tab.
- 13. Select **Attachment** and click on **View** button to download.

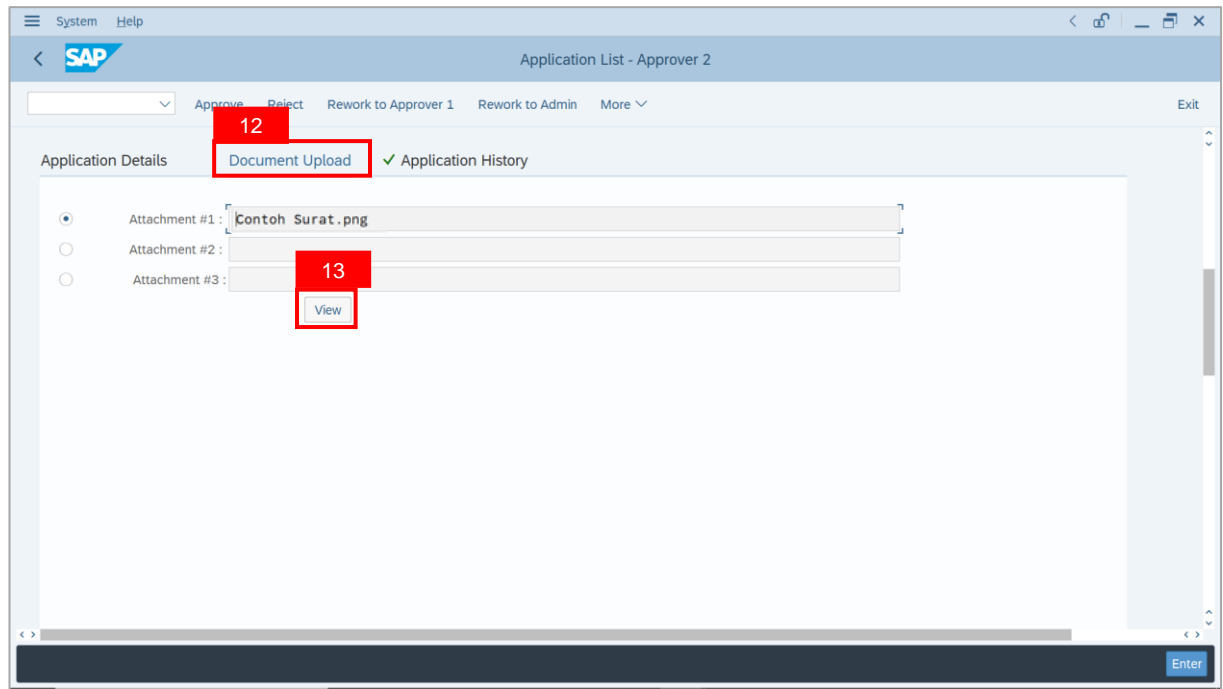

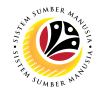

#### 14. Select **File Location**.

15. Click on **Save** button.

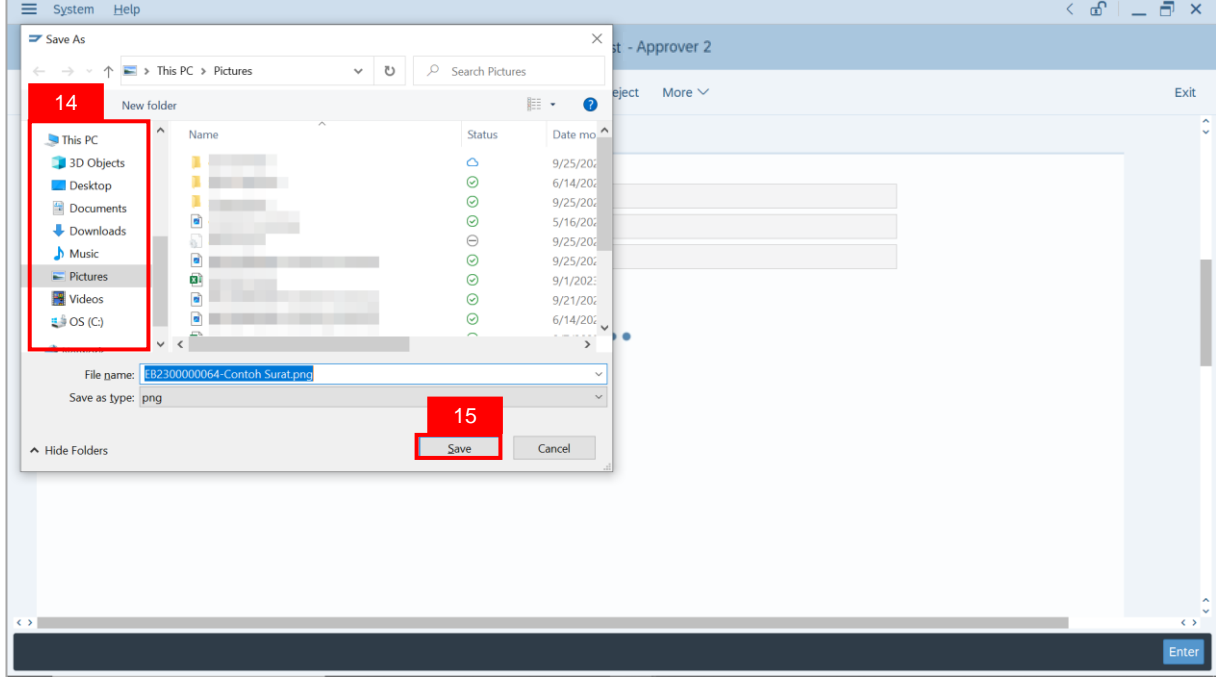

**Note**: The **SAP GUI Security** message will be displayed.

16. Click on **Allow** button.

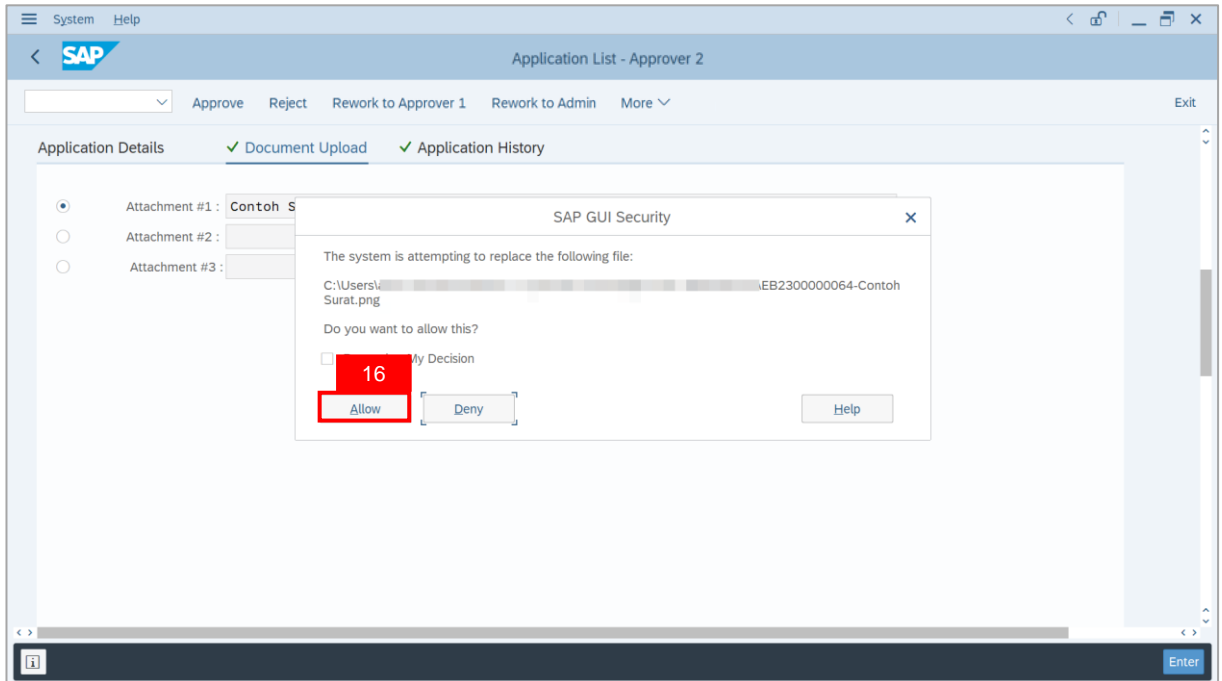

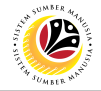

**Note**: The **Attachment** has successfully been downloaded.

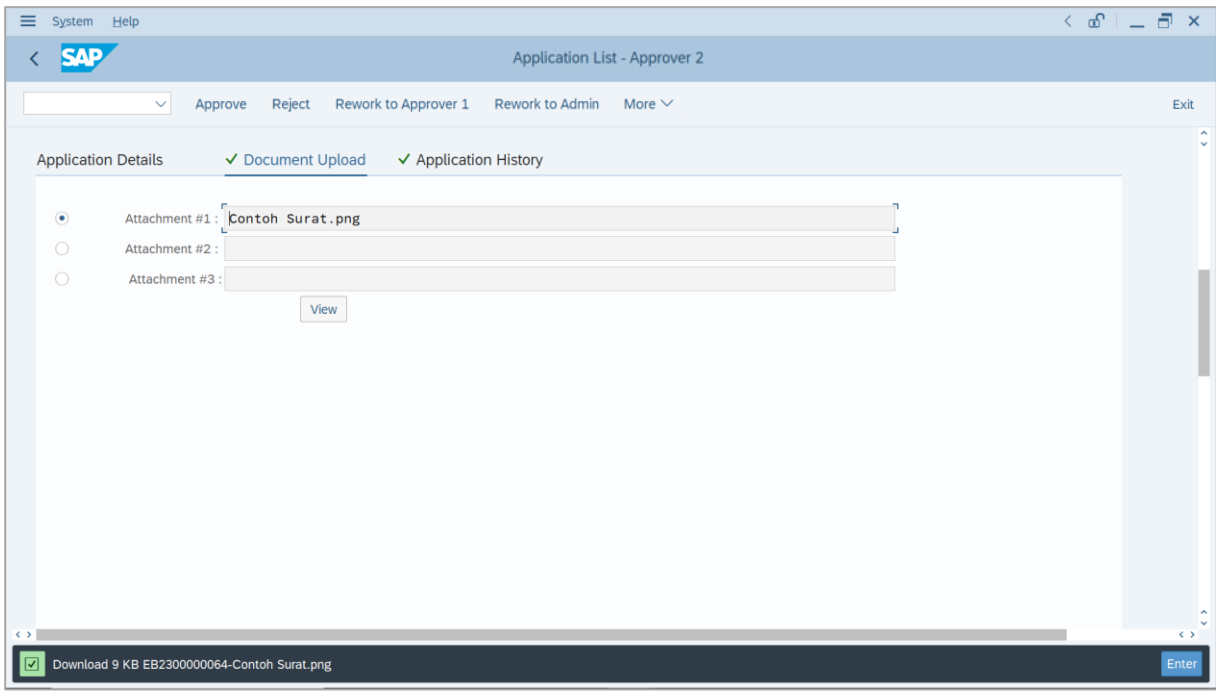

- 17. Navigate to **Application History** tab.
- 18. Click on **Remarks** button.

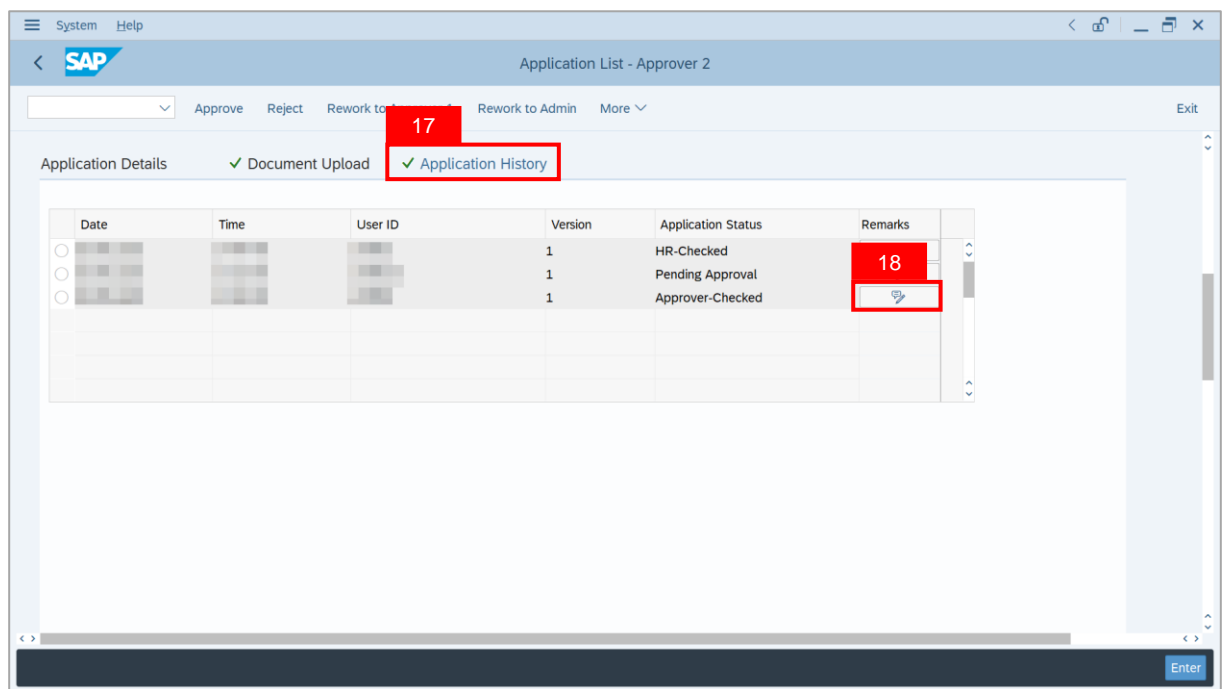

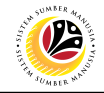

**Note**: The **Remarks** page will be displayed.

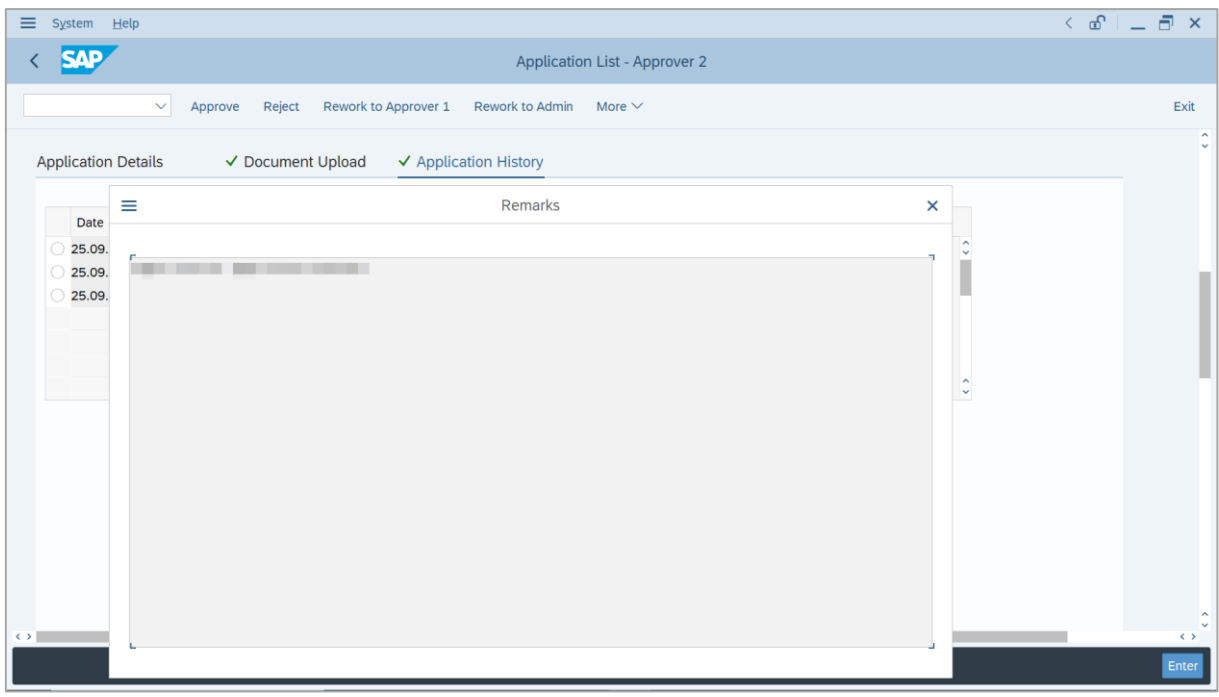

19. Enter the **Remarks** for why the application is reworked to **Department HR Administrator**.

- 20. Tick on **Declaration** checkbox.
- 21. Click on **Rework to Admin** button.

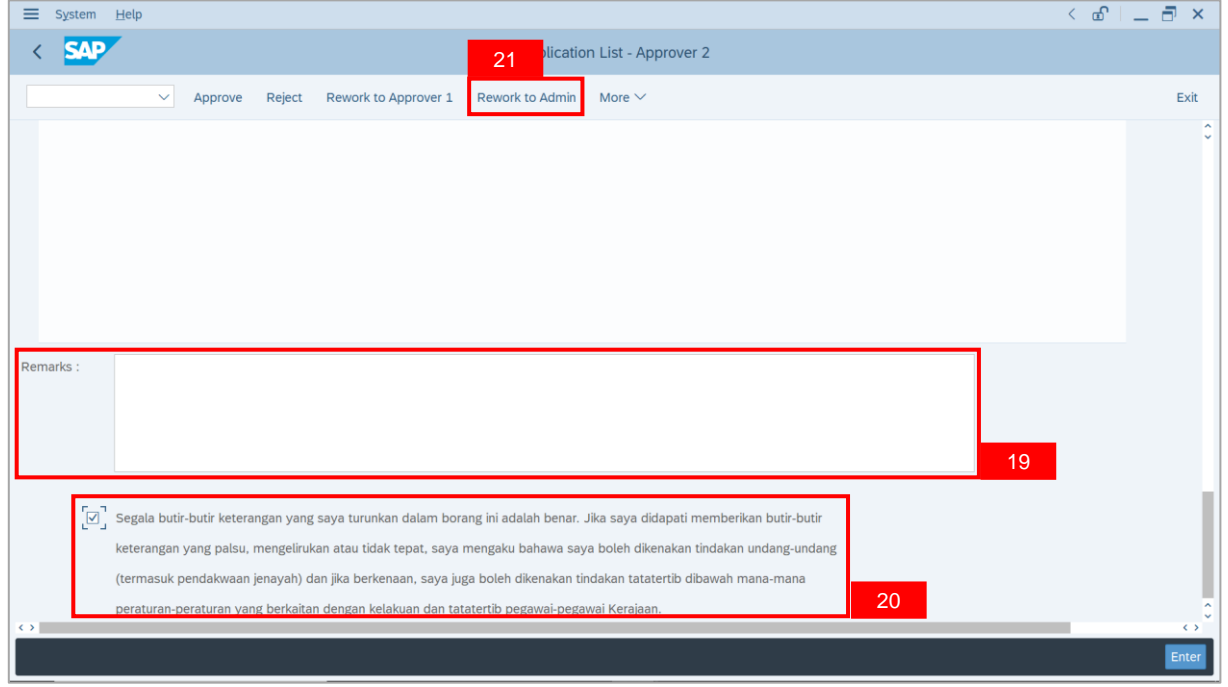

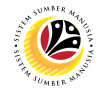

**Outcome**: The **Application** has successfully been reworked to **Department HR Administrator**.

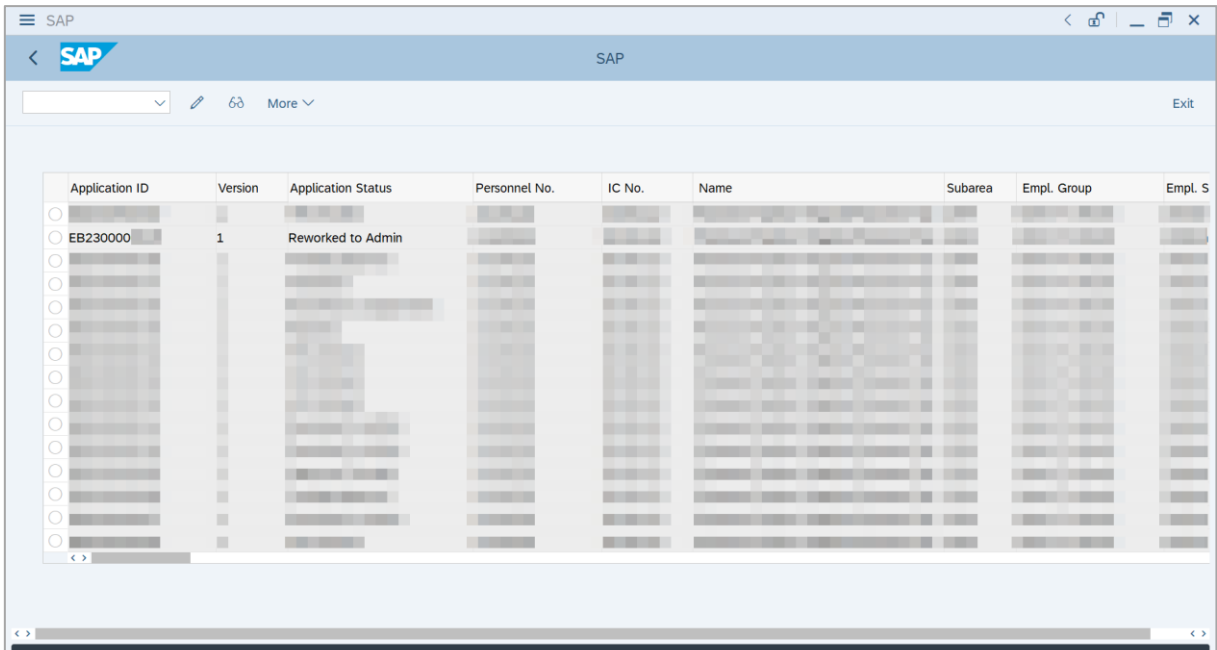

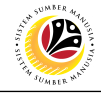

**REJECT APPLICATION**

**Backend User** JPA Approver 2

Log into SAP GUI (Back End) and proceed with the following steps.

1. Enter **ZEMOVADM** in the search bar.

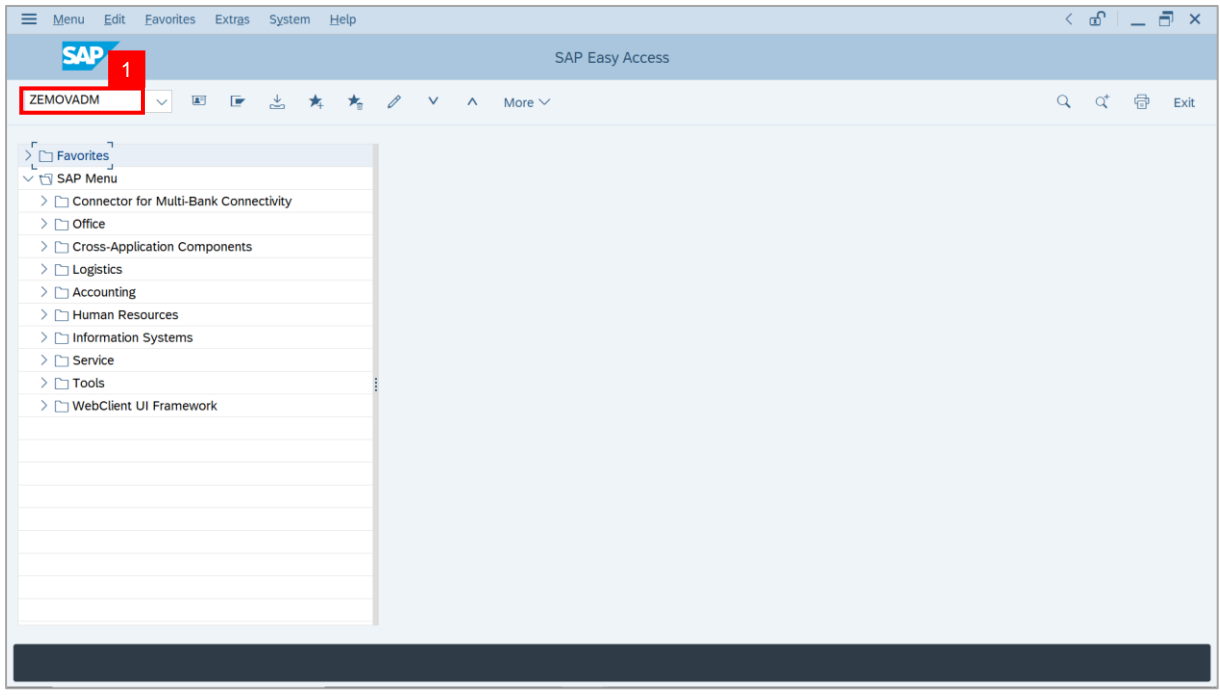

**Note: Employee Movement Menu** page will be displayed.

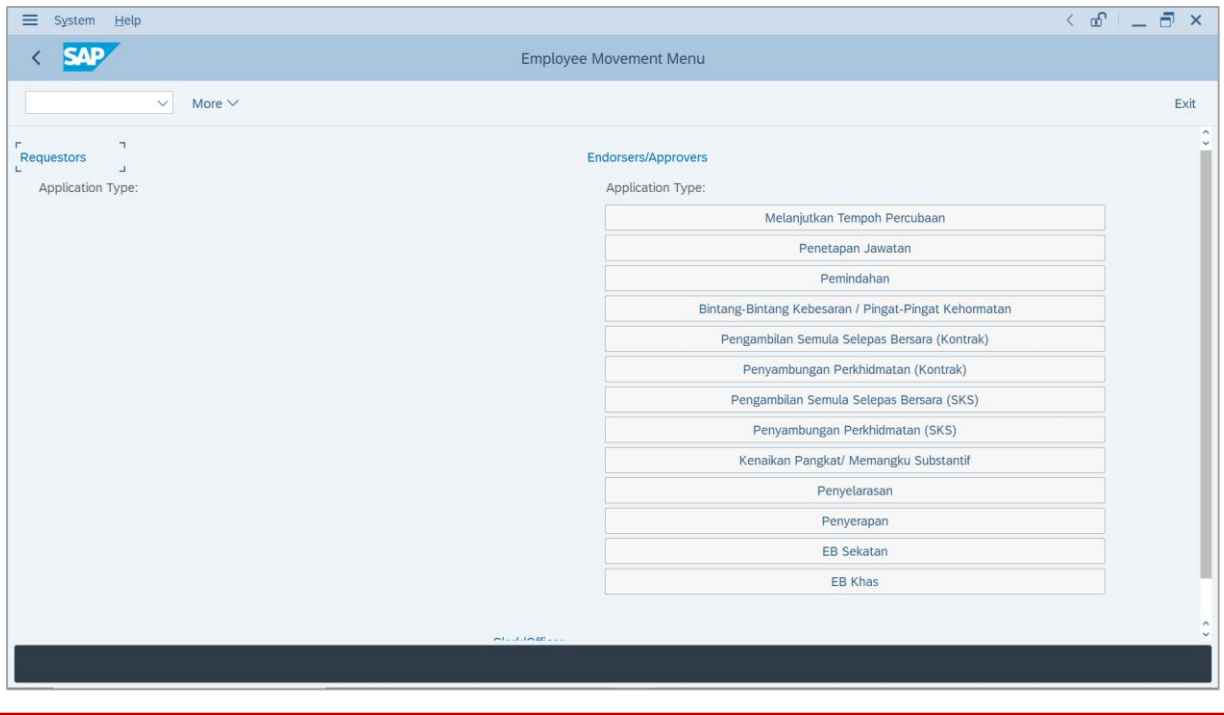

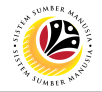

2. Under **Endorsers/Approvers: Application Type**, click on **EB Khas**.

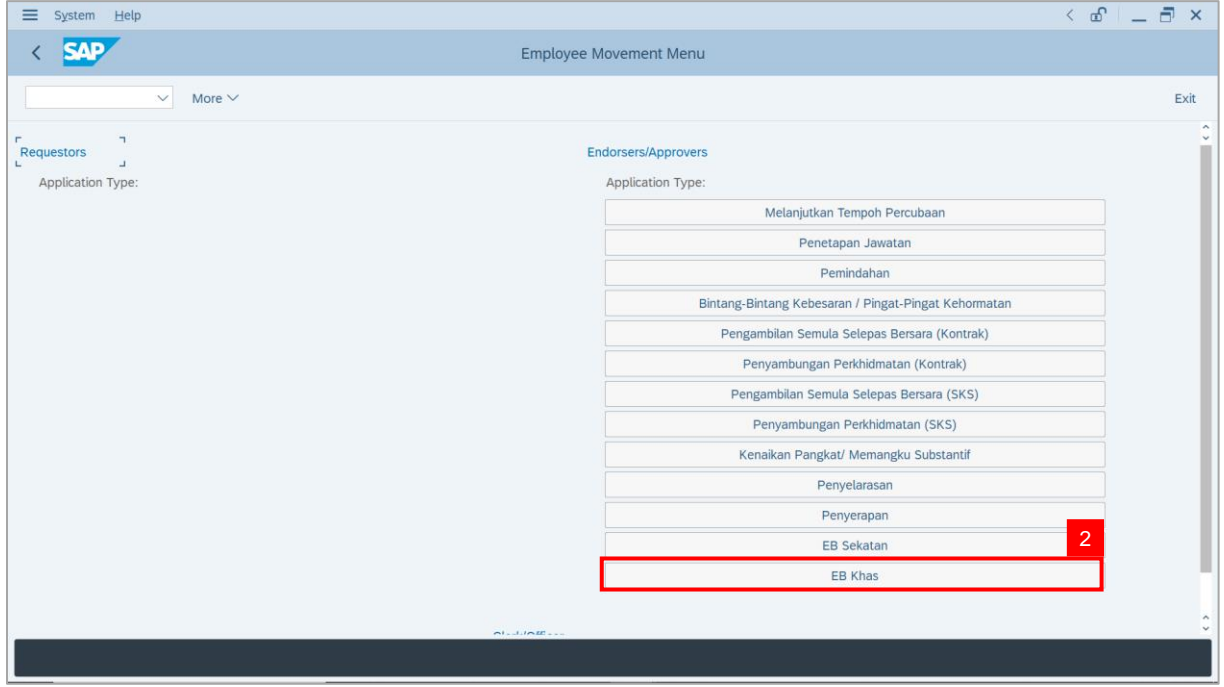

**Note**: **The Employee Movement Application Type Selection** page will be displayed.

- 3. Enter **Personnel Area**.
- 4. Enter **Personnel Subarea** (Optional).
- 5. Click on **Execute** button.

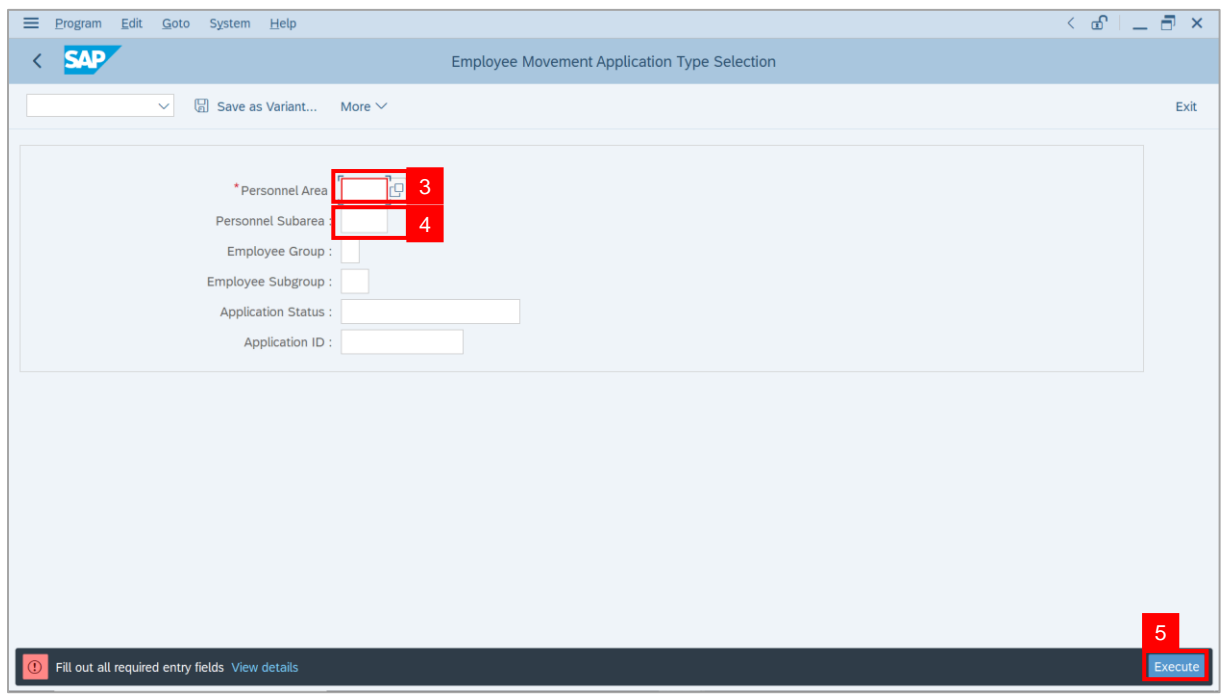

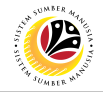

**Note**: The **Application List – Approver 1** page will be displayed.

6. Select an employee with **Application Status** – **'Approver-Checked'** and click on **Radio**

button.

7. Click on **Change** icon.

| $\equiv$          | Edit<br>System<br>Help   |                |                                                                                                    |                                        |                     |      |                 | $\leq$ $\mathbf{f}$ $\mathbf{f}$ $\mathbf{f}$ $\mathbf{f}$ $\mathbf{f}$ $\mathbf{f}$ |                                       |
|-------------------|--------------------------|----------------|----------------------------------------------------------------------------------------------------|----------------------------------------|---------------------|------|-----------------|--------------------------------------------------------------------------------------|---------------------------------------|
| K                 | <b>SAP</b><br><b>SAP</b> |                |                                                                                                    |                                        |                     |      |                 |                                                                                      |                                       |
|                   |                          |                |                                                                                                    |                                        |                     |      |                 |                                                                                      |                                       |
|                   | $\checkmark$             | $\overline{7}$ | More $\vee$                                                                                                    |                                        |                     |      |                 |                                                                                      | Exit                                  |
|                   |                          |                |                                                                                                    |                                        |                     |      |                 |                                                                                      |                                       |
|                   | <b>Application ID</b>    | Version        | <b>Application Status</b>                                                                                                    | Personnel No.                          | IC No.              | Name | Subarea         | Empl. Group                                                                          | Empl. S                               |
|                   | • EB230000               |                | Approver-Checked                                                                                                    | 6 <sup>°</sup>                         | - 1                 |      |                 | <b>COL</b>                                                                           |                                       |
|                   |                          | $\mathbf{1}$   |                                                                                                    | n an an S                              | <b>CONTRACTOR</b>   |      | <b>THE REAL</b> | <b>COLOR</b>                                                                         | <b>Contract</b><br><b>CONTRACTOR</b>  |
|                   | $\bigcirc$               |                | ·                                                                                                    |                                        | . .                 |      |                 |                                                                                      |                                       |
|                   | $\bigcirc$               |                |                                                                                                    |                                        | . .                 |      |                 | ш                                                                                    |                                       |
|                   | $\bigcirc$               |                | ٠                                                                                                    | ×                                      | ⋅                   |      |                 |                                                                                      | п                                     |
|                   | $\bigcirc$               |                |                                                                                                    |                                        |                     | w    |                 | m                                                                                    |                                       |
|                   | $\bigcirc$               |                |                                                                                                    |                                        | ╓                   | ┳    | ш               |                                                                                      |                                       |
|                   | $\bigcirc$               |                | <b>COMMERCIAL</b>                                                                                                    |                                        | . .                 |      | ш               |                                                                                      | ╌                                     |
|                   | $\bigcirc$               | ▦              | <b>CONTRACTOR</b>                                                                                                    | <b>CONTRACTOR</b>                      |                     |      |                 | <b>The Company</b>                                                                   | <b>THE R</b>                          |
|                   | $\bigcirc$               | ٠              |                                                                                                    | <b>CONTRACTOR</b>                      |                     | . .  |                 | <b>CONTRACTOR</b><br><b>Barbara</b>                                                  | <b>Contract</b>                       |
|                   | $\bigcirc$               | ٠              | <b>CONTRACTOR</b>                                                                                                    | <b>CONTRACTOR</b>                      |                     |      | m               | <b>CONTRACTOR</b>                                                                    | <b>Contract</b>                       |
|                   | $\bigcirc$<br><br>O      | ٠<br>ш         | <b>CONTRACTOR</b>                                                                                                    | <b>CONTRACTOR</b>                      |                     |      | m               | - -                                                                                  | <b>CONTRACTOR</b><br><b>TERRITORY</b> |
|                   | О<br>٠                   | $\blacksquare$ | <b>The Contract of Contract of the Contract of Contract of the Contract of Contract of The Contract of The Contract of The Contract of The Contract of The Contract of The Contract of The Contract of The Contract of The Contr</b><br>m. | <b>CONTRACTOR</b><br><b>CONTRACTOR</b> | <b>The Co</b><br>m. |      | .               | - 1<br>╌                                                                             | <b>COMPANY</b>                        |
|                   | $\circ$                  | ш              |                                                                                                    | <b>The Contract</b>                    | <b>COLOR</b>        |      | .               | - -                                                                                  | <b>CONTRACTOR</b>                     |
|                   | $\leq$ $>$ $\ $          |                |                                                                                                    |                                        |                     |      |                 |                                                                                      |                                       |
|                   |                          |                |                                                                                                    |                                        |                     |      |                 |                                                                                      |                                       |
|                   |                          |                |                                                                                                    |                                        |                     |      |                 |                                                                                      |                                       |
| $\leftrightarrow$ |                          |                |                                                                                                    |                                        |                     |      |                 |                                                                                      | $\leftrightarrow$                     |
|                   |                          |                |                                                                                                    |                                        |                     |      |                 |                                                                                      |                                       |
|                   |                          |                |                                                                                                    |                                        |                     |      |                 |                                                                                      |                                       |

**Note**: The **Application List – Approver 2** page will be displayed.

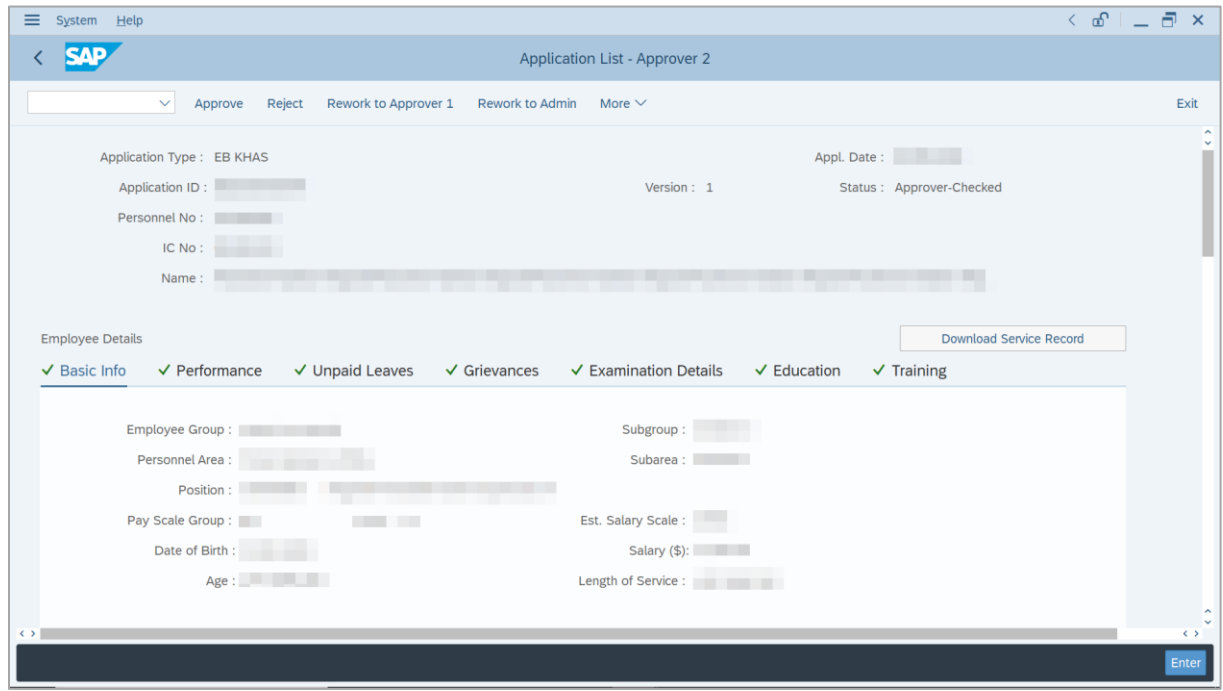

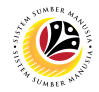

- 8. Navigate to **Application Details** tab.
- 9. Review and amend the following details, if required.

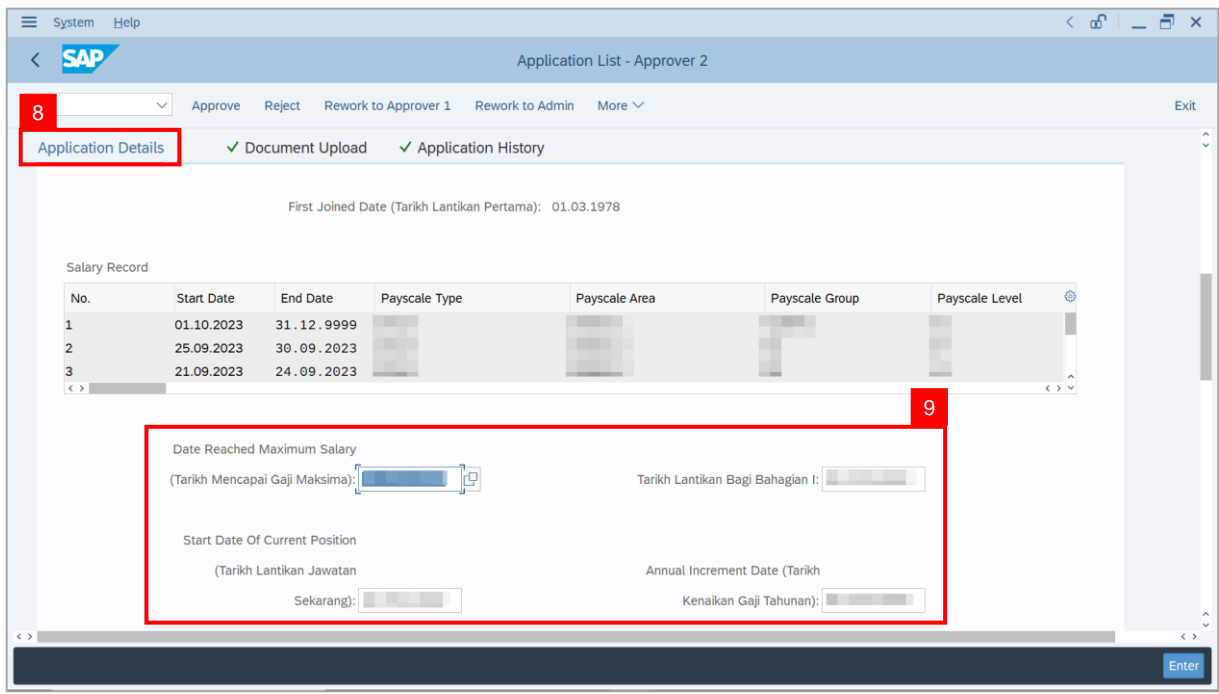

10. Review and amend the **Proposed EB Khas Details** under **JPA** column, if required.

**Note:** The detail populated here is approver-checked by **JPA Approver 1**.

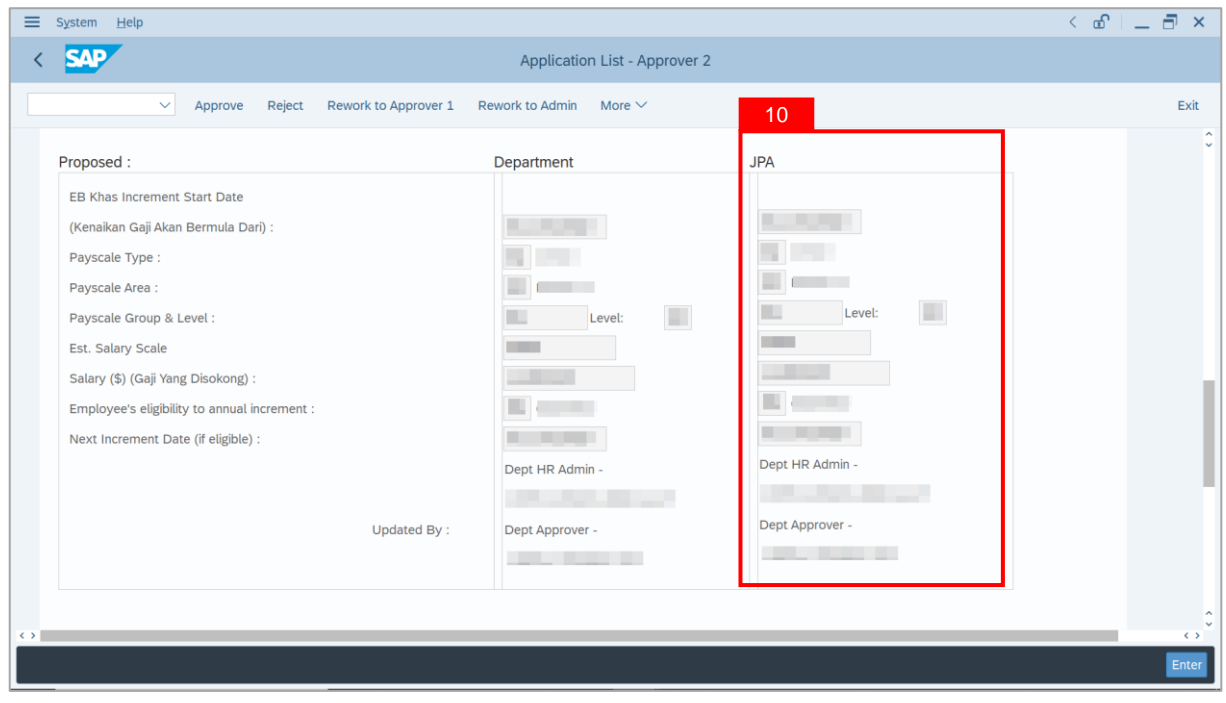
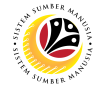

11. Review **Reason for supporting** and **Job Data Notes**.

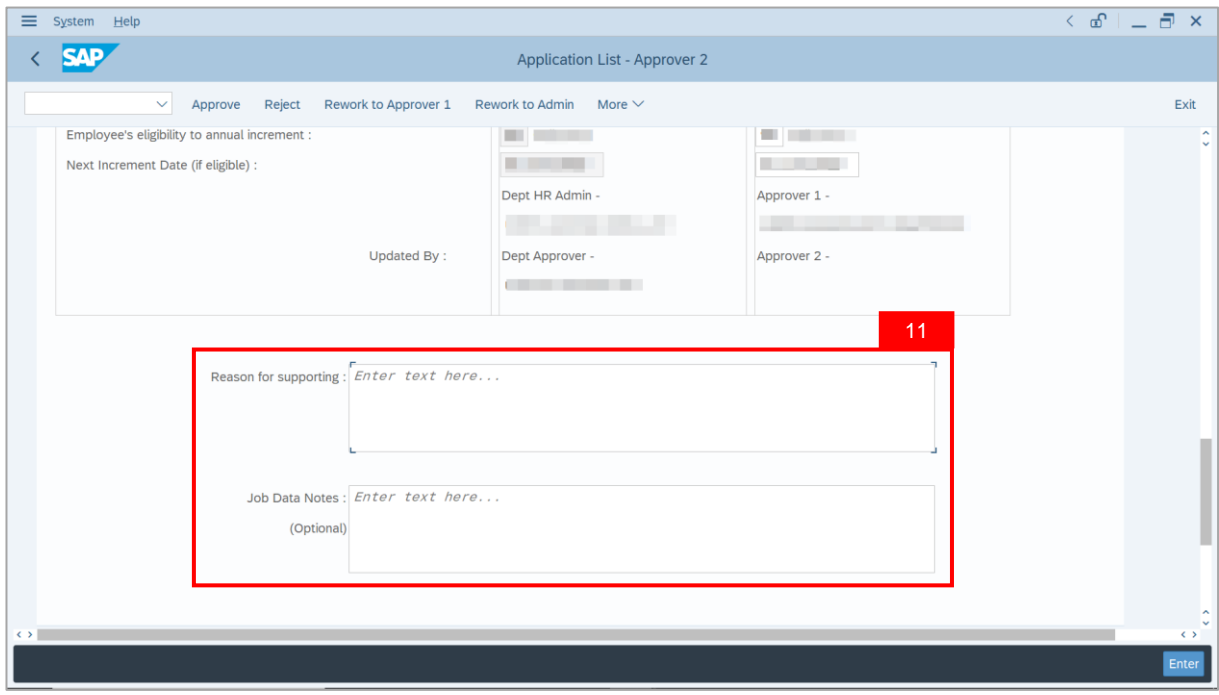

- 12. Navigate to **Document Upload** tab.
- 13. Select **Attachment** and click on **View** button to download.

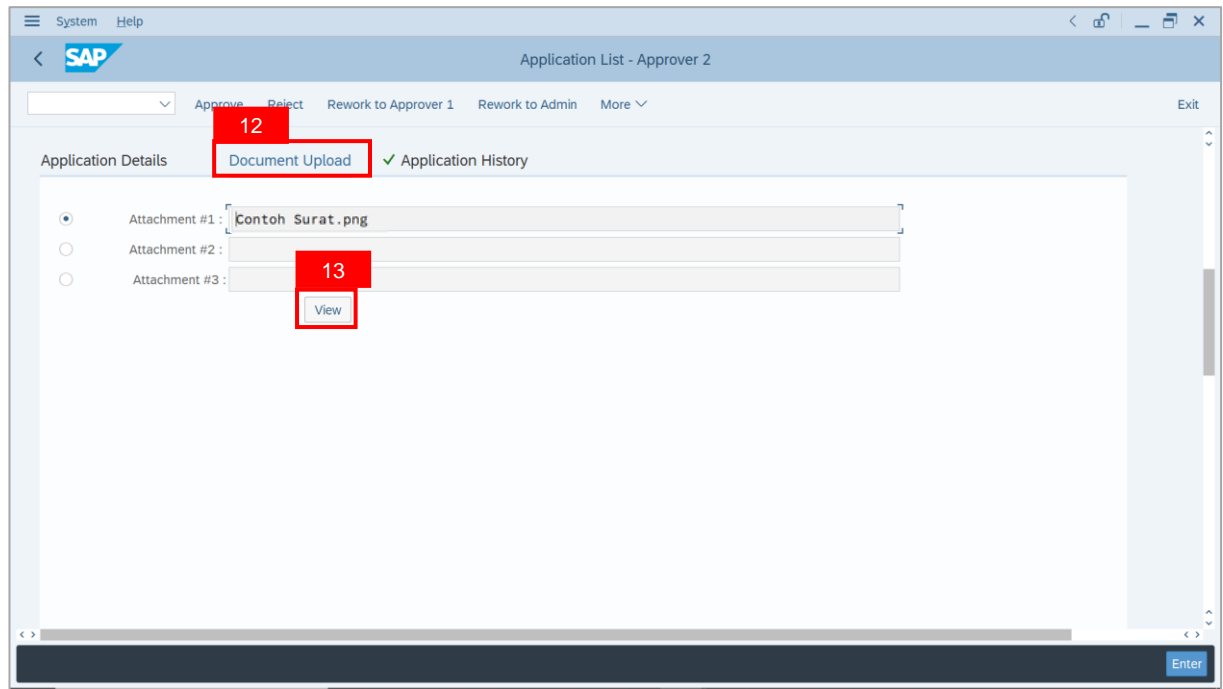

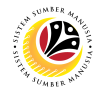

## 14. Select **File Location**.

15. Click on **Save** button.

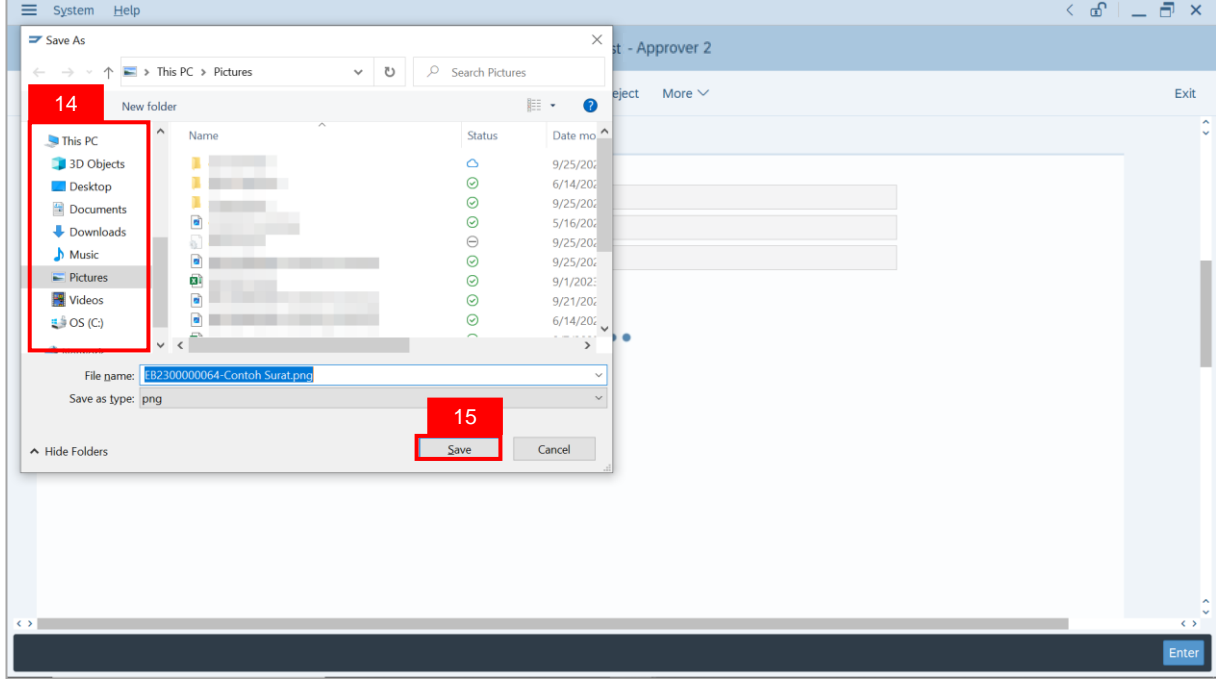

**Note**: The **SAP GUI Security** message will be displayed.

16. Click on **Allow** button.

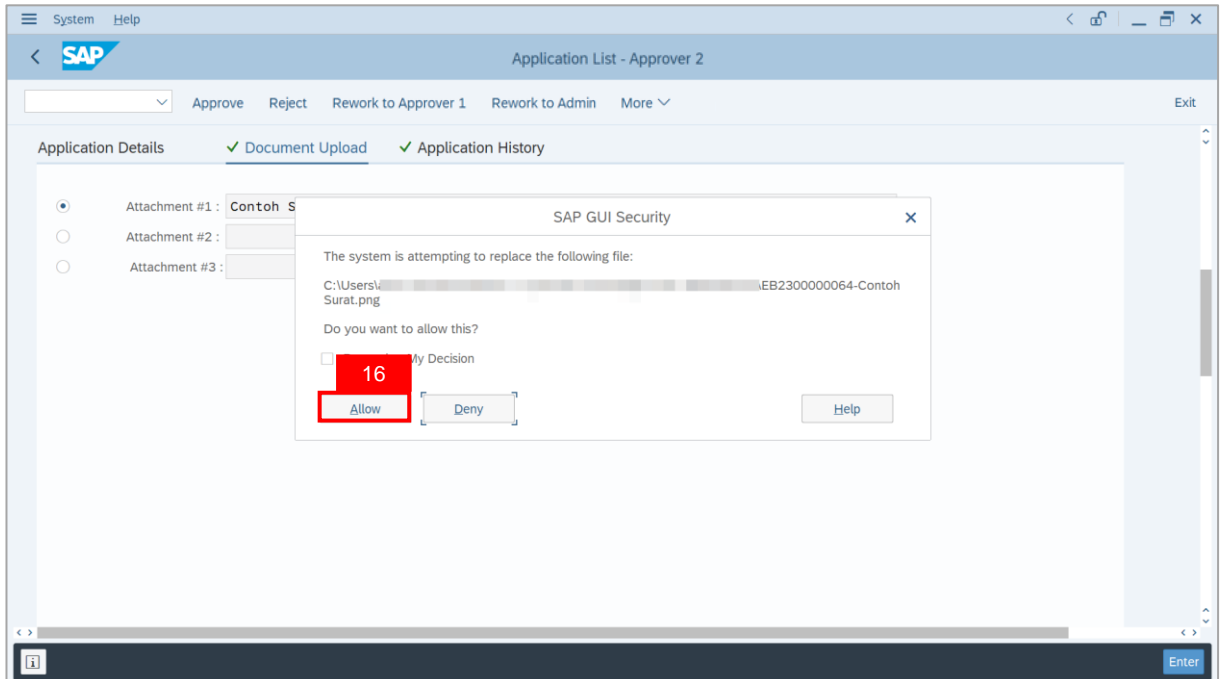

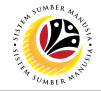

**Note**: The **Attachment** has successfully been downloaded.

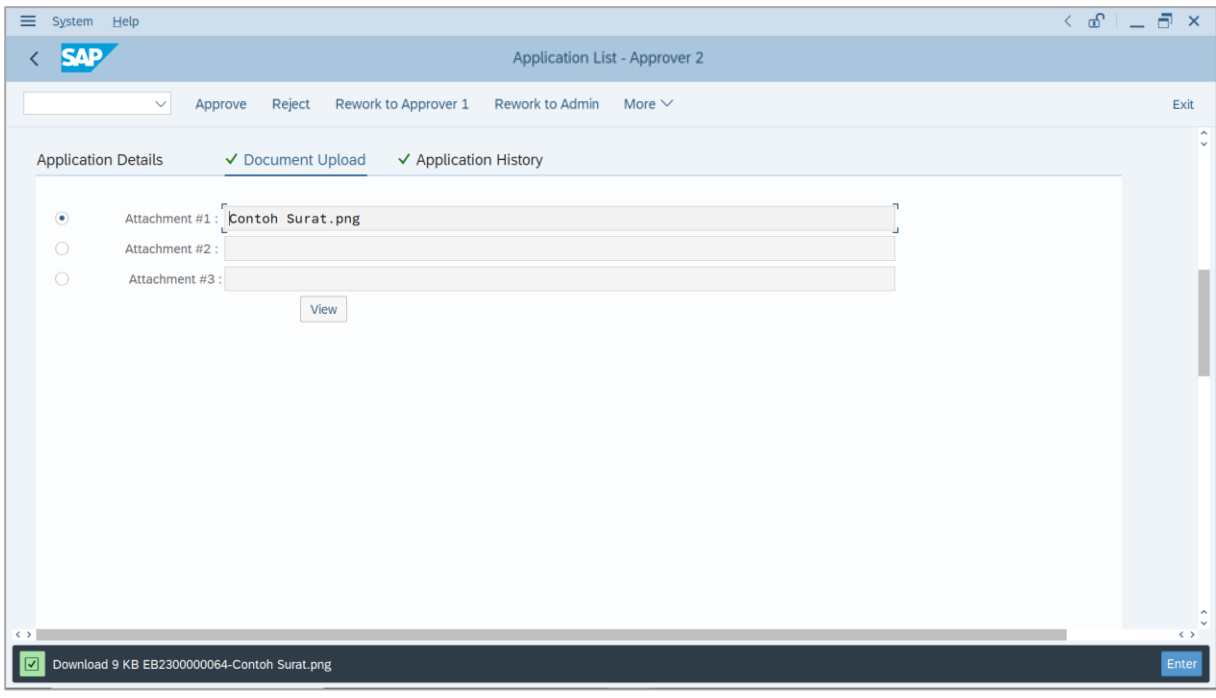

- 17. Navigate to **Application History** tab.
- 18. Click on **Remarks** button.

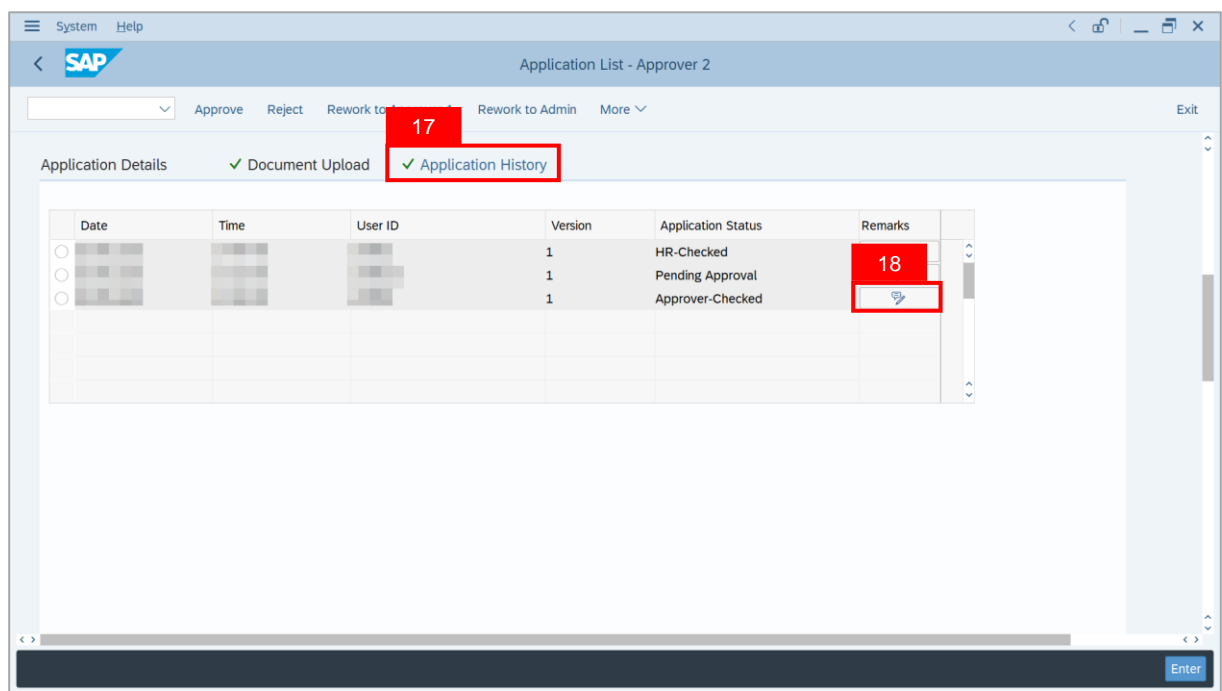

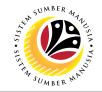

**Note**: The **Remarks** page will be displayed.

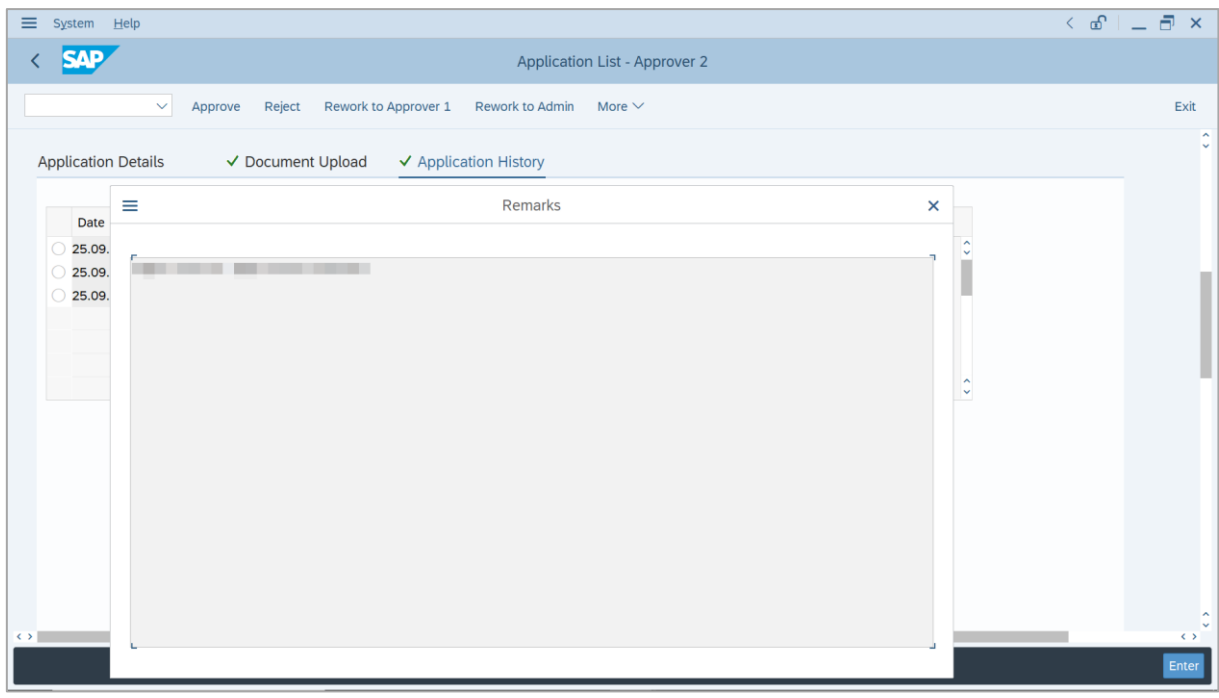

- 19. Enter the **Remarks** for why this application is rejected.
- 20. Tick on **Declaration** checkbox.
- 21. Click on **Reject** button.

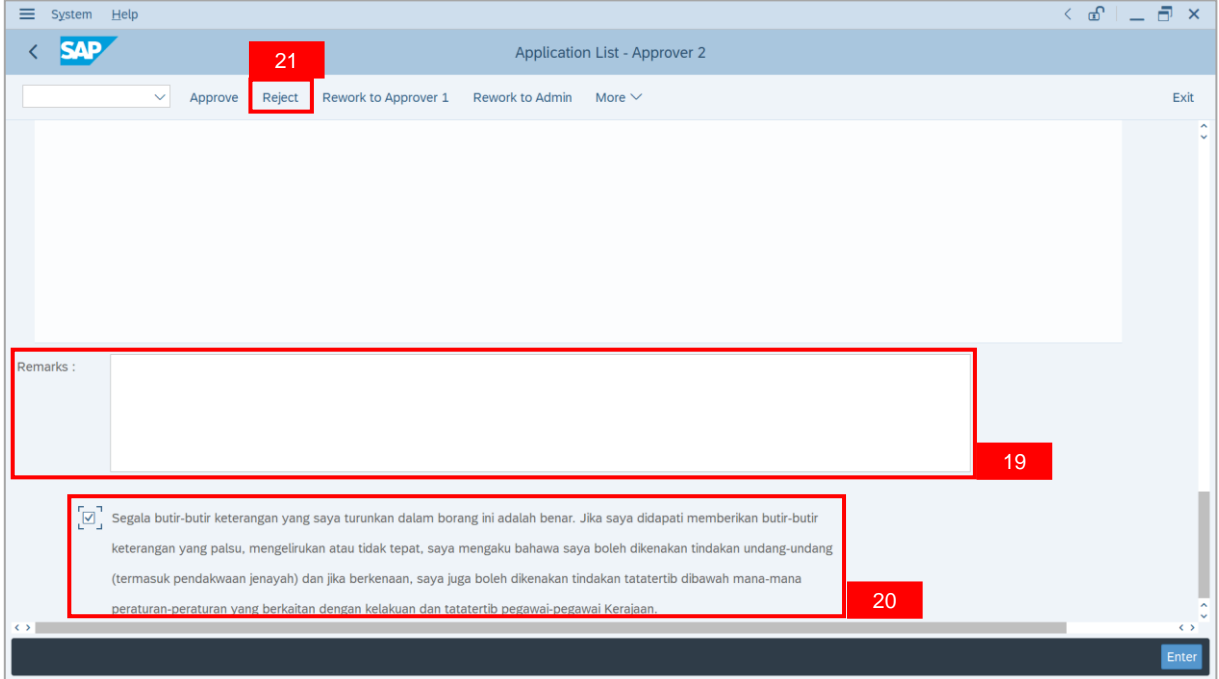

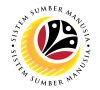

**Outcome**: The **Application** has successfully been rejected.

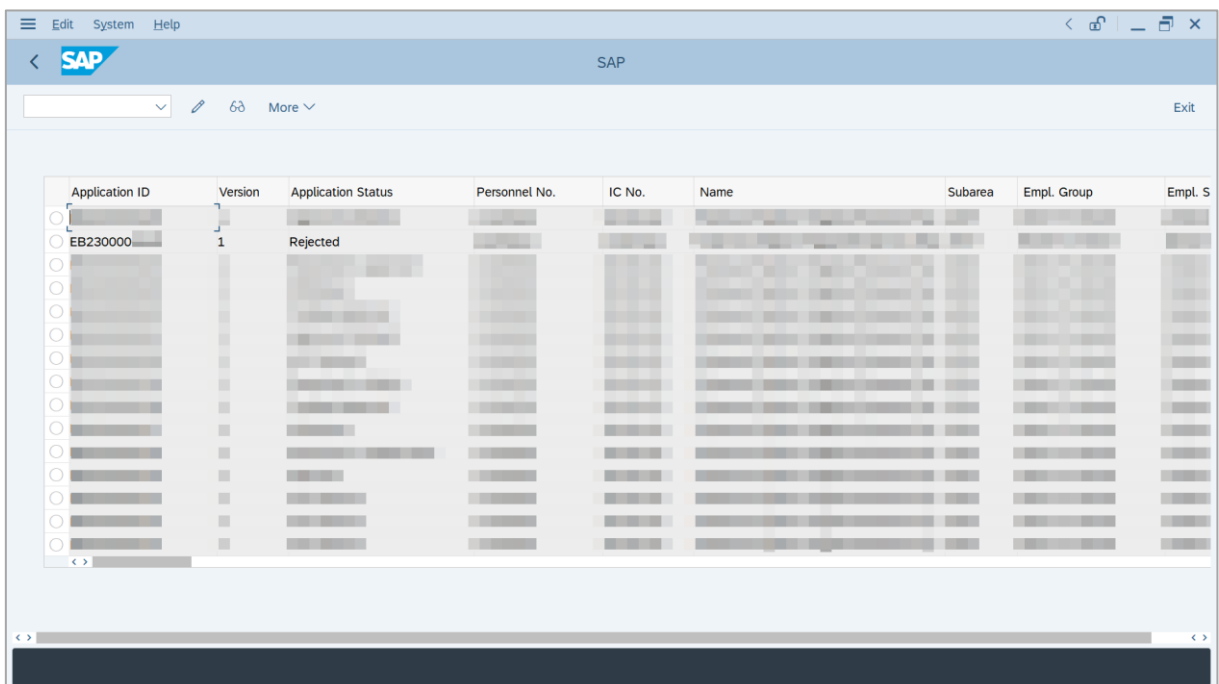

## **Sistem Sumber Manusia - EB Khas**

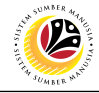

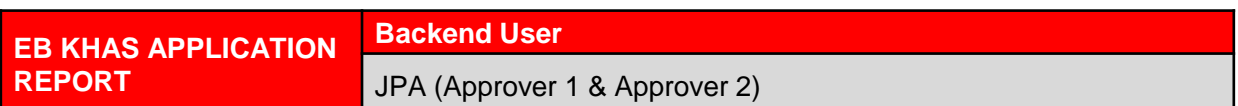

Log into SAP GUI (Back End) and proceed with the following steps.

1. Enter **ZPA\_013** in the search bar.

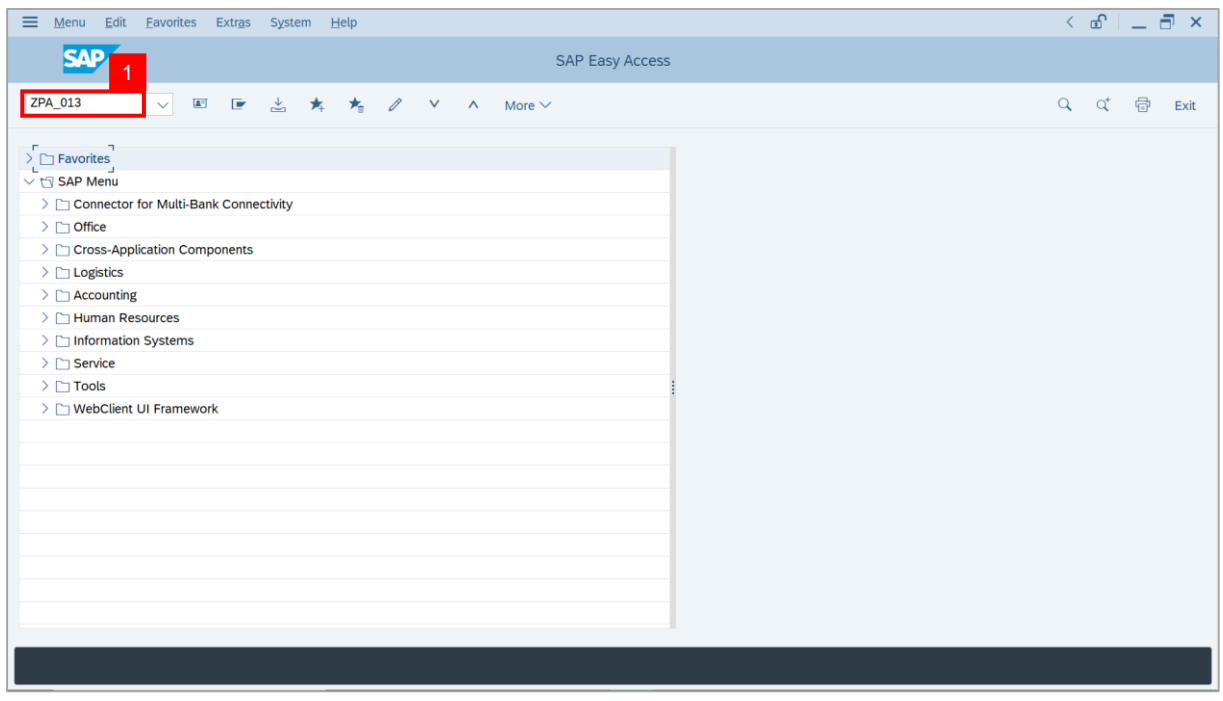

**Note:** The **EB Sekatan / EB Khas Application Report** page will be displayed.

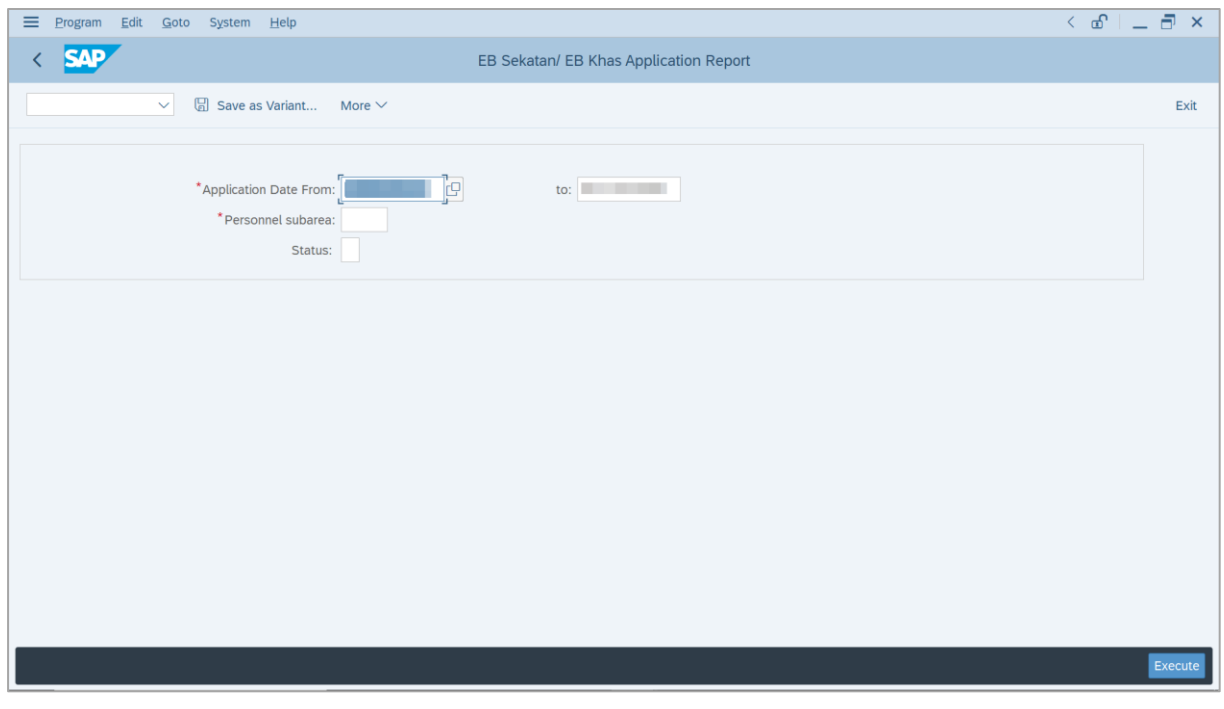

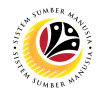

- 2. Enter **Application Date From** and **To**.
- 3. Enter **Personnel subarea**.
- 4. Click on **Execute** button.

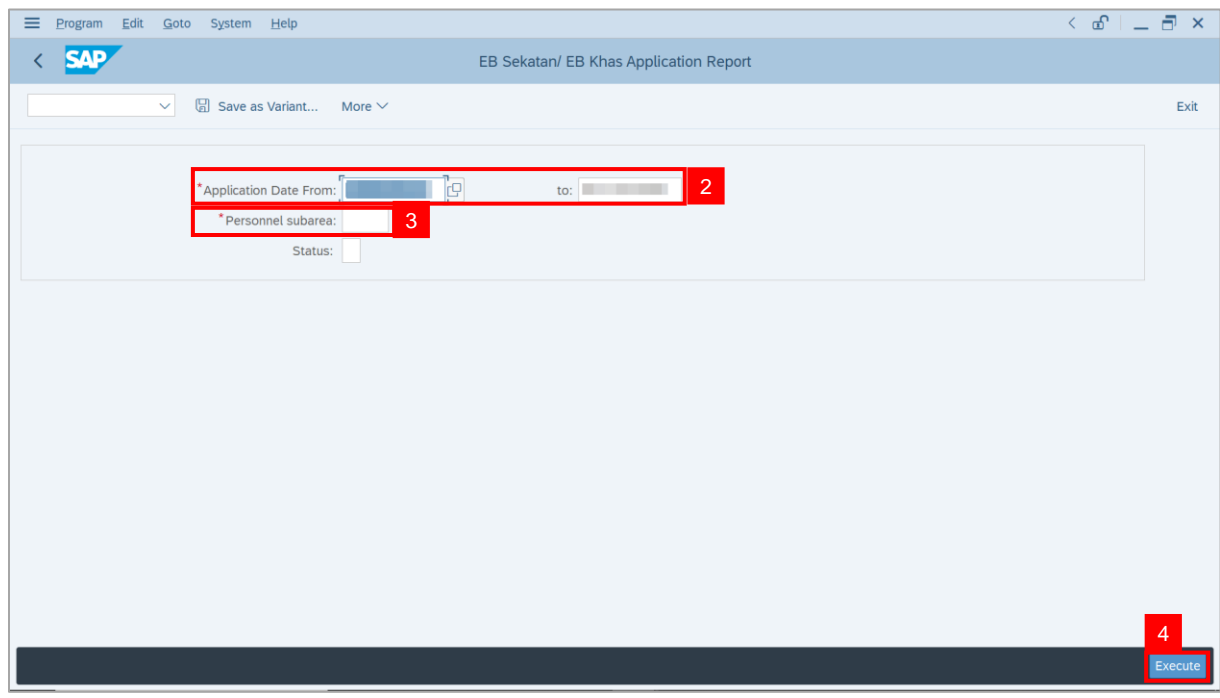

## **Note:** The **EB Sekatan / EB Khas Application Report** page will be displayed.

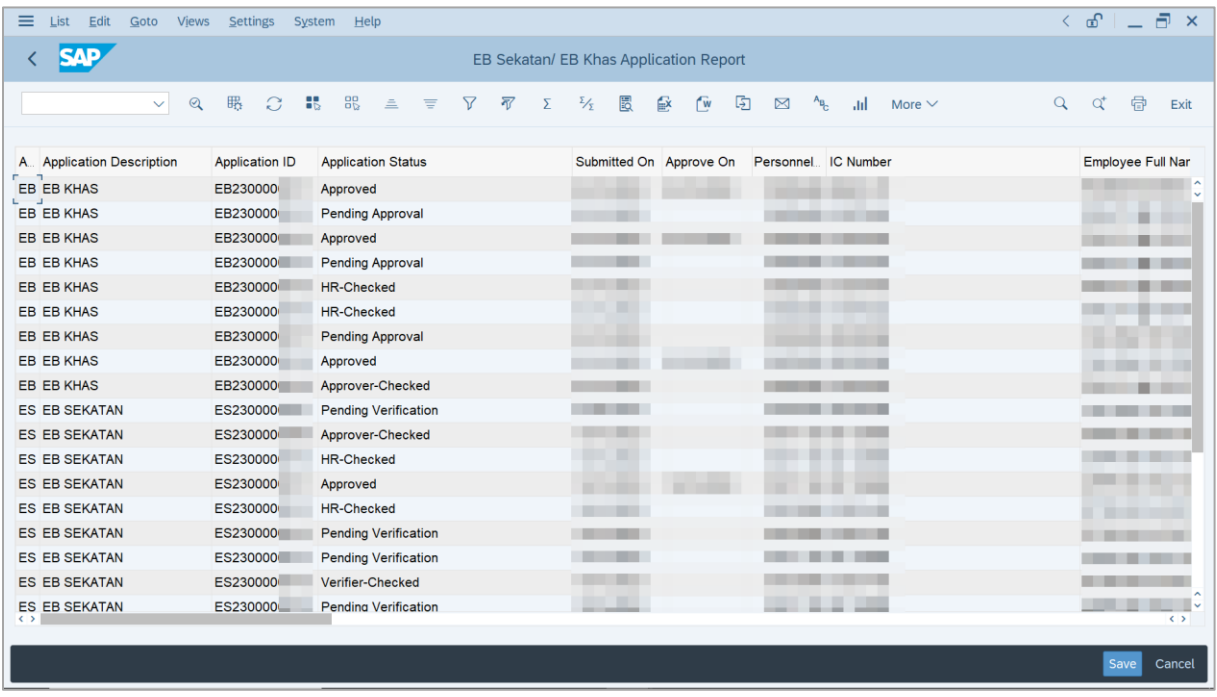

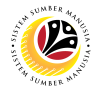

5. Click the right button on the **Mouse** and select **'Spreadsheet'.**

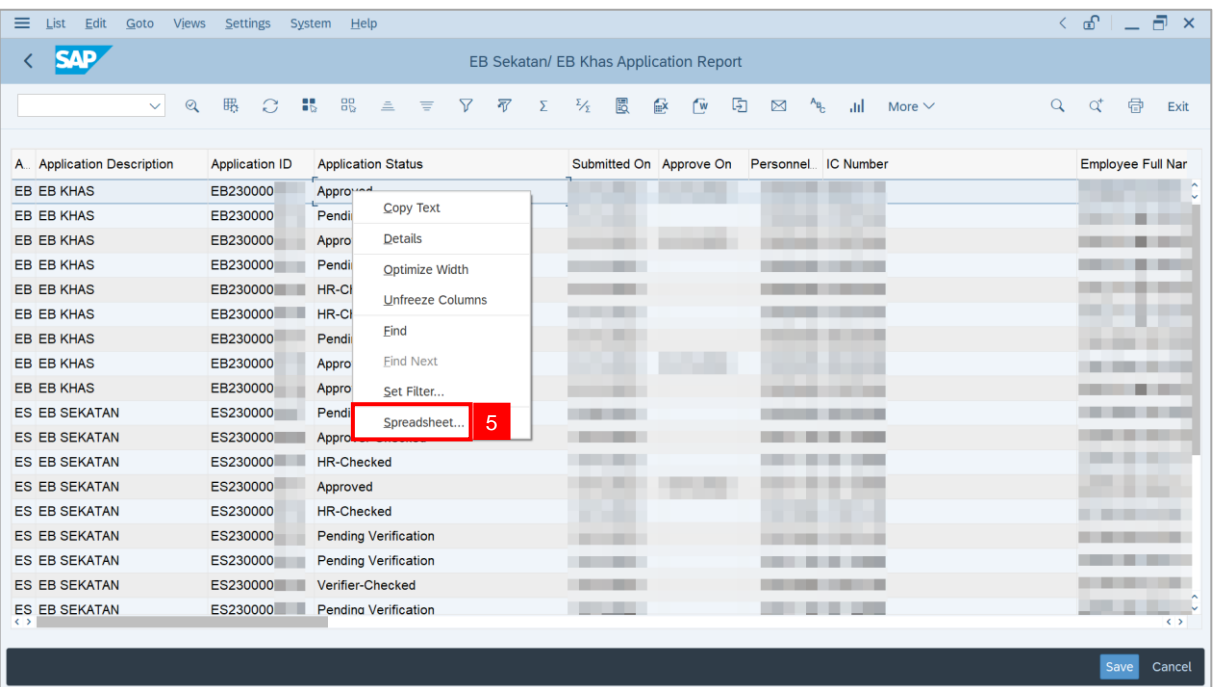

**Note**: The **Select Spreadsheet** message will be displayed.

6. Click on **Tick** button.

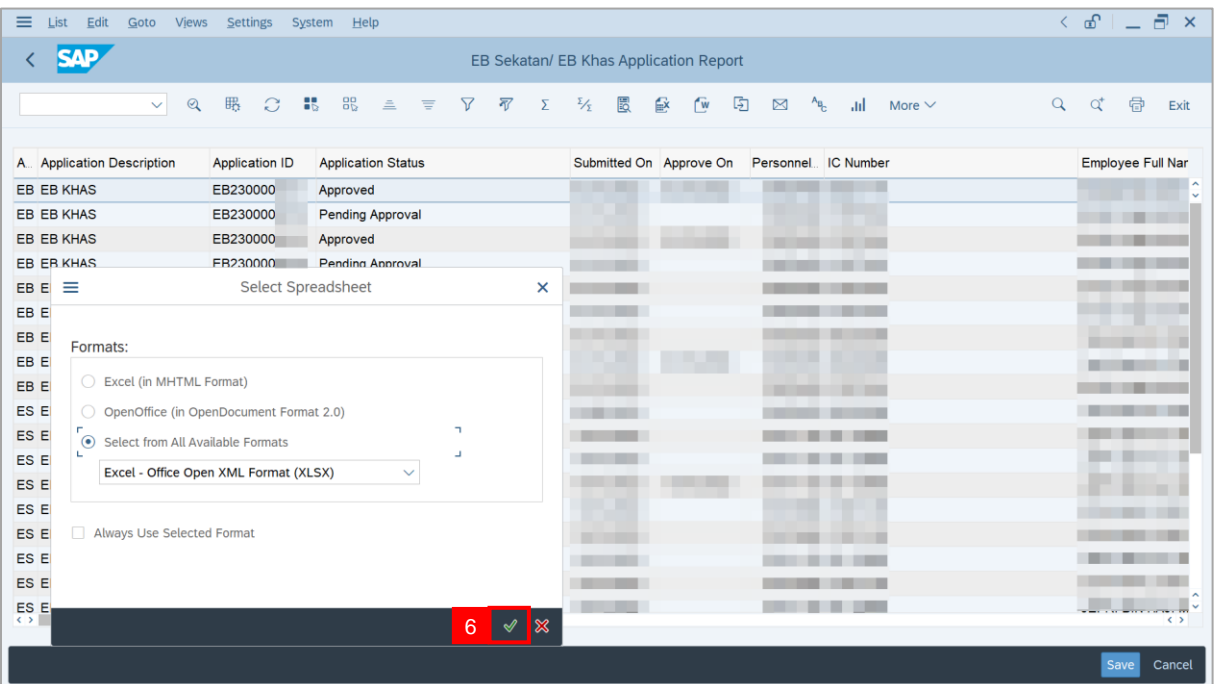

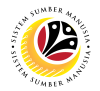

- 7. Select **File Location**.
- 8. Click on **Save** button.

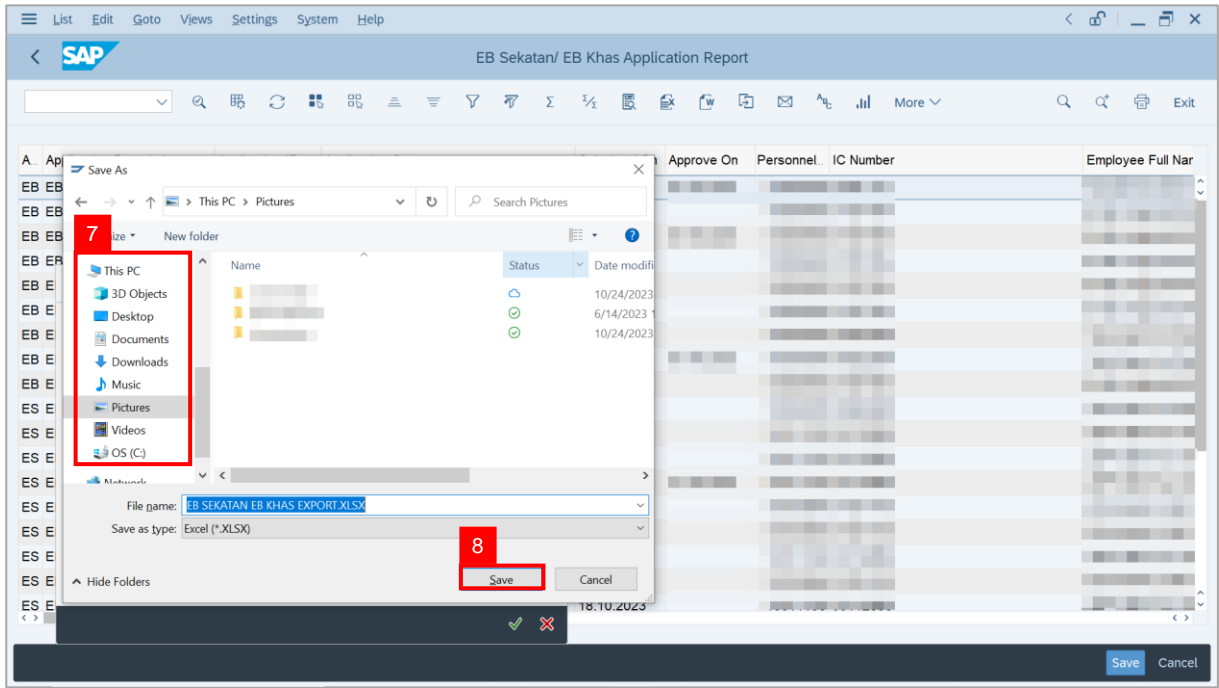

**Note**: The **SAP GUI Security** page will be displayed.

9. Click on **Allow** icon.

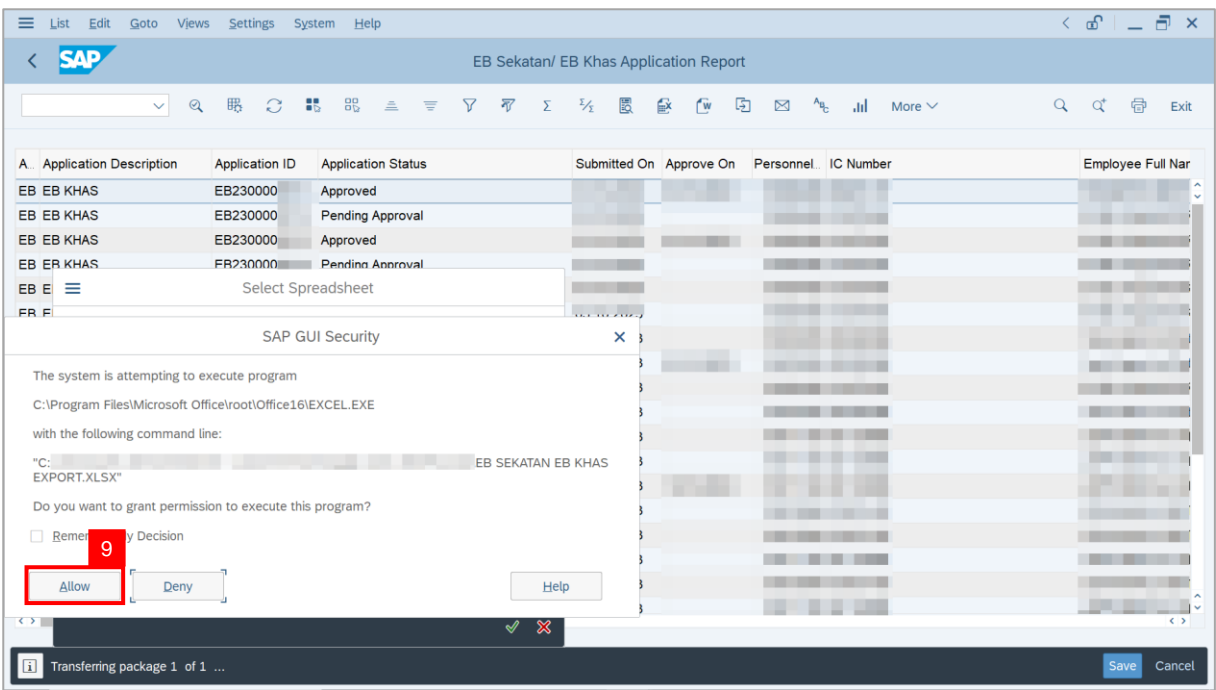

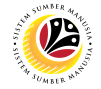

## **Outcome**: The **EB Sekatan / EB Khas Application Report** has successfully been

downloaded.

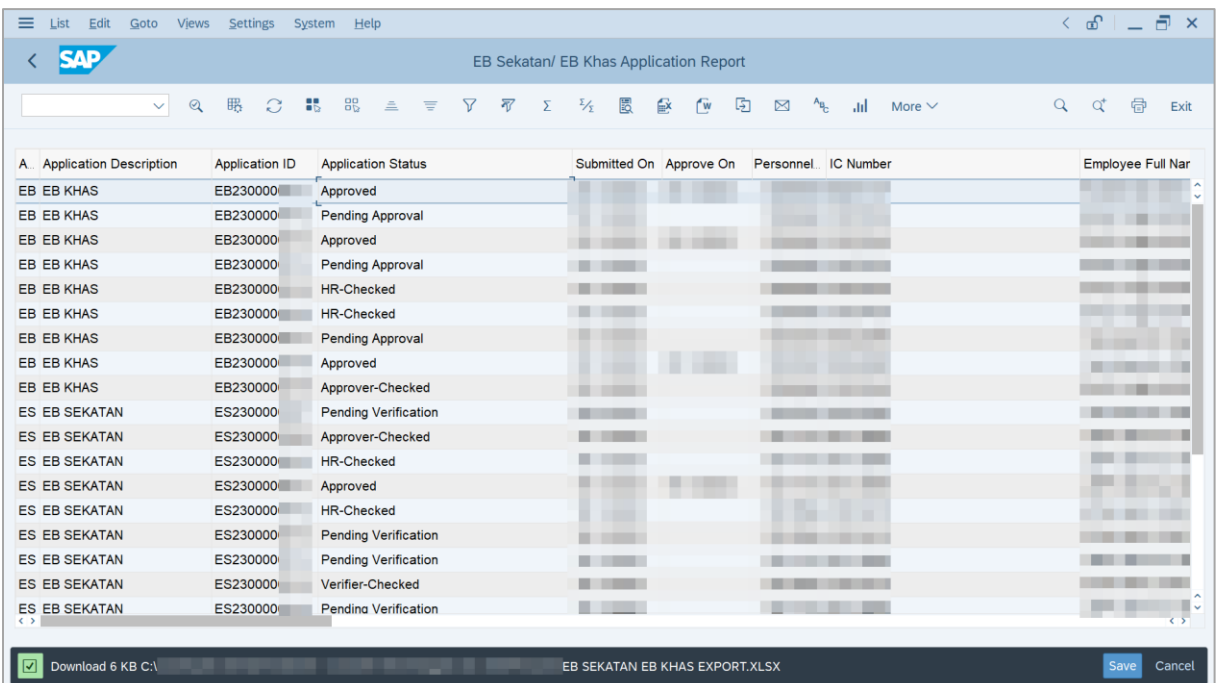